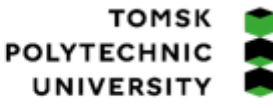

томский ПОЛИТЕХНИЧЕСКИЙ **УНИВЕРСИТЕТ** 

Министерство науки и высшего образования Российской Федерации федеральное государственное автономное редеральное государственное автономное<br>образовательное учреждение высшего образования<br>«Национальный исследовательский Томский политехнический университет» (ТПУ)

Школа Инженерная школа новых производственных технологий (ИШНПТ) Направление подготовки 18.03.01 Химическая технология ООП/ОПОП Химический инжиниринг Отделение школы (НОЦ) Научно-образовательный центр Н.М. Кижнера

### **ВЫПУСКНАЯ КВАЛИФИКАЦИОННАЯ РАБОТА БАКАЛАВРА**

**Тема работы**

*Проектирование дробилки для переработки стеклобоя*

УДК 621.926:666127

преподаватель

Обучающийся

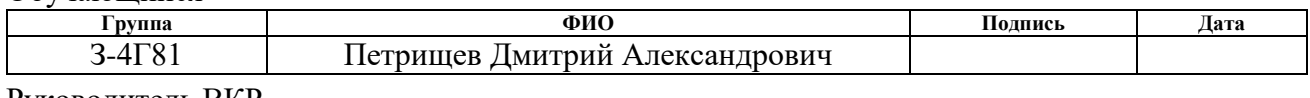

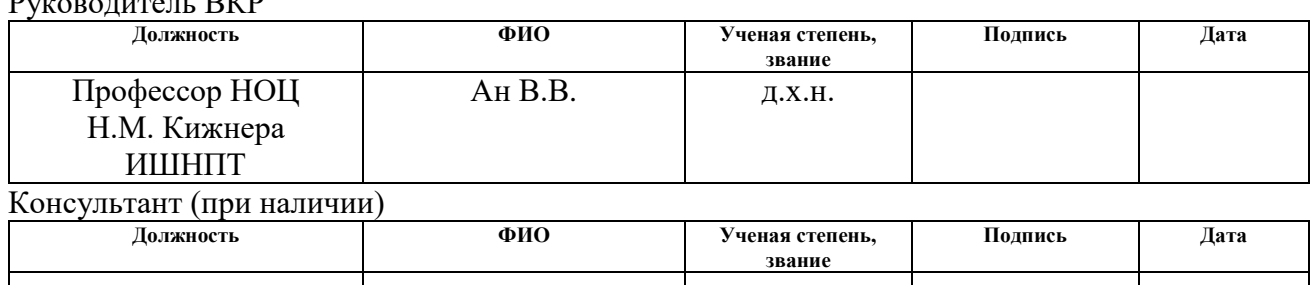

### **КОНСУЛЬТАНТЫ ПО РАЗДЕЛАМ:**

По разделу «Финансовый менеджмент, ресурсоэффективность и ресурсосбережение»

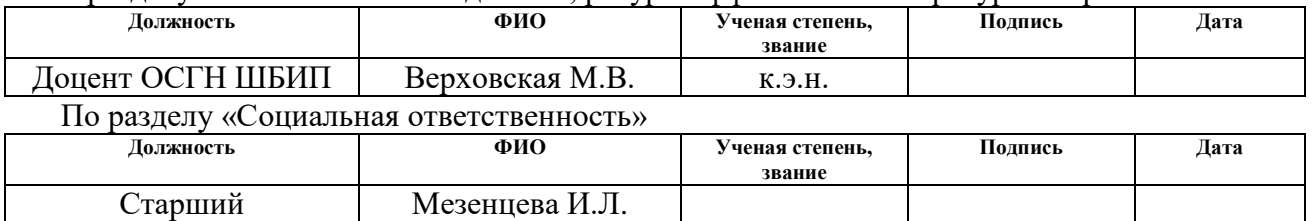

#### **ДОПУСТИТЬ К ЗАЩИТЕ:**

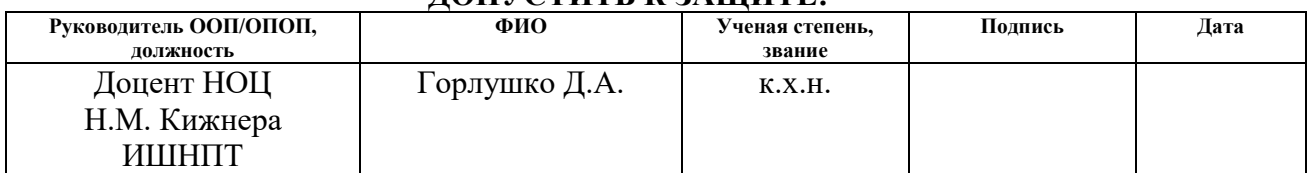

## **ПЛАНИРУЕМЫЕ РЕЗУЛЬТАТЫ ОСВОЕНИЯ ООП/ОПОП**

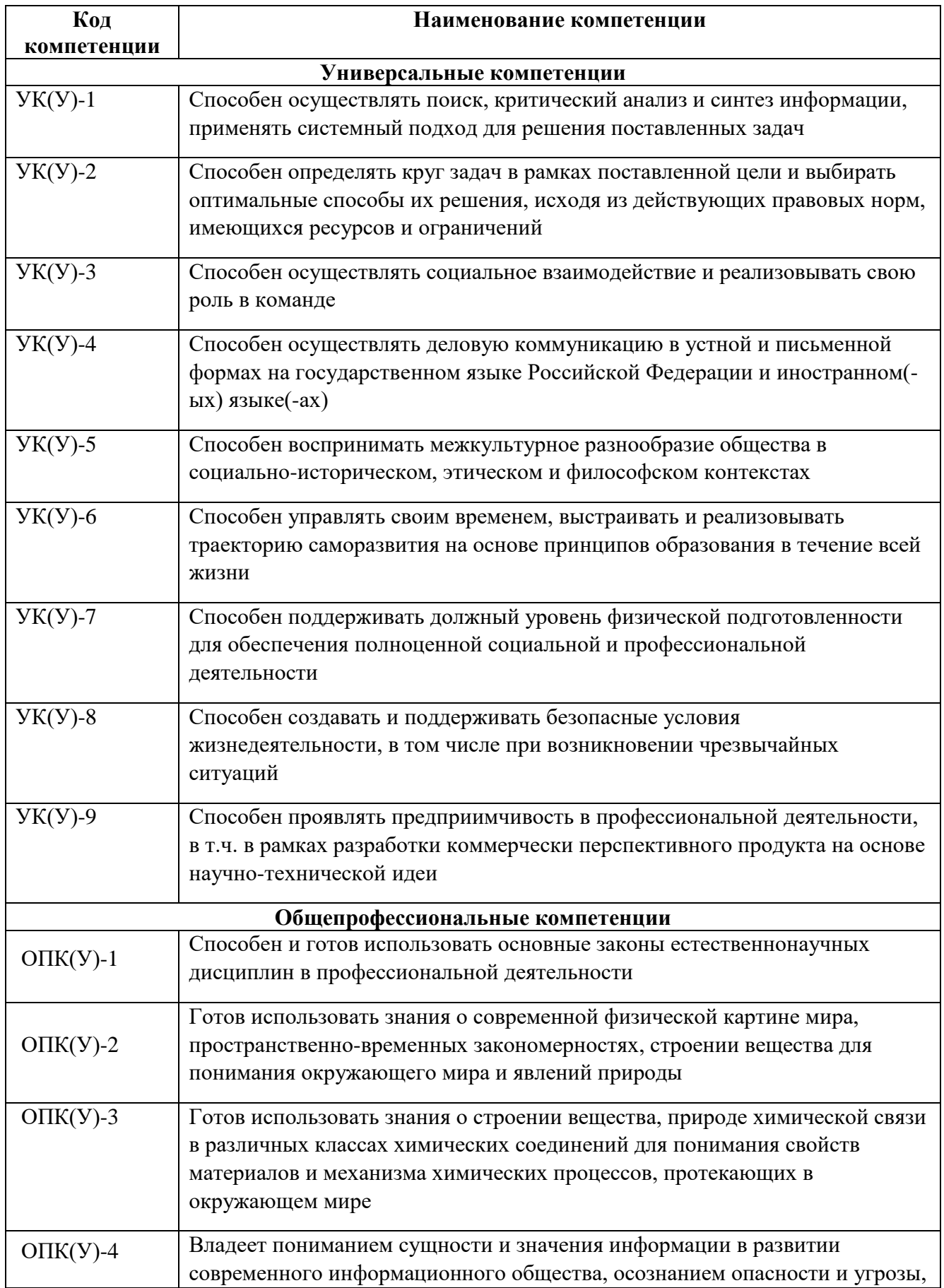

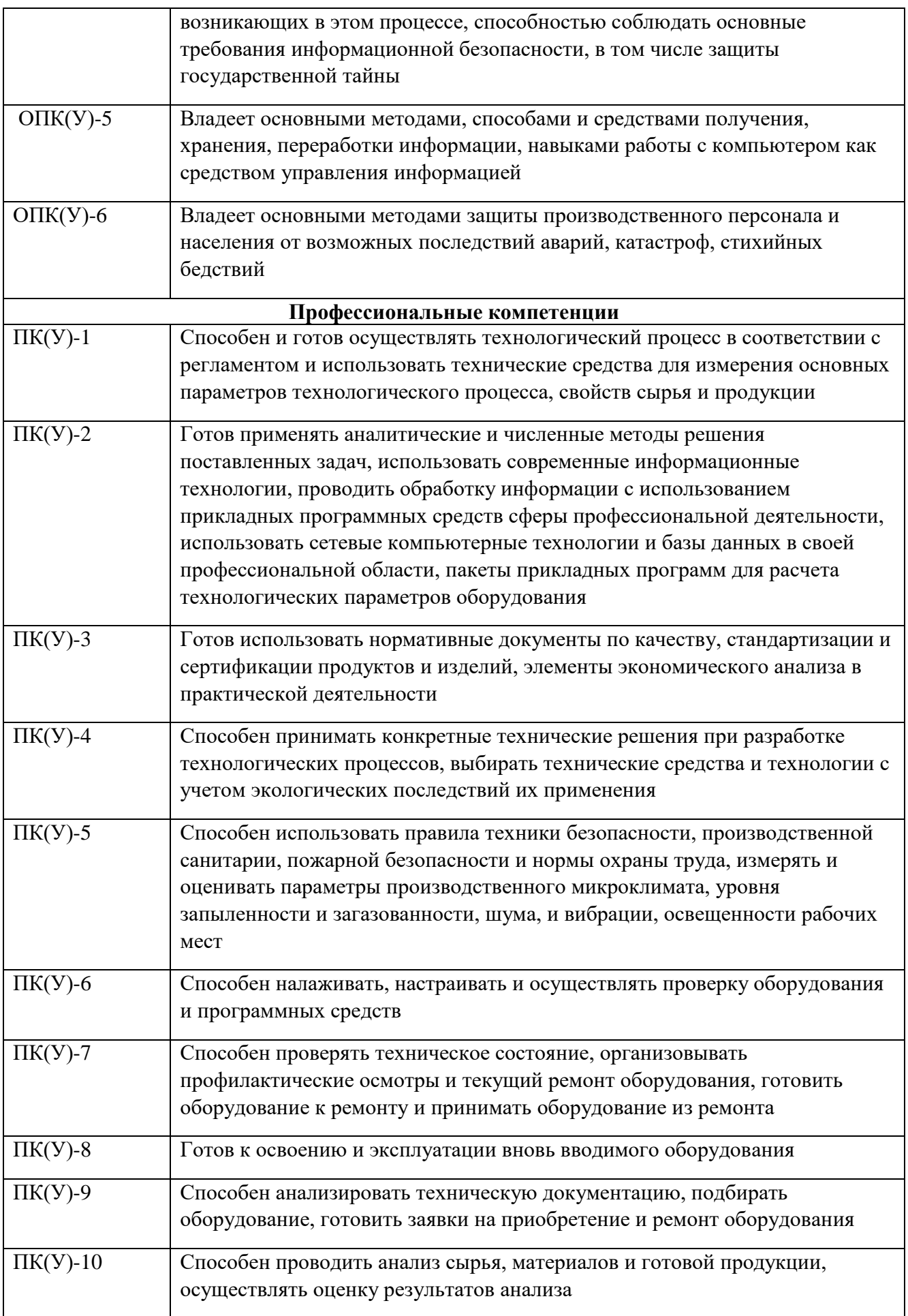

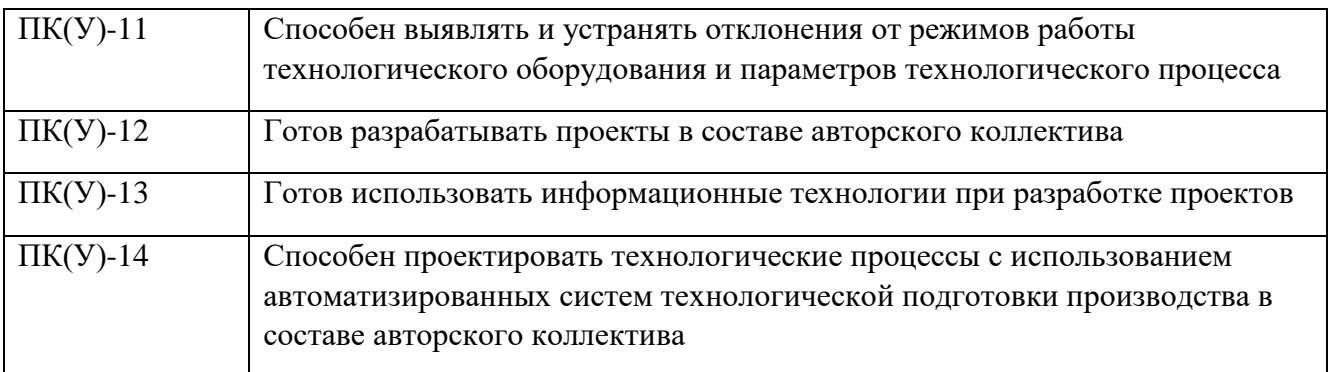

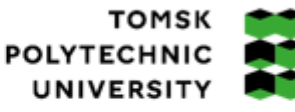

томский ПОЛИТЕХНИЧЕСКИЙ **УНИВЕРСИТЕТ** 

Министерство науки и высшего образования Российской Федерации<br>федеральное государственное автономное федеральное государственное автономное<br>образовательное учреждение высшего образования<br>«Национальный исследовательский Томский политехнический университет» (ТПУ)

Школа Инженерная школа новых производственных технологий Направление подготовки (ООП/ОПОП) 18.03.01 Химическая технология (Химический инжиниринг) Отделение школы (НОЦ) Научно-образовательный центр Н.М. Кижнера

> УТВЕРЖДАЮ: Руководитель ООП/ОПОП  $\Gamma$ орлушко Д.А. (Подпись) (Дата) (ФИО)

### **ЗАДАНИЕ**

### **на выполнение выпускной квалификационной работы**

Обучающийся:

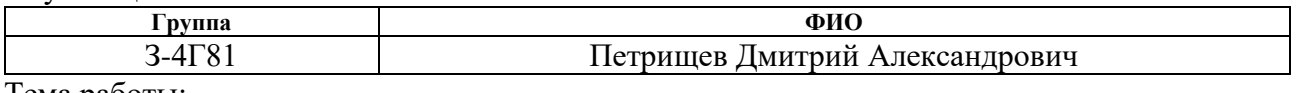

Тема работы:

*Проектирование дробилки для переработки стеклобоя* Утверждена приказом директора (дата, номер)  $\vert$  34-95/c от 03.02.2023 г.

Срок сдачи обучающимся выполненной работы: 10.06.2023 г.

## **ТЕХНИЧЕСКОЕ ЗАДАНИЕ:**

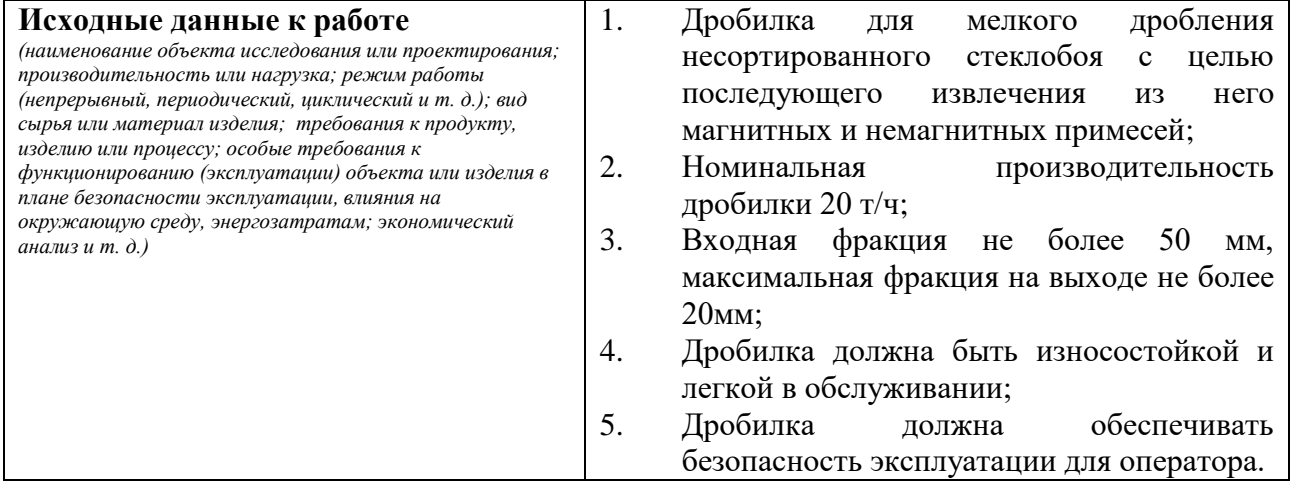

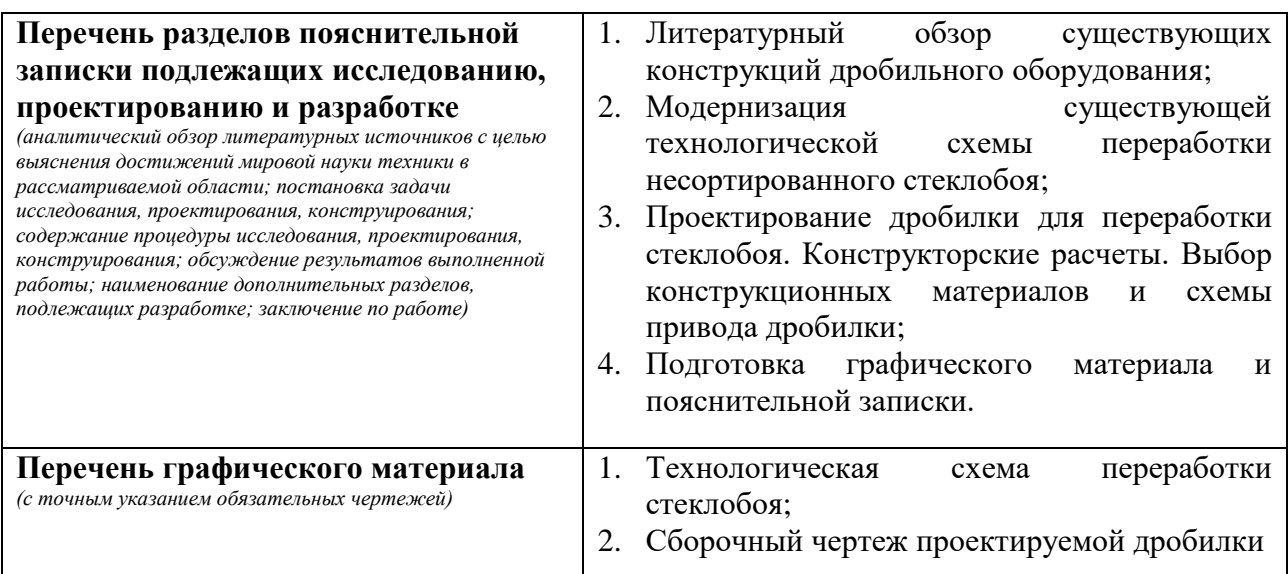

#### **Консультанты по разделам выпускной квалификационной работы** *(с указанием разделов)*

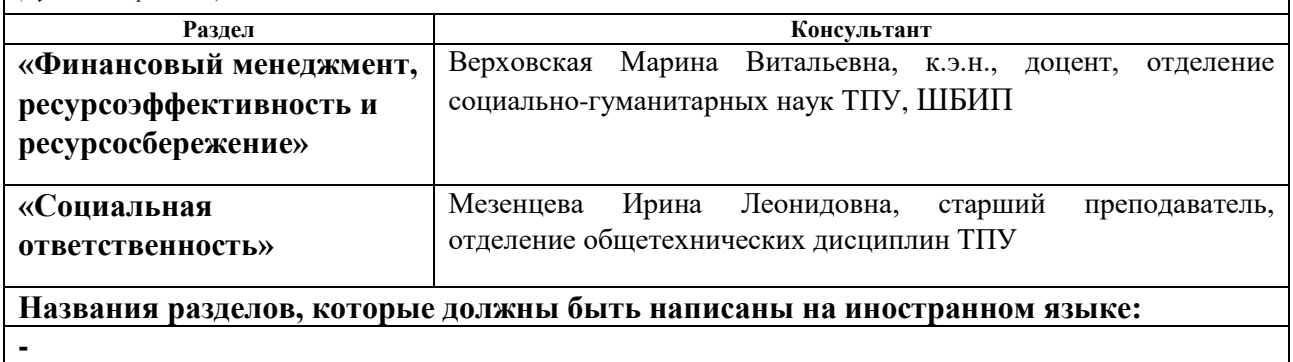

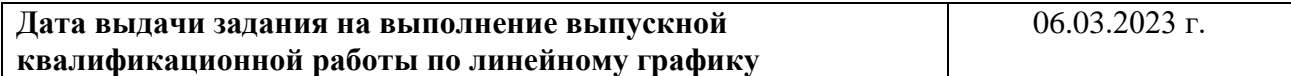

### **Задание выдал руководитель / консультант** (при наличии):

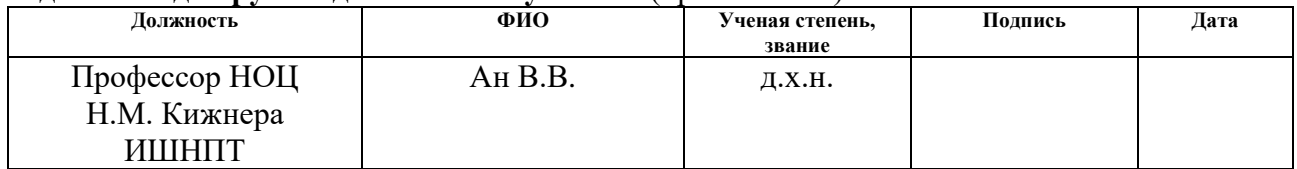

### **Задание принял к исполнению обучающийся:**

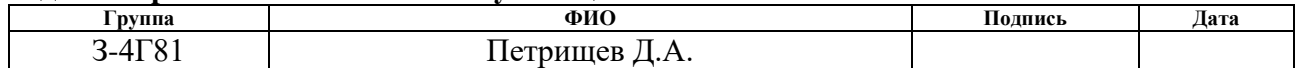

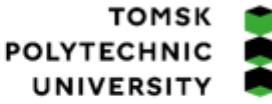

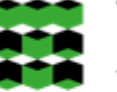

томский ПОЛИТЕХНИЧЕСКИЙ **УНИВЕРСИТЕТ** 

Министерство науки и высшего образования Российской Федерации<br>федеральное государственное автономное федеральное государственное автономное<br>образовательное учреждение высшего образования<br>«Национальный исследовательский Томский политехнический университет» (ТПУ)

Школа Инженерная школа новых производственных технологий (ИШНПТ) Направление подготовки (ООП/ОПОП) 18.03.01 Химическая технология (Химический инжиниринг)

Уровень образования Бакалавриат

Отделение школы (НОЦ) Научно-образовательный центр Н.М. Кижнера Период выполнения весенний семестр 2022/2023 учебного года

## **КАЛЕНДАРНЫЙ РЕЙТИНГ-ПЛАН**

### **выполнения выпускной квалификационной работы**

Обучающийся:

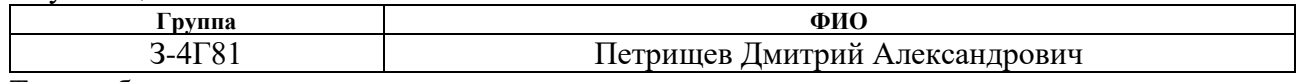

Тема работы:

*Проектирование дробилки для переработки стеклобоя*

Срок сдачи обучающимся выполненной работы: 10.06.2023 г.

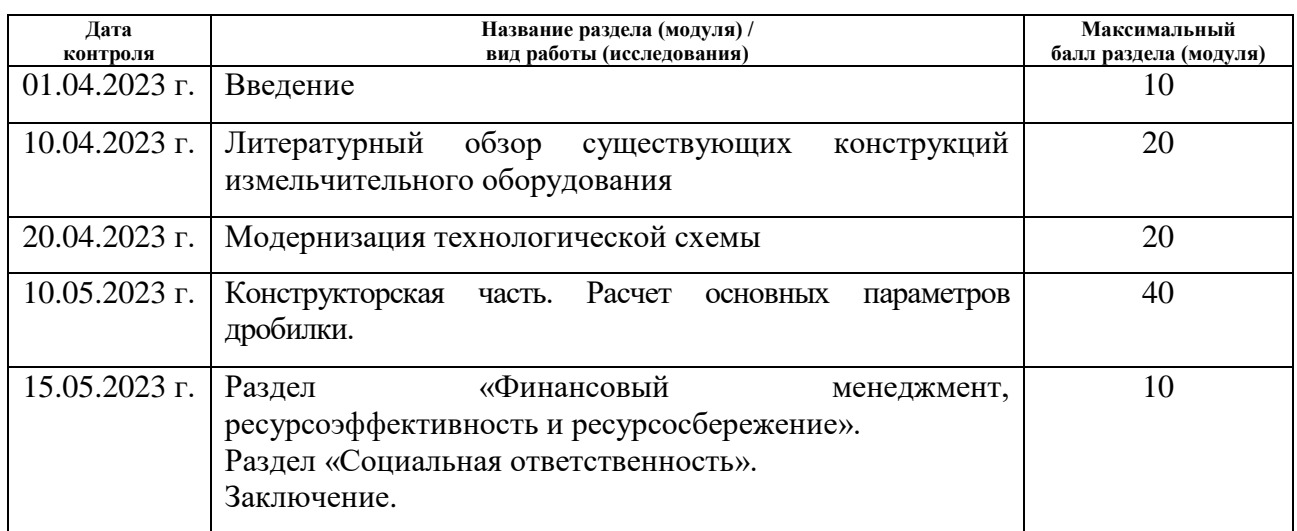

## **СОСТАВИЛ:**

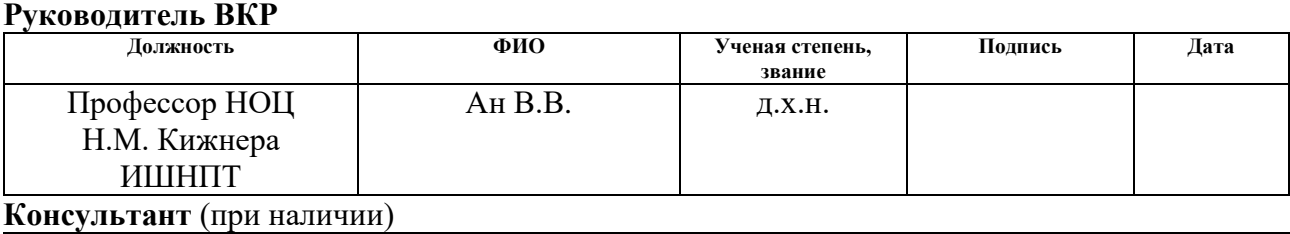

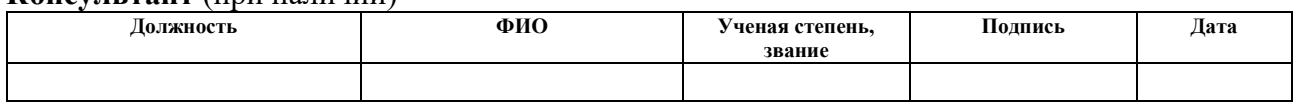

## **СОГЛАСОВАНО: Руководитель ООП/ОПОП**

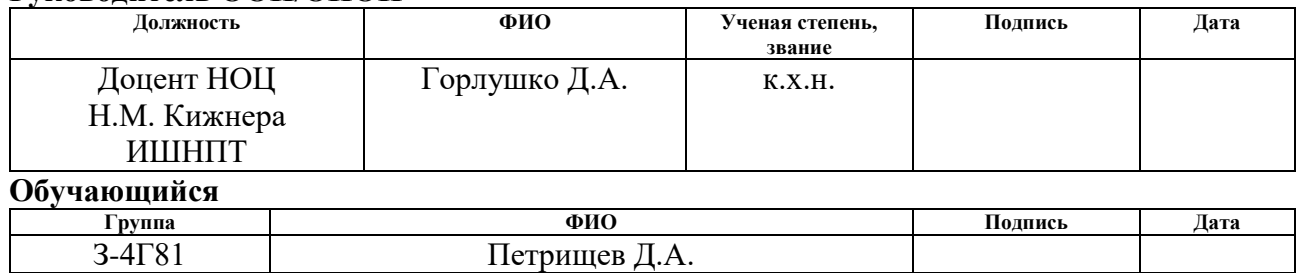

### **РЕФЕРАТ**

Выпускная квалификационная работа состоит из 92с., 12 рис., 21 табл., 30 источников.

Ключевые слова: валковая дробилка, стекольный бой, производительность дробилки, фракция на входе и выходе.

Объектом исследования является валковая дробилка, предметом исследования – конструкция и геометрические параметры валковой дробилки.

Цель работы – проектирование конструкции валковой дробилки мелкого дробления стекольного боя для последующего извлечения из него магнитных и немагнитных примесей.

В ходе работы проводились исследования существующих типов дробильного оборудования для стекольного боя, расчеты основных параметров валковой дробилки, подбор конструкционных материалов, выбор схемы привода, подбор электродвигателей.

Основные конструктивные, технологические и техникоэксплуатационные характеристики: производительность дробилки 76т/час, фракция материала на входе не более 50 мм, на выходе не более 20мм.

Степень внедрения: Проектируемая валковая дробилка может быть включена в модернизированную технологическую схему переработки несортированного стеклобоя на стекольном предприятии ООО «Сибстекло».

Область применения: линия переработки несортированного стекольного боя.

Экономическая эффективность значимость работы. Внедрение проектируемой дробилки повысит качество переработки стекольного боя, следовательно, и качество готовой продукции, снижение потерь от инородных включений в стекломассе и увеличение прибыли предприятия.

# **Содержание**

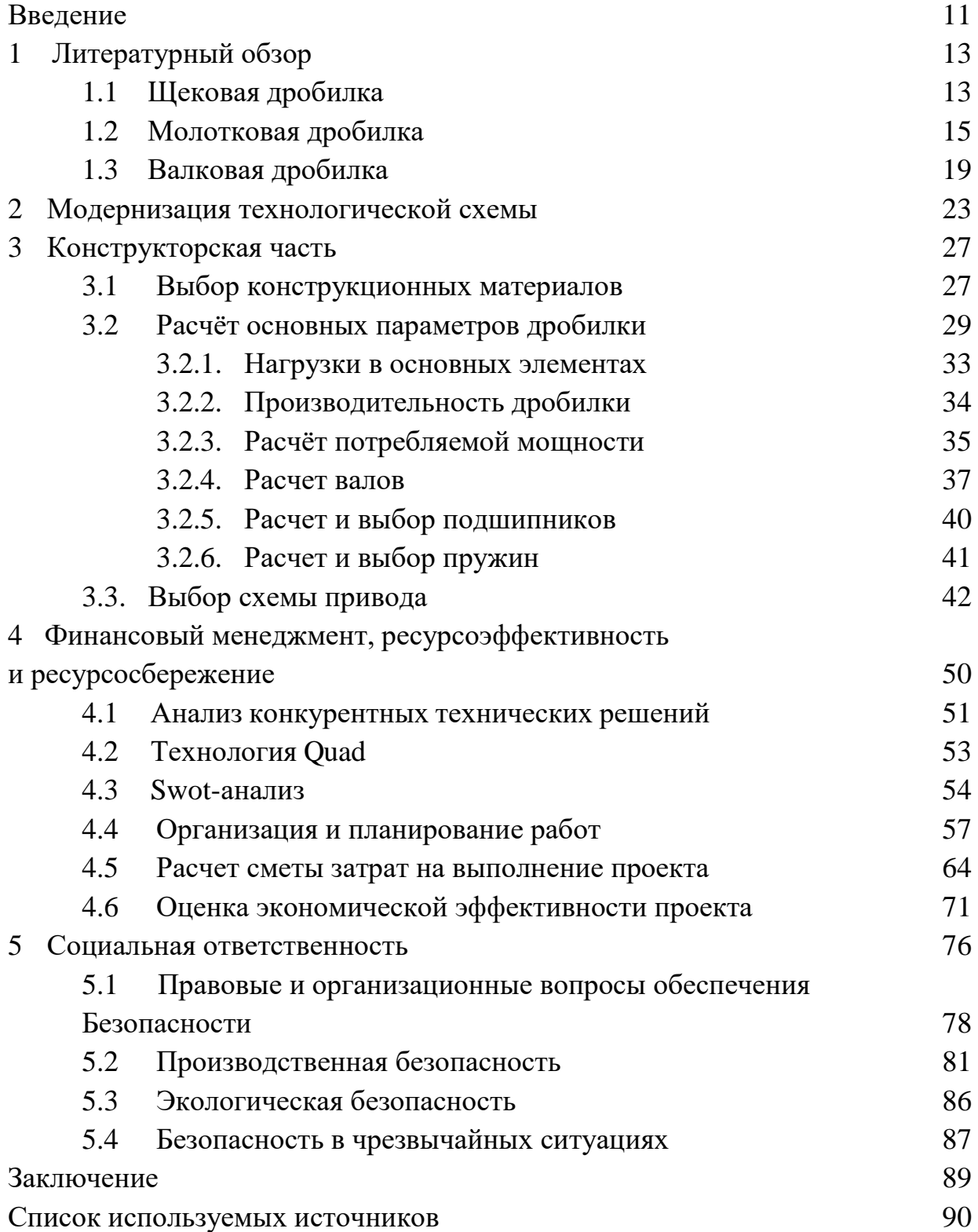

### **ВВЕДЕНИЕ**

Основным направлением экономического и социального развития страны является необходимость в более широком вовлечении в хозяйственный оборот вторичных материальных и топливно-энергетических ресурсов, бытовых отходов, а также попутных продуктов. Экономическая и экологическая целесообразность утилизации стеклобоя в последние годы доказана практикой его использования как в нашей стране, так и в зарубежной практике. Так, исследования специалистов показали, что каждая тонна использованного стеклобоя позволяет экономить 1,2 т первичного сырья, а увеличение количества стеклобоя в шихте на каждые 10 % экономит 3 % энергии, а также снижает вредные выбросы в окружающую среду [1].

Стеклобой **-** это наиболее трудно утилизируемый отход, наносящий, в случае попадания в природную среду, серьезный ущерб экологии в течении столетий. Вместе с тем, это ценный материал, на получение которого уже затрачено не только природное сырье, но и значительные энергетические ресурсы.

Во всем мире в стекольном производстве наблюдается тенденция к увеличению использования стеклобоя. По мере повышения спроса на высококачественный стеклобой все большее значение приобретают современные технологии его подготовки.

В последние годы особый интерес вызывает утилизация несортированного стеклобоя. Такое стекло имеет стабильный химический состав и находит применение в процессе плавки шихты. Однако, несортированный стеклобой имеет большое количество посторонних примесей в виде органического мусора, пластмассовой и керамических фракции, а также черных и цветных металлов, попадание которых в сырьевую смесь не допустимо и сказывается на качестве и безопасности выпускаемой продукции [1].

Утилизация стекла и переработка стеклобоя на сегодняшнее время является актуальным вопросом, что нуждается в новых решениях и внедрении передового оборудования.

Проблемой данного исследования является снижение качества стеклоизделий, а именно увеличение инородных магнитных и немагнитных включений в стекле при увеличении процентного соотношения несортированного стеклобоя при производстве стеклотары.

Актуальностью работы является тенденция к увеличению количества использования несортированного стеклобоя на стекольных заводах, что позволяет не только экономить энергетические ресурсы и сырьевые материалы, используемые для стекловарения, но и решать экологические проблемы, связанные с загрязнением окружающей среды.

Практическое значение имеет модернизация линии переработки стеклобоя на предприятии и внедрение дополнительного дробильного и сортировочного оборудования. Объектом данной работы является проектирование дробилки и ее внедрение в линию про переработки стеклобоя с целью более мелкого измельчения стеклобоя и последующей сепарации от инородных магнитных и немагнитных примесей.

## **1 ЛИТЕРАТУРНЫЙ ОБЗОР**

Дробилки являются одними из основных технологических агрегатов, от эффективности работы которых во многом зависит качество переработанного стеклобоя. При этом эффективность дробления, под которой понимается возможность получения требуемой гранулометрии стекла при заданной производительности процесса измельчения, зависит не только от конструкции и технических характеристик дробильного оборудования, но и от вида исходного материала (стеклотара, листовое стекло, сортовая посуда и пр.) и общих компоновочных решений систем подготовки стеклобоя [2].

На данный момент необходимо выбрать дробилку для среднего и мелкого дробления с номинальной производительностью 20 т/ч. Для дробления несортированного стеклобоя оптимальный размер измельченных частиц на выходе не должен превышать 20 мм.

Для того, чтобы выявить недостатки существующих конструкций, а также достоинства, которые мы можем применить в нашей конструкции, проведем аналитический обзор дробильного оборудования, удовлетворяющих наши начальные требования.

## **1.1 Щековая дробилка**

Щековые дробилки в промышленности чаще всего применяются для крупного и среднего дробления кусковых материалов. Они отличаются простотой и надежностью конструкции и не сложны в обслуживании. Дробление материала в щековой дробилке осуществляется раздавливанием, раскалыванием и частичным истиранием материала между подвижной и неподвижной щеками в тот момент, когда подвижная щека приближается к неподвижной. Разгрузка раздробленного материала осуществляется гравитационно при отходе подвижной щеки [5].

Промышленностью изготовляются дробилки щековые трех типов:

- с простым движением щеки относительно оси ее подвеса и с одной подвижной щекой;

- со сложным движением щеки относительно оси подвеса и с одной подвижной щекой;

-со сложным движением обеих щек относительно их осей подвеса.

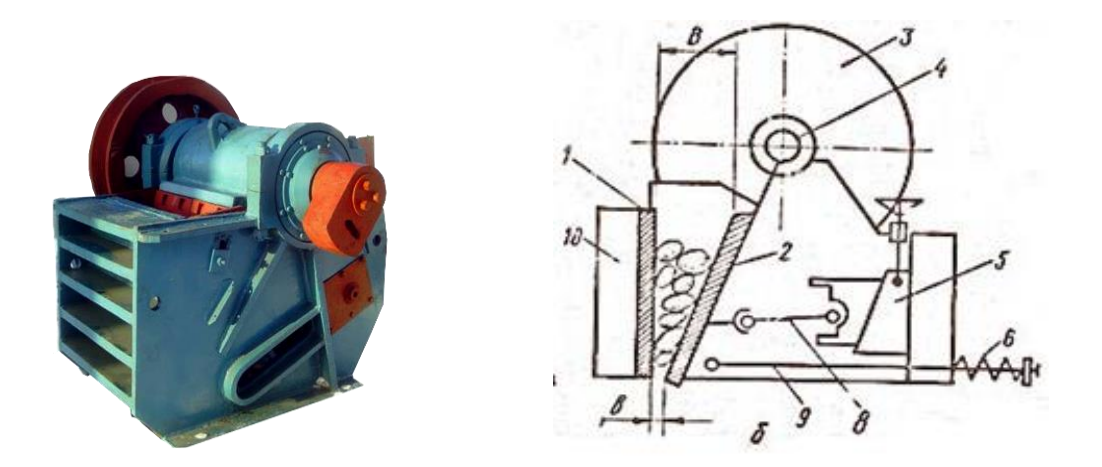

Рисунок 1.1 - Щековая дробилка

Во всех случаях движение щеки осуществляется эксцентриковым валом; в дробилке с простым качанием щеки на валу подвешен шатун, передающий движение щеке посредством распорной плиты, а в дробилке со сложным движением щеки последняя подвешена непосредственно на эксцентриковом валу.

Дробилки различаются между собой расположением оси повеса подвижной щеки. Существуют дробилки с верхней точкой подвеса и с нижней точкой подвеса подвижной щеки [6,7].

Преимуществом дробилок с нижним подвесом является более равномерный выход материала по крупности (минимальный ход щеки в нижней части). Однако небольшая производительность ограничивает их применение.

Среди различного дробильного оборудования щековые дробилки получили преимущественное распространение. Их применяют как для самого крупного дробления, так и для более мелкого дробления на последующих стадиях [4].

К преимуществам щековых дробилок следует отнести:

- простата конструкции, надежность, небольшие габаритные размеры;

- простое обслуживание и ремонт, низкие эксплуатационные затраты;

- высокий коэффициент дробления, поэтому стеклобутылки и автомобильные стекла, можно раздавить сжатием, шлифованием;

К недостаткам щековых дробилок следует отнести:

- наличие больших качающихся масс, вследствие чего возникает сильная вибрация;

- повышенный износ футерованных плит вследствие истирающего воздействия дробимого материала;

- частый контроль размера фракции при разгрузке в пределах указанного диапазона.

- не подходит для мелкого дробления стеклобоя [3].

### **1.2 Молотковая дробилка**

К молотковым дробилкам относятся дробилки ударного действия с шарнирно закрепленными на роторе ударными элементами - молотками. Дробление в молотковых дробилках осуществляется в основном под действием ударов по материалу стальными молотками, закрепленными на вращающемся валу. Сила удара обуславливается скоростью и массой молотка.

Дробление ударом в молотковых дробилках обеспечивает большой эффект измельчения, чем дробление раздавливанием других типах дробилок, например в щековых или конусных. Степень дробления в ней во много раз выше (доходит до 20-30), а удельный расход энергии на дробление ниже, чем в дробилках, работающих на других способах дробления. Они отличаются высокой производительностью, приходящейся на единицу массы, более компактны [8].

Молотковые дробилки экономичны, стоимость их на единицу производительности в 4-5 раз ниже, чем в щековых дробилках, а масса соответственно в 4-5 раз меньше. В молотковых дробилках гораздо ниже установленная мощность электродвигателя. Они пригодны для крупного, среднего и мелкого дробления самых различных материалов [9].

Герметичность корпуса и возможность плотного присоединения загрузочной и разгрузочной течек позволяют при малых затратах на аспирацию предупредить выброс пыли в окружающую среду.

Удобство и быстрота ремонта и обслуживания обеспечиваются легкостью доступа внутрь дробилки благодаря наличию дверок или применению гидравлической системы раскрытия корпуса. Установка молотковой дробилки с динамически сбалансированным ротором не требует сооружения тяжелого фундамента [9].

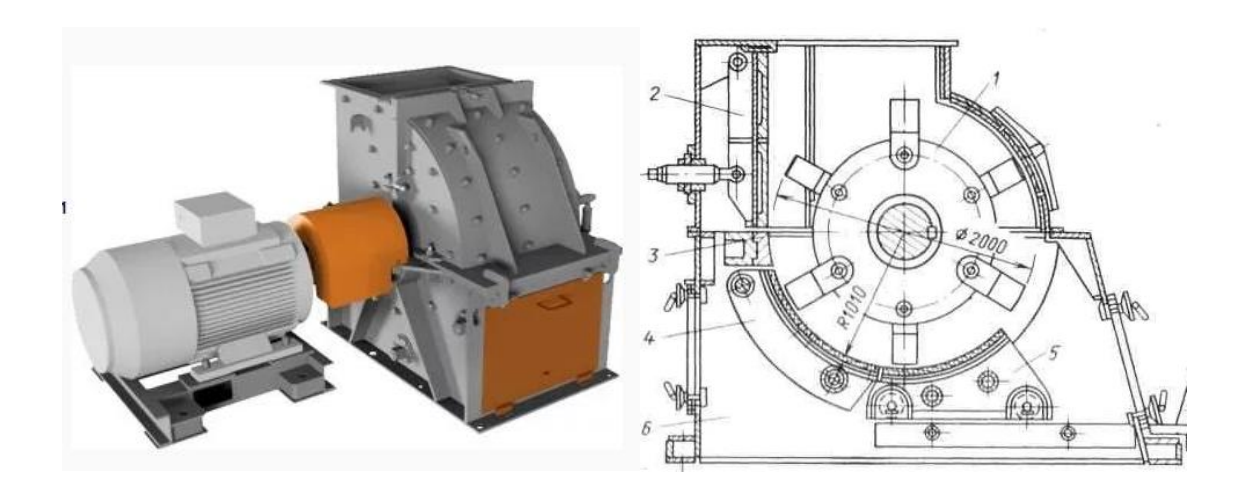

Рисунок 1.2 - Однороторная молотковая дробилка

На рисунке 1.2 представлена однороторная молотковая дробилка. Она состоит из следующих узлов: корпуса, ротора, отбойных молотков и колосниковой решётки. Материал, подлежащий дроблению, загружают в дробилку сверху. Под действием силы тяжести он падает или скользит по лотку и попадает под действие молотков быстро вращающегося ротора. В результате удара молотком кусок разрушается, его осколки разлетаются и

отбрасываются на футеровку - отбойные плиты или колосники, образующие камеру дробления. Ударяясь о футеровку, материал дополнительно измельчается и, отражаясь, снова попадает под действие ротора. Это повторяется многократно, пока куски материала, достигнув определенной крупности, не выйдут через разгрузочную щель или щель колосниковой решетки на разгрузку [10].

По конструкции молотков различают дробилки, изображенные на рисунке 1.3:

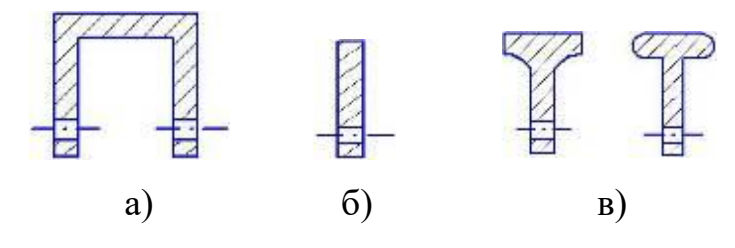

а) с П образными молотками б) с плоскими молотками в) с утолщенными молотками Рисунок 1.3 – конструкции молотков

До последнего времени вследствие сравнительно быстрого износа молотков, броневых плит, колосников и других внутренних деталей, а также возможности замазывания колосниковых решеток, низкого коэффициента использования и высоких эксплуатационных расходов область применения этих дробилок была ограниченной.

В последнее время в результате совершенствования их конструкции, применения износостойких материалов, упрощения способов изготовления и замены быстроизнашивающихся деталей они получают все более широкое распространение [10].

Рассмотрим технические характеристики дробилки молотковой ДМС-40А, предназначенной для утилизации отходов при производстве стеклотары, медицинского и листового стекла толщиной не более 12 мм, а также для

измельчения неразрушенных капель стекломассы, поступающих на дробление из гранулятора [2].

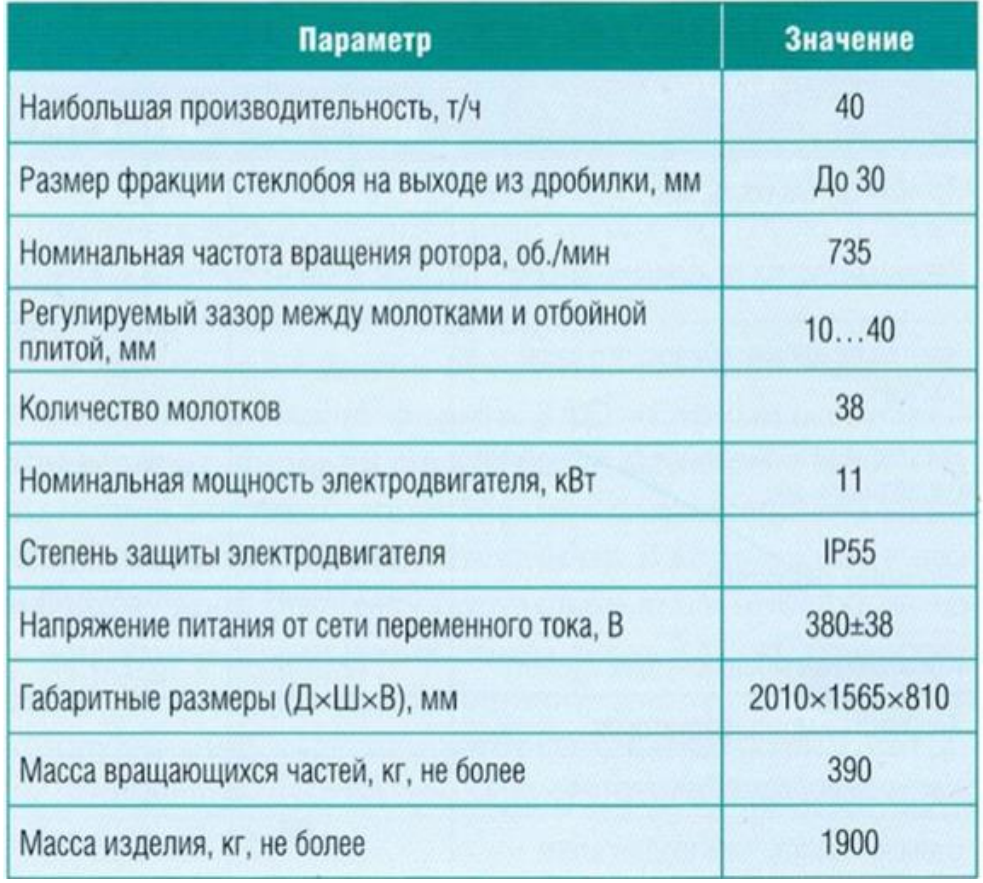

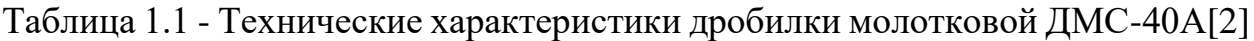

К преимуществам молотковых дробилок следует отнести:

- простота конструкции и удобство обслуживания и ремонта;

- стекло с легкостью разбивается ударной силой высокоскоростного молота;

- выходным размером фракции можно управлять, регулируя зазор решетки на выпускном отверстии;

- имеет малые габариты, низкий уровень шума и незначительное загрязнение окружающей среды;

К недостаткам молотковых дробилок следует отнести:

- быстрый износ молотков, бронеплит, колосниковой решётки при измельчении абразивных материалов;

- дробилка склонна к засорению при обработке липких и влажных стеклянных материалов, что приводит к простоям (влажность материалов не должна превышать 10%);

- при дроблении сухих стеклянных материалов легко образуется пыль. Пыль попадет в подшипник и смешается со смазкой, что приведет к плохой смазке и повреждению подшипника.

- сложность монтажа и балансировки ротора [3].

### **1.3 Валковая дробилка**

Валковые дробилки широко применяются в промышленности строительных материалов, особенно при измельчении вязких и влажных материалов. Рабочим органом в валковой дробилке являются два цилиндра (валка), вращающиеся на встречу друг другу и раздвинутые на расстояние, определяемое максимальным размером выходящего продукта. Материал, подлежащий дроблению, вследствие трения затягивается между валками и при этом постепенно измельчается.

Принцип действия состоит в измельчении материала в основном раздавливанием, частично – истиранием, ударом или изгибом между двумя параллельными цилиндрическими валками, вращающимися навстречу друг другу с одинаковой скоростью [11].

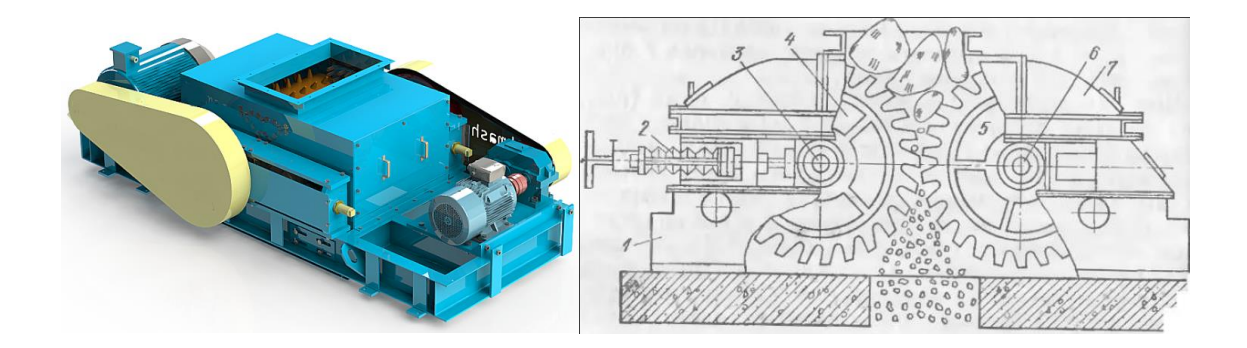

Рисунок 1.4 - Валковая дробилка

Валковые дробилки классифицируются по следующим признакам: По методу установки подшипников валков:

- с одной парой подвижных и одной парой неподвижных подшипников;

- с неподвижно установленными подшипниками;

- с подвижно установленными подшипниками у двух валков.

По конструкции валков:

- дробилки с зубчатыми валками;

- дробилки с ребристыми валками;

- дробилки с гладкими валками.

Дробилки с одним подвижным валком наиболее распространены. Почти во всех существующих конструкциях валковых дробилок один из валков установлен в подвижных подшипниках, скользящих по направляющим.

Конструкция валковых дробилок весьма проста. Дробилка состоит из двух валков, вращающихся навстречу друг другу и закрепленных на валах, опирающихся на подшипники. Одна пара подшипников закреплена на раме неподвижно, а вторая может передвигаться вдоль рамы. При этом корпуса этой пары подшипников постоянно прижаты к упорам пружинами. Между упорами и корпусами подшипников ставятся сменные стальные прокладки, регулирующие величину зазора между валками [12].

Привод валков осуществляется от электродвигателя через ременную передачу, зубчатую либо шестерёнчатую передачу [4].

В отличие от молотковых дробилок, ресурс которых при дроблении тарного и листового стекла относительно невысок, двухвалковые дробилки меньше пылят и имеют меньшую степень износа и истирания рабочих органов, что обусловлено низкой скоростью вращения дробящих элементов. А в связи с тем, что измельченный материал на двухвалковой дробилке разрушается за счет сдавливания при затягивании его между барабанами, а не за счет интенсивных ударных воздействий от вращающихся молотков, получаемая фракция стекла на выходе содержит значительно меньшее количество мелких и пылевидных частиц [2].

## Таблица 1.2 - Технические характеристики валковых дробилок ДВ(С)[2]

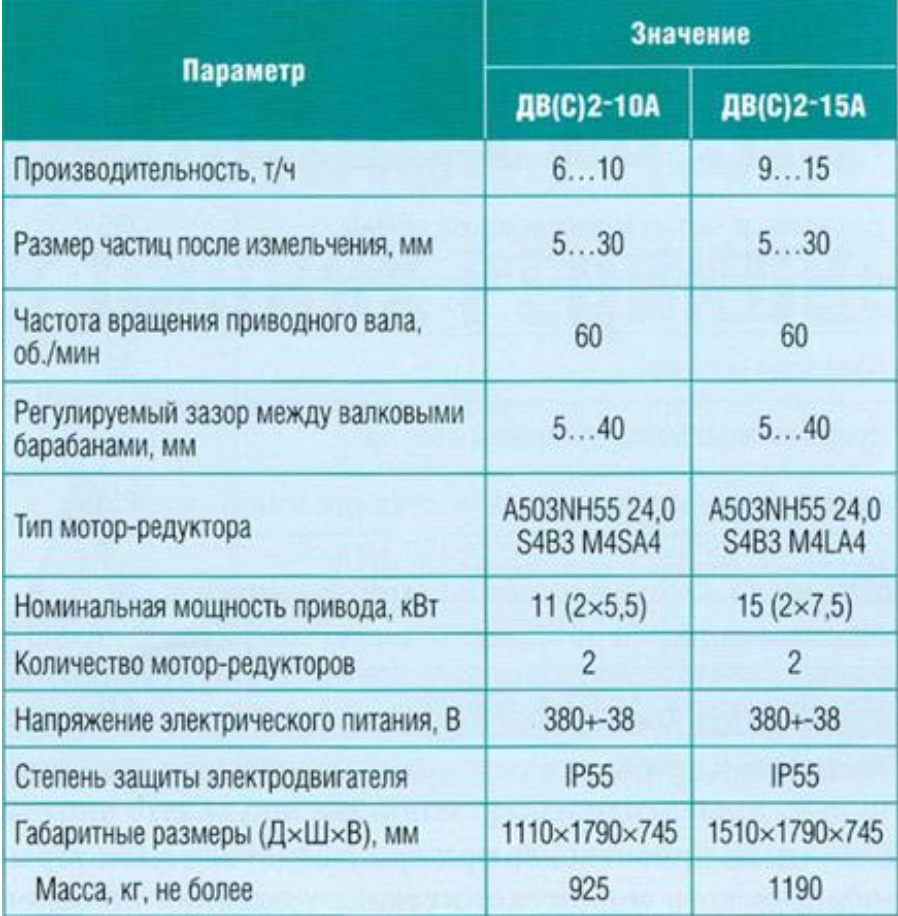

Конструктивной особенностью двухвалковых дробилок этих моделей является использование в них «плавающих» подпружиненных валов рабочих барабанов, снабженных в качестве приводов индивидуальными моторредукторами. Подпружиненные валы, закрепленные на специальных кронштейнах, имеющих возможность совершать качающееся движение и раздвигаться, предохраняют механизмы дробилки от поломки при попадании в зону работы барабанов вместе со стеклом недробимых тел.

Опытные испытания двухвалковой дробилки при дроблении на ней такого стеклобоя, имеющего в своем составе недробимые материалы и стекло с разной толщиной и разными прочностными характеристиками, выявили положительные моменты, связанные с изменением межосевого расстояния между барабанами при их раздвижке. К ним относится эффективное

измельчение и отделение различных пробок и пластиковых дозаторов от толстостенных бутылочных горлышек [2].

К преимуществам валковых дробилок следует отнести:

- простая конструкция, небольшие габариты, простота установки и замены деталей;

- дробит стекло путем сжатия и имеет легко регулируемый выпускной порт для удовлетворения различных требований к производительности;

- имеет высокую производительность;

- фракция стекла на выходе содержит значительно меньшее количество мелких и пылевидных частиц

- эффективное измельчение и отделение различных металлических пробок и пластиковых дозаторов от толстостенных бутылочных горлышек

К недостаткам валковых дробилок следует отнести:

- неравномерное изнашивание рабочих поверхностей валков. Валки изнашиваются в основном в средней части, что не дает возможности поддерживать стабильный размер выходной щели по всей ее длине [3].

### *Выводы литературного обзора*

В результате литературного обзора были получены данные о различных существующих конструкциях дробилок, достоинства и недостатки конструкций которых могут быть учтены в условиях поставленной задачи.

Таким образом, учитывая особенности исследованных типов дробильного оборудования, можно учесть, что для достижения максимально эффективного мелкого дробления необходимо использовать конструкцию валковой дробилки с ребристыми валками. Это обусловлено эффективным измельчением и отделением различных металлических и неметаллических пробок и пластиковых дозаторов от толстостенных бутылочных горлышек, для их последующей сепарации и недопущения попадания в стекловаренную печь.

## **2 МОДЕРНИЗАЦИЯ ТЕХНОЛОГИЧЕСКОЙ СХЕМЫ**

Рассмотрим существующую технологическую схему, обработки, транспортировки, и хранения привозного несортированного стеклобоя на предприятии, приведенной на рисунке 2.1 [14].

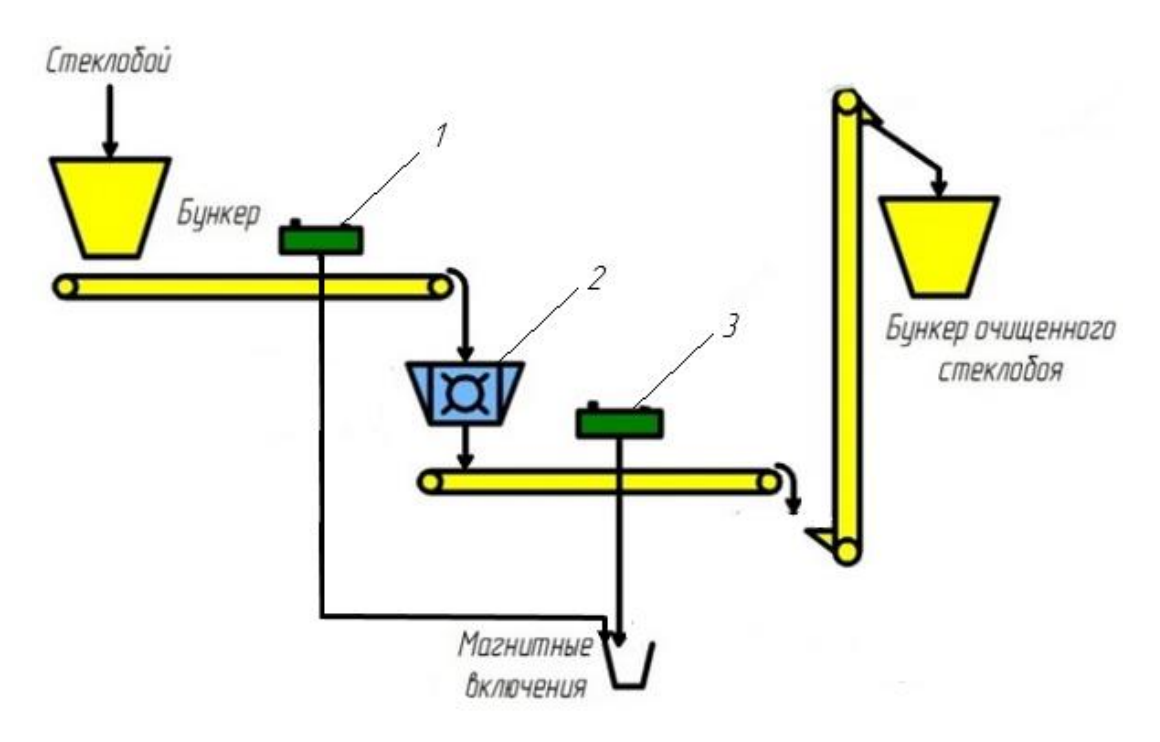

1 – магнитный сепаратор СМПР 500х300; 2- молотковая дробилка ДМ-40; 3 – магнитный сепаратор ПСМ 600х300. Рисунок 2.1 - Технологическая схема обработки несортированного стеклобоя

Несортированный стеклобой поступает на склад технологических материалов в полувагонах. Мостовым грейферным краном загружается в бункер приемный. Качающимся питателем стеклобой подается на конвейер ленточный на котором осуществляется магнитная сепарация, а также стеклобой проходит стадию ручной сортировки. На данном этапе из стеклобоя удаляются все инородные включения, такие как: камни, металл, дерево и др.

После сортировки стеклобой подается на дробление в дробилку молотковую ДМ-40, где происходит дробление стеклобоя до фракции не более 50мм.

Раздробленный стеклобой по конвейеру ленточному, пройдя магнитный сепаратор ПСМ 600х300, при помощи элеватора ЭЛС-250, подается в бункера расходные [14].

Недостатками данной схемы обработки несортированного стеклобоя является недостаточное дробление горлышек бутылок, вследствие чего происходит их попадание с металлическими крышками и крышками из цветных металлов в стекловаренную печь, что недопустимо для производства стеклотары высокого качества.

Для решения данной проблемы выполним модернизацию данной линии обработки.

1) Для более мелкого дробления горлышек бутылок спроектируем и внедрим в схему дополнительную валковую дробилку.

2) Для дополнительной сепарации стеклобоя от металлических крышек внедрим с схему магнитный сепаратор типа БС, а сепарации от крышек из цветных металлов вихретоковый магнитный сепаратор типа ВС.

Приведем характеристики внедряемого оборудования в модернизацию технологической схемы.

*Магнитный сепаратор типа БС* (барабанного типа) предназначен для сухого обогащения рудных и нерудных материалов, а также для очистки разных немагнитных материалов от магнитных примесей [14].

Применяется на предприятиях черной и цветной металлургии для:

 выведение хвостов сухим способом перед операцией мокрого измельчения при обогащении магнетитовых руд;

обогащение шлаков углеродистого феррохрома;

обогащение чернового ильменитового концентрата.

Принцип работы:

При вращении барабан переносит продукт через стационарное магнитное поле, создаваемое постоянными магнитами, которое притягивает магнитный материал к рабочей поверхности барабана. Немагнитный материал свободно падает с барабана, а магнитный по его поверхности переносится в

зону разгрузки.

Конструктивные особенности:

 Изготавливается с использованием как ферритовых, так и современных высокоэнергетических неодимовых магнитов (Nd-Fe-B), что позволяет обеспечить значение магнитной индукции на поверхности барабана в пределах 80-800 мТл.

 Имеет верхнюю систему подачи продукта или с лотком скольжения, или с лоточным вибропитателем для обеспечения равномерной подачи.

 Выпускается с диаметрами барабана от 400 до 900 мм и длиной рабочей зоны от 500 до 1500 мм.

 Применяются комплектующие ведущих мировых производителей (Nord, SKF), которые имеют высокие эксплуатационные характеристики.

*Вихретоковый магнитный сепаратор типа ВС* предназначен для извлечения цветных металлов из неэлектропроводного материала [14].

Применяется на предприятиях следующих отраслей промышленности:

- стекольной;
- переработки твердых бытовых отходов;
- переработки лома электронной техники;
- переработки (рециклинга) стеклобоя и других.

Принцип работы:

Исходный материал конвейерной лентой направляется в рабочую зону магнитного ролика. При его вращении создается эффект вращающегося магнитного поля, которое наводит электродвижущую силу, возбуждающую вихревые токи в предметах из цветных металлов, которые изменяют траекторию движения электропроводящих предметов относительно траектории неэлектропроводящего материала.

Конструктивные особенности:

 Стеклопластиковая обечайка барабана защищена от попадания металлических примесей, стеклобоя и других загрязнений специальной транспортерной лентой, которая имеет спаренные бокововые гофры.

 Скорость движения транспортера регулируемая, от 1 м/с до 2,5 м/с.

 Скорость вращения магнитного барабана регулируемая, от 1000 об/мин до 3000 об/мин.

 Оригинальная магнитная система обеспечивает эффективное извлечение металлов фракцией от 3 мм.

 Применяются комплектующие ведущих мировых производителей (Nord, SKF), имеющие високие эксплуатационные характеристики.

На рисунке 2.2 представлена модернизированная схема обработки несортированного стеклобоя.

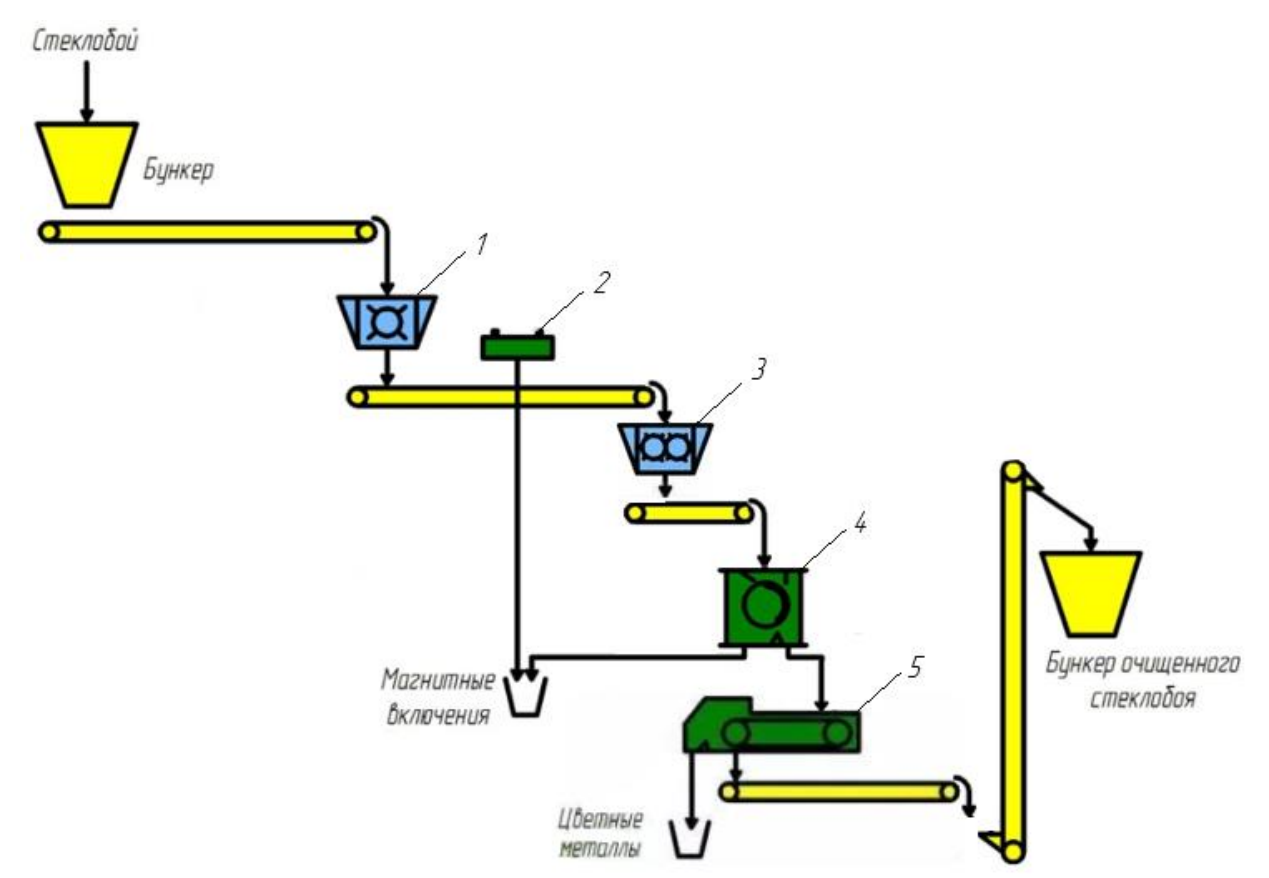

1 - молотковая дробилка ДМ-40; 2 – магнитный сепаратор ПСМ 600х300; 3- валковая дробилка; 4- магнитный сепаратор типа БС; 5 – вихретоковый магнитный сепаратор типа ВС Рисунок 2.2 – Модернизированная технологическая схема обработки несортированного стеклобоя

### **3 КОНСТРУКТОРСКАЯ ЧАСТЬ**

Исходные данные: Валковая дробилка для мелкого дробления, с целью последующего извлечения из стеклобоя инородных черных и цветных металлов при помощи магнитного и вихретокового сепараторов; дробилка должна обеспечивать безопасность при эксплуатации; номинальная производительность дробилки 20 т/ч; входная фракция не более 50 мм, максимальная фракция на выходе не более 20мм.

### **3.1 Выбор конструкционных материалов**

Основными критериями выбора конструкционных материалов для изготовления отдельных элементов конструкции валковой дробилки являются: обеспечение необходимой коррозионной стойкости материала в рабочих условиях, высокие механические и технологические свойства материала, низкая стоимость и не дефицитность.

Так как перерабатываемая среда не является коррозионно - активной то наиболее оптимальным выбором для изготовления деталей валковой дробилки не испытывающих нагрузок, а так же рамы – сталь конструкционная углеродистая обыкновенного качества общего назначения Ст3 ГОСТ380-94.

Раму привода сваривают из швеллеров. Швеллеры представляют собой прокатный профиль. Корпус дробилки состоит из листовой стали 3, сваренных между собой.

Для изготовления корпусов подшипников, колёс ременной передачи с учётом того, что они изготавливаются методом литья, выберем в качестве конструкционного материала серый чугун марки СЧ 20 ГОСТ 1412-85 [13].

Оптимальной для дробления стеклобоя являются валковые дробилки с применением ребристых валков, на цилиндрических поверхностях которых

находятся полосы из износостойкого материала разной длины и ширины, изображенных на рисунке 3.1.

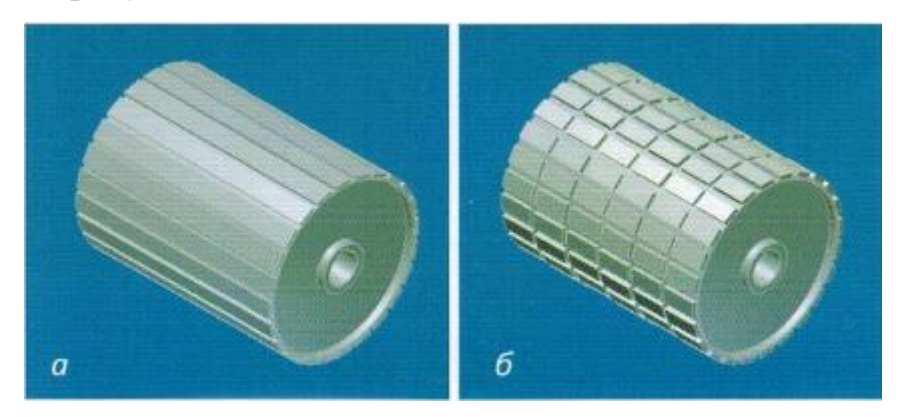

Рисунок 3.1 – измельчающие ребристые валки

При выборе материала валков следует учитывать термомеханические условия их службы. Валки подвергаются значительным статическим и ударным нагрузкам, а также термическому воздействию. При таких жестких условиях работы весьма затруднительно подобрать материал, обеспечивающий одновременно высокую прочность и износостойкость [2].

Валок состоит из бандажа и ступицы, на которую он опирается. К ступице валка предъявляются различные требования. Сердцевина должна обладать достаточной вязкостью и прочностью, хорошо сопротивляться действию изгибающих, крутящих моментов и ударным нагрузкам. Поверхность ступицы должна обладать достаточной твердостью, износостойкостью, термостойкостью. Ступицу валка в большинстве случаев изготавливают из серого чугуна СЧ 15.

К материалам бандажей валков предъявляются повышенные требования по износостойкости, так как эти детали непосредственно контактируют с измельчаемым материалом и наиболее подвержены физическому износу. Высокими прочностными свойствами и высокой износостойкостью при относительно малой стоимости обладает модифицированный чугун, так называемый белый чугун ИЧХ28Н2 (содержание углерода 2,7-3%, хрома 28-30%, никеля 1,5-3,0%, марганца 0,8%,

кремния 0,7-1,4%), который оптимально подходит для мелкого дробления материала.

Для изготовления валов выбираем конструкционную углеродистую сталь марки Ст 45 по ГОСТ 1050-74 с термообработкой улучшение. Она широко используется в промышленности для изготовления валов, шестерен, шпинделей, цилиндров, кулачков и других нормализуемых, улучшаемых и подвергаемых поверхностной термообработке деталей, от которых требуется повышенная прочность.

Необходимые конструктивные свойства для пружин обеспечиваются за счёт применения пружинной стали марки Сталь 65 ГОСТ 1050-74 [13].

### **3.2 Расчёт основных параметров дробилки**

Основными параметрами валковой дробилки являются: ширина выходной щели, угол захвата α, диаметр D, длины валков L, частоты их вращения n, и потребляемая мощность N [15].

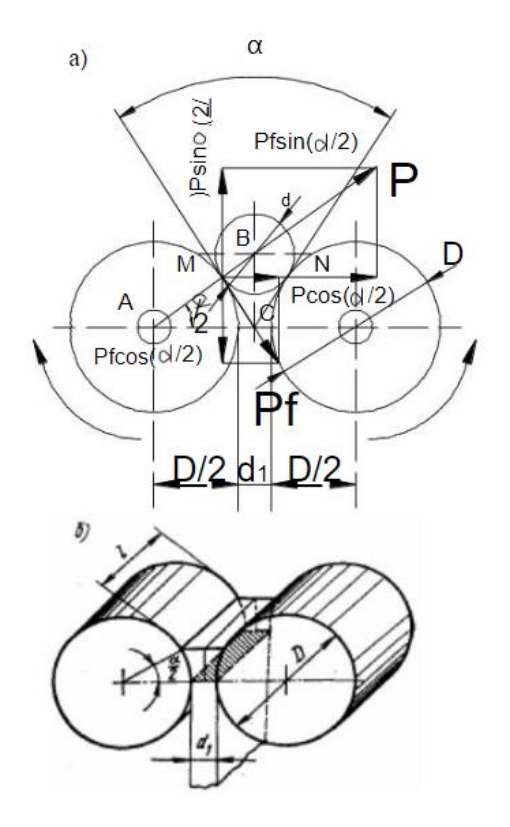

а – вид в плане, б - изометрия

Рисунок 3.2 – Схема к расчету угла захвата

Из схемы (рисунок 3.2) видно, что углом захвата валковых дробилок является угол между плоскостями, касательными к поверхности валков в точках соприкосновения с ними наибольшего шарообразного куска материала, затягиваемого в пространство между валками силами трения  $P_f$ при раздавливающих силах Р. На схеме показаны силы, действующие на кусок материала со стороны левого валка. Такие же силы действуют и со стороны правого валка, благодаря чему горизонтальные проекции сил взаимно уравновешиваются. Угол захвата валковых дробилок определяют так же, как и угол захвата у щековых дробилок. Он равен двойному углу трения, а практически составляет 15...25°.

Для осуществления процесса дробления необходимо обеспечить захват исходного материала, т.е. куска стеклобоя рабочими органами установками. Углом захвата α называют угол, образованный касательными, проведенными через точки соприкосновения куска материала с поверхностью валков. В момент захвата кусков материала диаметром d в точках соприкосновения его с валками возникают силы нормального давления P, действующего на материал под углом  $\alpha/2$ .

Сила P раскладывается на составляющие силы Pcosα/2 и выталкивающую Psinα/2. С другой стороны, под прямым углом к силе P действует сила трения  $F = Pf$ , которая раскладывается на силу Pfsina/2 и втягивающую материал Pfcosα/2. Очевидно, для нормальной работы валковой дробилки необходимо, чтобы было соблюдено условие:

## 2Psin  $\alpha/2$  < 2Pfcos  $\alpha/2$

Разделив обе части неравенства на 2Pcosα/2, получаем

$$
tg\frac{\alpha}{2}\leq f
$$

но f = tg  $\varphi$  (  $\varphi$  - угол трения), тогда tg $\frac{a}{2}$  $\frac{\alpha}{2} \leq$ tg  $\varphi$ 

$$
\frac{\alpha}{2} \leq \text{tg } \varphi \text{ : } \alpha \leq 2 \varphi
$$

Следовательно, для нормальной работы валков необходимо, чтобы угол захвата был меньше двойного угла трения. На практике в большинстве случаев принимают α=32-48°, что соответствует коэффициенту трения f = 0,3-0,45.

Определение соотношения между диаметром валков и размеров кусков материала, поступающих в дробилку [17].

Из рисунка 3.2 видно, что:

$$
\frac{D}{2} + \frac{d'}{2} = (\frac{D}{2} + \frac{d}{2})\cos\frac{\alpha}{2}
$$
 (3.1)

Разделив уравнение на *d*, получаем:

$$
\frac{D}{d} + \frac{d'}{d} = \left(\frac{D}{d} + 1\right)\cos\frac{\alpha}{2} \tag{3.2}
$$

Учитывая, что степень измельчения в валковых дробилках принимается в среднем равной 4, можно записать, что d*'*/d = 0,25. Сделав необходимые преобразования в уравнении, получим:

$$
\frac{D}{d} = \frac{\cos \alpha - 0.25}{1 - \cos \alpha} \tag{3.3}
$$

Величина коэффициента трения f кусков стекла о поверхность стального валка в среднем равна 0,3. Для указанных значений f предельный угол β= α/2 составляет 16°.

Таким образом, отношение *D/d* определяем по формуле*:*

$$
\frac{D}{d} = \frac{\cos 16^0 - 0.25}{1 - \cos 16^0} \approx 17
$$

Наибольший диаметр загружаемого материала d равен 50 мм, поэтому диаметр валка равен:

$$
D = 17 \cdot d = 17 \cdot 0,05 = 0,85 \text{ m}
$$

 Определяем ширину выходной щели d*'*. Учитывая, что степень измельчения в валковых дробилках принимается в среднем равной 4, можно записать, что:

$$
\mathrm{d}/\mathrm{d} = 0.25\tag{3.4}
$$

где d – диаметр куска материала,  $d = 50$ мм = 0,05 м

$$
d' = d \times 0,25
$$
  

$$
d' = 0,05 \times 0,25 = 0,0125
$$
M

Частота вращения валков с учетом действия на материал, находящийся на вращающемся цилиндре, центробежной силы, определяется по формуле:

$$
n \le 102.5 \sqrt{\frac{f}{\rho \cdot d_i \cdot D}}
$$
 (3.5)

где  $\rho$  – плотность материала, для стекла  $\rho = 2200 \text{ кr/cm}^3$ ;

 $f$  - коэффициент трения кусков стекла о поверхность стального валка,  $f =$  $0.3$ ;

d*' -* ширина выходной щели, м;

D – диаметр валка, м.

$$
n_{\text{max}} \le 102.5 \sqrt{\frac{0.3}{2200 \cdot 0.05 \cdot 0.85}} = 5.8 \text{ of/c}
$$

 Практически с целью уменьшения износа поверхности валков частоту их вращения принимают:

$$
n_{cp} = (0,4\div 0,7)n_{max}
$$
(3.6)  

$$
n_{cp} = 0,5 \cdot 5,8 = 2,9 \text{ o6/c} = 174 \text{ o6/}m
$$
H

 Длину валков устанавливают в зависимости от твердости дробимого материала: для крепких пород принимают:

$$
L = (0,4-1,0) \cdot D \tag{3.7}
$$

Тогда 
$$
L = 0.6 \cdot 0.85 = 0.51
$$
м

Принимаем длину валков 0,5м.

### **3.2.1 Нагрузки в основных элементах**

Давление, которое необходимо для дробления материала между валками, создается пружинами, установленными у подшипников подвижного валка.

 Величина потребного давления зависит от целого ряда факторов, учет которых весьма затруднителен. К числу этих факторов относятся физические свойства измельчаемого материала, как-то: твердость, сопротивление дроблению, степень измельчения, модуль упругости и т. д. вследствие этого величина давления, которое должно быть обеспечено нажатием пружины, может быть определена только приближенно на основе следующего допущения [16].

 Предположим, что среднее суммарное усилие между валками при дроблении материала равно Р<sub>ср</sub> (Н). Площадь, на которой будет действовать это усилие:

$$
F = L \cdot l \tag{3.8}
$$

где L - длина валков, м;

*l* - длина дуги на участке измельчения материала, м,

$$
l = R\alpha \tag{3.9}
$$

где  $R = D/2 = 0,425M$  - радиус валка, м;

α - угол дуги, рад. α = 0,29 рад. (при измельчении прочных материалов  $\alpha = 16^{\circ}$ ).

Tor<sub>425</sub> = 0,12 M

\n
$$
I = 0.29 \cdot 0.425 = 0.12 M
$$
\n
$$
F = 0.5 \cdot 0.12 = 0.06 M^2
$$

Сила нормального давления, действующая на материал (усилие раздавливания), Н:

$$
\mathbf{P}_{\rm cp} = (4...8) \cdot 10^{-4} \cdot \sigma_{\rm cx} \cdot \mathbf{L} \cdot \mathbf{D} \tag{3.10}
$$

где  $\sigma_{\rm ext}$  - предел прочности материала при сжатии,  $\rm H\backslash M^2$  (  $\sigma_{\rm ext}$  = 1000  $\cdot 10^6$  H\m<sup>2</sup>);

$$
P_{cp} = 6.10^{-4} \cdot 1000 \cdot 10^{6} \cdot 0.5 \cdot 0.85 = 255 \text{mH}
$$

Затягивание куска породы между валками осуществляется за счёт сил трения.

Максимальная сила нормального давления на оси валков должна компенсироваться силой сжатия пружин подвижного валка.

### **3.2.2 Производительность дробилки**

Производительность валковых дробилок можно вычислить, если представить процесс дробления как движение ленты материала шириной, равной длине L валка, и толщиной, равной ширине выходной щели. Тогда за один оборот вала объем (м<sup>3</sup>) ленты материала, прошедший через выходную щель [18]:

$$
V = \pi \cdot D \cdot L \cdot d_k \tag{3.11}
$$

Значит, при n (об/с) производительность (м<sup>3</sup>/с) дробилки будет:

$$
Q = \pi \cdot D \cdot L \cdot d_k \cdot n \tag{3.12}
$$

При измельчении твердых пород возрастает сопротивление раздавливанию: валки, сжимая пружины, раздвигаются на величину 1,25a Так как обычно длина валка используется не полностью и материал выходит из дробилки в разрыхленном виде, а не плотной лентой, то в формулу учитывающий степень разрыхленности материала: принимают для прочных материалов  $\mu = 0.2 - 0.3$ .

Часто в формулу вводят также плотность дробимого материала  $\rho$  (т/м<sup>3</sup>). Тогда окончательно производительность Q (т/с) валковой дробилки

$$
Q = 1.25 \cdot \pi \cdot D \cdot L \cdot d_k \cdot n \cdot \mu \cdot \rho \tag{3.13}
$$

 $Q = 1,25 \cdot 3,14 \cdot 0,85 \cdot 0,5 \cdot 0.0125 \cdot 2,9 \cdot 0,2 \cdot 2,2 = 0,0212$   $T/c = 76$   $T/q$ 

Производительность дробилки Q = 76 т/ч, что удовлетворяет предъявляемым требованиям производительности в 20 т/ч.

### **3.2.3 Расчёт потребляемой мощности**

 $Q = 1.25 \cdot 3,14 \cdot 0.85 \cdot 0.5 \cdot 0.0125 \cdot 2,9 \cdot 0.2 \cdot 2,2 = 0,0212$ <br>
Iроизводительность дробилки  $Q = 76$  т/ч, чтилемым требованиям производительность дробилки  $Q = 76$  т/ч, чтилемым требованиям производительность и 20 т/ч.<br> При проведении процесса измельчения стеклобоя на валковой дробилке энергия расходится на: непосредственно сам процесс раскалывания и раздавливания кусков материала, преодоление сил трения в подшипниках, преодоление сил сопротивления в приводе валковой дробилки [17].

Мощность двигателя Nдв валковой дробилки с учетом затрат мощности на преодоление всех сопротивлений при работе машины:

$$
N_{AB} = (N_1 + N_2) / \eta \tag{3.14}
$$

где  $N_1$  – мощность, расходуемая на дробление с учетом трения материалов о валок;

 $N_2$  – мощность расходуемая на трение подшипников;

 $\eta$  – КПД клиноременной передачи,  $\eta$  = 0,90-0,95

Мощность двигателя N<sub>1</sub> необходима для дробления (Вт):

$$
N_1 = 2 \cdot \pi \cdot n \cdot P_{cp} \cdot f \cdot \lambda \cdot R \tag{3.15}
$$

где n – частота вращения валка, об/сек;

f - коэффициент трения кусков стекла о поверхность стального валка, f  $= 0.3$ ;

Pср - среднее суммарное усилие дробления, Н;

R – радиус валка, м;

λ – коэффициент, учитывающий одновременность раскалывания материалов,  $\lambda$ = 0,02.

 $N_1 = 2 \cdot 3,14 \cdot 2,9 \cdot 255 \cdot 10^3 \cdot 0,3 \cdot 0,02 \cdot 0,425 = 37842 B\tau$ 

 Мощность N2, необходимая на преодоление трения в подшипниках двух валков, Вт:

$$
N_2 = 2 \times \pi \times n \times d_{\mu} \times f_1 \times G \tag{3.16}
$$

где  $d_{\text{III}}$  – диаметр шейки вала, м;

 $f_1$  – коэффициент трения качения, приведенный к валу,  $f_1 = 0.001$ ; G – нагрузка на подшипники, Н.

$$
G = \sqrt{Q^2 + P_{cp}^2} \tag{3.17}
$$

где Q – сила тяжести валка, Н, Q = 33000Н

$$
G = \sqrt{33000^2 + (12 \times 10^6)^2} = 960005H
$$
  
N<sub>2</sub> = 2 × 3,14 × 2,9 × 0,1 × 0,001 × 960005 = 1399Br  
N<sub>AB</sub> = (37842 + 1399)/0,95 = 41306 Br = 41,3<sub>KBT</sub>

Согласно расчетной мощности подбираем электродвигатель. Привод каждого валка дробилки будет выполняться отдельным электродвигателем, следовательно, мощности электродвигателей будут равны:

$$
N = N_{AB}/2
$$
 (3.18)  

$$
N = 41.3 / 2 = 20.65 \text{ kBr}
$$

Исходя из требуемой мощности на один валок, получаем, что нам требуются два двигателя с минимальной мощностью N=20,65 кВт. Выбираем трехфазный асинхронный двигатель марки АИР 220L8, мощностью N = 22 кВт, частотой вращения n = 750 об/мин. в количестве – 2 шт.

Крутящий момент электродвигателя равен:

$$
T_{\text{H}} = 9550 \frac{\text{N}}{\text{n}} = 9550 \frac{22}{750} = 280 \text{H} \cdot \text{m}
$$
 (3.19)
# 3.2.4 Расчет валов

Составим расчетную схему вала [15].

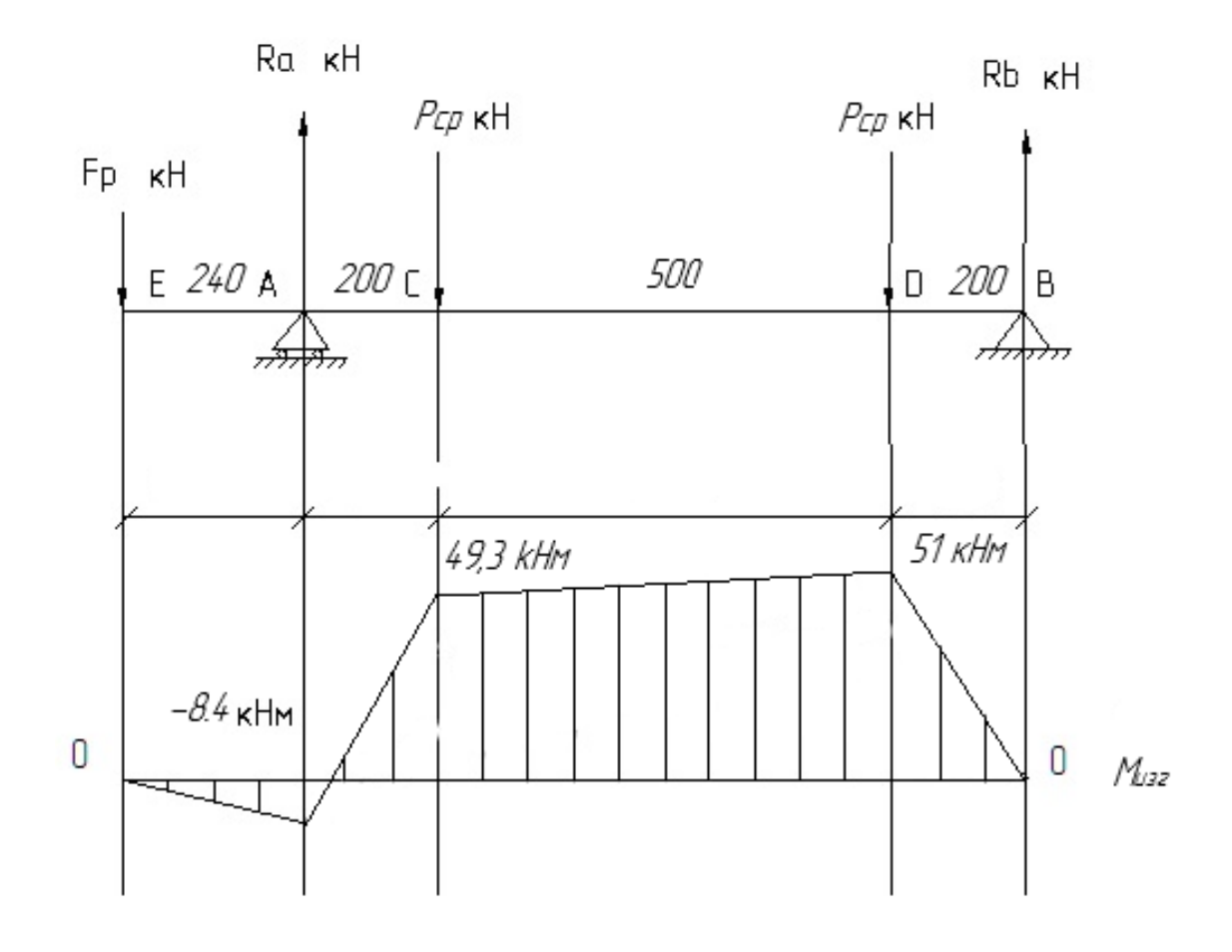

Рисунок 3.3 - расчетная схема вала

Найдем реакции опор:

 $R_A + R_B = F_p + 2P_{cp}$  $(3.20)$  $R_B \cdot 900 = P_{cp} \cdot 200 + P_{cp} \cdot 700 - F_p \cdot 240$  $R_B = \frac{P_{cp} (200 + 700) - F_p \cdot 240}{900} = \frac{255.900 + 28.240}{900} = 247.5 \text{mH}$  $R_A = F_p + 2P_{cp} - R_B = 28 + 2 \cdot 255 - 247,5 = 290,5 \text{K}$ H

Найдем изгибающие моменты:

$$
M_{Eu} = 0 \tag{3.21}
$$

$$
M_{Au} = -F_p \cdot 0.3 = -28 \cdot 0.3 = -8,4kHm
$$
  

$$
M_{Cu} = M_A + P_{cp} \cdot 0.2 = -8,4 + 255 \cdot 0.2 = 49,3kHm
$$
  

$$
M_{Bu} = 0
$$
  

$$
M_{Du} = P_{cp} \cdot 0.2 = 255 \cdot 0.2 = 51kHm
$$

Определяем крутящий момент на ведомом валу:

$$
T_2 = \frac{T_1 \cdot D_2}{D_1} = \frac{280 \cdot 900}{200} = 1260 \text{ Hm}
$$
 (3.22)

где  $T_1 = T_{3A} -$ крутящий момент на ведущем валу, Нм;

D<sub>2</sub> - диаметр ведомого шкива, мм;

 $D_1$  – диаметр ведущего шкива, мм.

Найдем приведенный момент для каждого сечения:

$$
M_{E} = T_{2} = 1260\kappa H_{M}
$$
\n
$$
M_{A} = \sqrt{M_{Au}^{2} + 0.45T^{2}} = \sqrt{8,4^{2} + 0,45 \cdot 1260^{2}} = 845,3\kappa H_{M}
$$
\n
$$
M_{C} = \sqrt{M_{Cu}^{2} + 0.45T^{2}} = \sqrt{49,3^{2} + 0,45 \cdot 1260^{2}} = 846,7\kappa H_{M}
$$
\n
$$
M_{B} = T_{2} = 1260\kappa H_{M}
$$
\n
$$
M_{D} = \sqrt{M_{Du}^{2} + 0.45T^{2}} = \sqrt{51^{2} + 0,45 \cdot 1260^{2}} = 846,8\kappa H_{M}
$$
\n(3.23)

Найдем момент сопротивления в опасном сечении по формуле:

$$
W = \frac{M}{[\sigma]}
$$
  
\n
$$
W = \frac{\pi d^3}{32} \approx 0.1d^3
$$
  
\n
$$
d = \sqrt[3]{\frac{M}{0.1[\sigma]}}
$$
\n(3.24)

Материал для изготовления вала принимаем - Сталь 45. Механические свойства стали приведены ниже:

Предел текучести  $\sigma_{\textrm{\tiny T}}$  = 245МПа ;

Предел прочности  $\sigma_{_{\rm B}}$  = 530МПа ;

$$
\sigma_{-1} = 0.43 \sigma_B = 0.43.530 = 228
$$
MTa

Допускаемое напряжение при симметричном цикле:

$$
\[\sigma\] = \frac{\sigma_{-1}}{k_0 \cdot [n]} = \frac{228}{2 \cdot 1.8} = 63 M \Pi a \tag{3.25}
$$

где  $k_0$  – эффективный коэффициент запаса прочности,  $k_0 = 2$  $[n]$  – требуемый коэффициент запаса прочности, для стали  $[n] = 1,8$ Тогда:

$$
d_{E} = \sqrt[3]{\frac{M_{E}}{0.1[\sigma]}} = \sqrt[3]{\frac{1260}{0.1 \cdot 63 \cdot 10^{6}}} = 0,078M
$$
  

$$
d_{A} = \sqrt[3]{\frac{M}{0.1[\sigma]}} = \sqrt[3]{\frac{845,3}{0.1 \cdot 63 \cdot 10^{6}}} = 0,091M
$$
  

$$
d_{C} = \sqrt[3]{\frac{M}{0.1[\sigma]}} = \sqrt[3]{\frac{846,7}{0.1 \cdot 63 \cdot 10^{6}}} = 0,091M
$$
  

$$
d_{B} = \sqrt[3]{\frac{M}{0.1[\sigma]}} = \sqrt[3]{\frac{1260}{0.1 \cdot 63 \cdot 10^{6}}} = 0,078M
$$
  

$$
d_{D} = \sqrt[3]{\frac{M}{0.1[\sigma]}} = \sqrt[3]{\frac{846,8}{0.1 \cdot 63 \cdot 10^{6}}} = 0,091M
$$

Принимаем диаметр вала в месте присоединения шкива ременной передачи - 80 мм, диаметр под подшипники - 100мм, диаметр в середине вала-120 мм.

### **3.2.5 Расчет и выбор подшипников**

Предварительно назначим для подшипниковых опор роликовый радиально-сферический двухрядный подшипник легкой серии- 3003220 ГОСТ 5721 [21].

Радиальные нагрузки на подшипники F = 255 кН*, ч*астота вращения вала 174 об/мин, срок службы  $L_h' = 10000$  ч, режим нагрузки -тяжелый, температура подшипникового узла - не выше  $100^{\circ}$ С, динамическая грузоподъемность С= 414 кН, грузоподъемность статическая  $C_0 = 600$  кН.

По формуле определим эквивалентную динамическую нагрузку:

$$
P = (XVF_r + YF_a)k_6k_T
$$
\n(3.26)

где: Х и Y - коэффициенты радиальной и осевой нагрузок;

Fr, Fa- радиальная и осевая нагрузки, Н;

 $K_6$  - коэффициент безопасности, учитывающий характер нагрузки;  $K_6 =$ 1,8 (для дробилок).

 $K_T$  - температурный коэффициент,  $K_T = 1$ .

Так как осевая нагрузка на подшипники валков отсутствует, то:

$$
F_{_a}/\!(V\!\cdot\!F_{_r})<\!e
$$

следовательно X = 1, e = 1.5tg $\alpha$  = 0, F<sub>a</sub> = 0 (принимаем  $\alpha$  = 0), тогда:

$$
P = (XVF_r + YF_a)k_6k_T = (1 \cdot 1 \cdot 127500) \cdot 1,8 \cdot 1 = 229500H
$$

Определим долговечность подшипника в часах по формуле:

$$
L_h = a_1 \cdot a_{23} \cdot \frac{10^6}{60n} \left(\frac{C}{P}\right)^{k}
$$
 (3.27)

где С - базовая динамическая грузоподъемность подшипника, Н;

Р - эквивалентная динамическая нагрузка, Н;

 $k$  - показатель степени,  $k = 10/3$  для роликовых подшипников;

n - частота вращения кольца (вала), об/мин;

коэффициент, корректирующий ресурс в зависимости  $a_1$  -**OT** необходимой надежности,  $a_1 = 1$ ;

а<sub>23</sub> - коэффициент, характеризующий совместное влияние на ресурс особых свойств подшипника и условий его эксплуатации,  $a_{23} = 0.6$ .

$$
L_h = 1.0,6 \cdot \frac{10^6}{60.174} \left(\frac{414000}{229500}\right)^{10/3} = 196554
$$

Оценим пригодность предварительно назначенного подшипника.

$$
L_h \ge L_h' = 19655 > 10000
$$

Подшипник пригоден, т.к расчетный ресурс больше требуемого.

### 3.2.6 Расчет и выбор пружин

Прижимные пружины рассчитываются на действие усилия P<sub>cp</sub>. Из-за большой величины усилия выбираем винтовые цилиндрические пружины сжатия, устанавливая их с каждой стороны валка [18].

$$
F_2 = \frac{P_{cp}}{2} = \frac{255}{2} = 127.5 \text{ kH}
$$
 (3.28)

Из условия, что рабочая деформация пружины равна 80% от максимальной, получим:

$$
S=0,8\,\cdot\,S_3
$$

из этого следует:

$$
F_3 = \frac{F_2}{0.8} = \frac{127.5}{0.8} = 159.3 \text{ kH}
$$
 (3.29)

Выбираем пружину №247 II класса, разряда 4 из стали круглого сечения по ГОСТ 13773-86,  $F = 160$  кН

### 3.3 Выбор схемы привода

Основной задачей, которая ставится перед конструкцией привода валковой дробилки это эффективная передача мощности от двигателя к вращающимся валкам с минимальными потерями энергии при обеспечении простоты конструкции и высокой надёжности. При этом необходимо обеспечить вращение валков с разными скоростями. За счёт незначительной разницы в скорости вращения валков дробилки обеспечивается более эффективное втягивание кусков дробимого материала, а также разрушение материала за счёт истирания о поверхности валков [13].

Основные варианты привода валков изображены на рисунке 3.4.

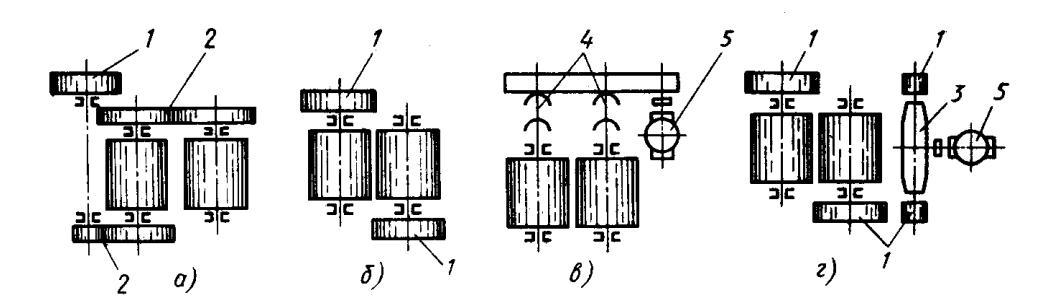

а – шестеренчатая передача; б – отдельный ременный привод каждого валка; в - привод через редуктор; г - привод через карданный вал. Рисунок 3.4 - Варианты привода валков двухвалковых дробилок

Для проектируемой валковой дробилки выберем отдельный ременной привод на каждый валок, т.к. эта схема наиболее простая в обслуживании и получила большее распространение.

Произведем расчет диаметра ведомых и ведущих клиновых шкивов.

Расчетный передаваемый момент:

$$
T_{1p} = T1 \cdot C_p \tag{3.30}
$$

С<sub>р</sub> – коэффициент, учитывающий динамичность нагружения гле передачи и режим ее работы,  $C_p = 1,1$ ;

 $T_1$  - крутящий момент на ведущем шкиву  $T_1 = T_{\text{on}} = 280 \text{ H} \cdot \text{m}$ .

$$
T_{1p} = 280 \cdot 1, 1 = 308 \text{ H} \cdot \text{m}
$$

Выбор сечения ремня производим по номограмме (рисунок 3.5) в зависимости от мощности, передаваемой ведущим шкивом  $P = 22$  кВт и его частоты вращения n = 750 об/мин [20]

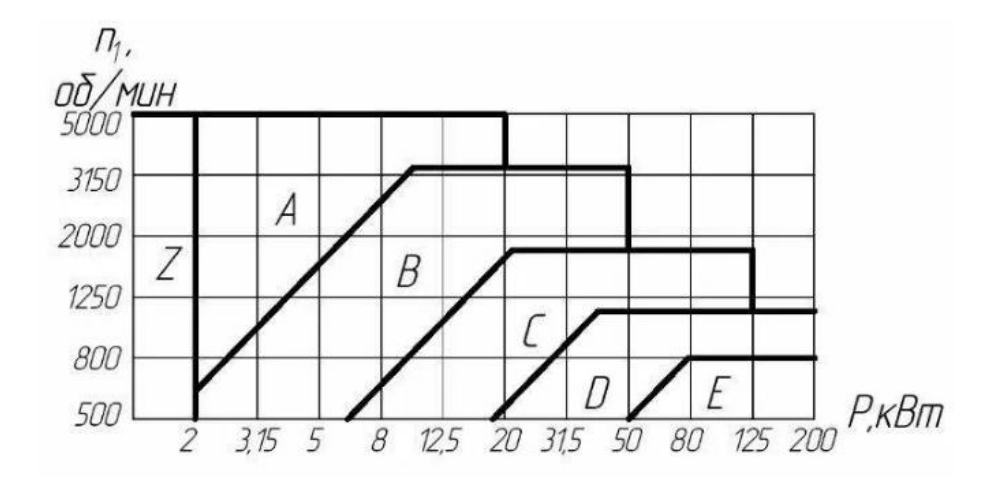

Рисунок 3.5 – номограмма для выбора сечения клинового ремня

Выбираем сечение ремня (С), для которого:

- рабочая ширина ремня  $W_p = 19$  мм;
- полная ширина ремня  $W = 22$  мм;
- рабочая высота ремня  $T = 13,5$ мм.

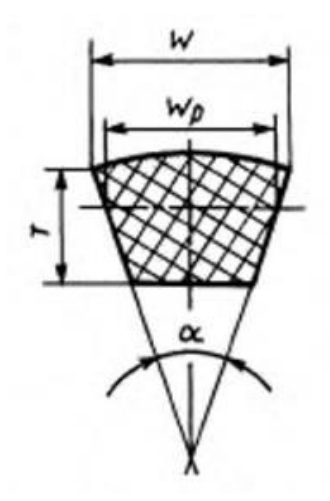

Рисунок 3.6 – размеры сечения ремней

Передаточное отношение определяют по формуле:

$$
u = \frac{n_{\text{AB}}}{n_{\text{B}}}
$$
 (3.31)

где n<sub><sub>m</sub> – частота вращения двигателя, n<sub>m</sub> = 750 об/мин;</sub>  $n_B$  – частота вращения валков,  $n_B = 174$  об/мин.

$$
u = \frac{750}{174} = 4.3
$$

Диаметр шкивов определяют из соотношения:

$$
u = \frac{D_1}{D_2} \tag{3.32}
$$

где D<sub>1</sub> – диаметр ведущего шкива, м. В соответствие с выбранным сечением ремня (С) принимаем диаметр ведущего шкива  $d_1$ = 200 мм.

Расчетный диаметр ведомого шкива  $D_2$  выражаем из формулы 3.32:

$$
D_2 = D_1 \cdot u = 200 \cdot 4,3 = 860 \text{ mm}.
$$

Принимаем согласно ГОСТ 20889 – 88 диаметр ведомого шкива  $D_2 = 900$ мм [19].

Действительное передаточное число проектируемой передачи:

$$
\mathbf{u}_{\mu} = \frac{\mathbf{D}_{1}}{\mathbf{D}_{2}(1-\varepsilon)}
$$
(3.33)

где  $\varepsilon = 0.015 - \kappa$ оэффициент упругого скольжения.

$$
u_{\pi} = \frac{900}{200 \cdot (1 - 0.015)} = 4.56
$$

Определяем минимальное межосевое расстояние:

$$
a'_{\min} = 0.55 \cdot (D_1 + D_2) = 0.55 \cdot (200 + 900) = 605 \text{ mm}
$$
 (3.34)

Определяем расчетную длину ремня п оформуле:

$$
L'_{p} = \frac{2 \cdot a_{\min} + 0.5 \cdot \pi \cdot (D_1 + D_2) + (D_2 - D_1)^2}{4 \cdot a_{\min}}
$$
(3.35)

$$
L = 2.605 + 0.5.3,14.(200 + 900) + \frac{(900 - 200)^2}{4.605} = 3150
$$
MM

Согласно ГОСТ 1284.1-89 принимаем длину ремня 3150 мм. Однако по конструктивным соображениям, чтобы более рационально разместить двигатель на раме, принимаем длину ремня  $L_p = 5300$  мм [20]

Действительное межосевое расстояние будет равно:

$$
a = a'_{min} + 0.5(L_p - L'_p) = 605 + 0.5 \cdot (5300 - 3150) = 1680
$$
MM.

Для компенсации возможных отклонений длины ремня от номинала, вытяжки его в процессе эксплуатации, а также для свободного надевания новых ремней, предусматривается регулировка межцентрового расстояния шкивов в сторону уменьшения на  $1\%$   $1' = 0.01 \cdot 1680 = 16,8$ мм и в сторону увеличения на 5.5% 1" = 0.055·1680 = 92,4мм

Угол обхвата ремнем меньшего шкива определяем по формуле:

$$
\alpha_1^{\circ} = 180^{\circ} - 57^{\circ} (d_2 - d_1) / a = 180 - 57 \cdot (900 - 200) / 1680 = 156,25^{\circ} (3.36)
$$

Линейную скорость ремня v в метрах в секунду вычисляют по формуле:

$$
v = \frac{\pi \cdot D_1 n_1}{60000}
$$
\n
$$
(3.37)
$$

где D<sub>1</sub>- расчетный диаметр меньшего шкива, мм;

n1- частота вращения меньшего шкива, мин.

$$
v = \frac{3,14 \cdot 200 \cdot 750}{60000} = 7,85 \text{ m/c}
$$

Согласно ГОСТ 1284.3-96 по выбранному сечению ремня и рассчитанной скорости определяем номинальную мощность, передаваемую одним ремнем,  $P_0 = 5,83$  к $B_T$ 

Необходимое число ремней в приводе вычисляют по формуле:

$$
z = \frac{P_{\text{HOM}}. C_p}{P_o \cdot C_\alpha \cdot C_L \cdot C_K}
$$
 (3.38)

где –  $C_p$  - коэффициент, учитывающий динамичность нагружения передачи и режим ее работы,  $C_p = 1,1$ ;

 $C_{\alpha}$ - коэффициент угла обхвата,  $C_{\alpha} = 0.95$ ;

 $C_{L}$ - коэффициент, учитывающий длину ремня,  $C_{L} = 0.89$ ;

 $C_k$  - коэффициент, учитывающий число ремней в передаче,  $C_k = 1$ .

$$
z = \frac{22 \cdot 1.1}{5,83 \cdot 0,95 \cdot 1,09 \cdot 1} = 4,001
$$

Принимаем  $z = 4$  (округляем рассчитанное значение до ближайшего большего целого), затем уточняем коэффициент числа ремней  $C_k = 0.8$ 

Пересчитываем необходимое число ремней, z:

$$
z = \frac{22 \cdot 1,1}{5,83 \cdot 0,95 \cdot 1,07 \cdot 0,8} = 5,008
$$

Принимаем  $z = 5$ .

Подбираем ширину шкива. Расчет произведем по формуле:

$$
B = (z-1) \cdot e + 2 \cdot f \tag{3.39}
$$

где z - число ремней в передаче;

е и f определяются по ГОСТ 20889-88, для ремня сечения (С) - е = 25,5 и  $f = 17$ 

$$
B = (5-1) \cdot 25.5 + 2 \cdot 17.5 = 137
$$
MM

### Проверочный расчет ременной передачи

Выполним проверку долговечности ремня по частоте пробегов:

$$
\vartheta = \frac{V}{Lp} \leq [\vartheta]_{k\pi} = 10 \div 15 \, c^{-1} \tag{3.40}
$$

где V - линейная скорость ремня, м/с;

L<sup>p</sup> – расчетная длина ремня, м.

$$
\vartheta = \frac{7,85}{5,3} = 1,48 \, \mathrm{c}^{-1} \leq [\vartheta]_{\kappa \pi} - \text{условие выполняется.}
$$

Проверка прочности ремня. Прочностной проверочный расчет ведется по опасному сечению ведущей ветви ремня при набегании на малый шкив, в котором действуют максимальные напряжения:

$$
\sigma_{\text{max}} = \sigma_1 + \sigma_V + \sigma_u \leq [\sigma_p]
$$
\n(3.41)

где  $\sigma_1$  – напряжение растяжения:

$$
\sigma_1 = \frac{F_0}{A_0} + \frac{F_t}{2A_0 z}
$$
 (3.42)

где  $F_t$  – окружная сила на ведущем шкиву, Н:

$$
F_t = \frac{2 \cdot 10^3 \cdot T_1}{D_1} = \frac{2000 \cdot 280}{200} = 2800 \text{ H}
$$
 (3.43)

где  $T_1$  – крутящий момент на ведущем шкиву, Нм;

 $D_1$  – диаметр ведущего шкива, мм.

Сила предварительного натяжения ремня рассчитаем по формуле:

$$
F_0 = \frac{0.85 \cdot F_t \cdot C_L \cdot C_p}{z \cdot C_\alpha} = \frac{0.85 \cdot 2800 \cdot 1.09 \cdot 1.1}{5 \cdot 0.95} = 600 \text{ H}
$$
 (3.44)

$$
\sigma_1 = \frac{600}{230} + \frac{2800}{2 \cdot 230 \cdot 5} = 3,6 \text{ M} \square
$$

где  $A_0$  – площадь сечение ремня, мм,  $A_0 = 230$  мм.

Рассчитаем  $\sigma_V$  – напряжение от центробежных сил:

$$
\sigma_V = \rho V^2 \cdot 10^{-6} \tag{3.45}
$$

где  $\rho = 1250\,\dots\,1400$  кг/м $^3$  - плотность материала клинового ремня.

$$
\sigma_V = 1400 \cdot 7{,}85^2 \cdot 10^{-6} = 0{,}08 \text{ M} \text{ }^{\text{}}\text{ }^{\text{}}\text{}
$$

Рассчитаем  $\sigma_u$  – напряжение изгиба:

$$
\sigma_u = \mathbf{E} \frac{\mathbf{T}}{\mathbf{d}_1} \tag{3.46}
$$

где Е – модуль упругости материала ремня, Мпа. Для резинотканевых ремней:  $E = 100 \div 200$  Мпа;

 $T$ - толщина клинового ремня, мм;  $T = 13.5$  мм

$$
\sigma_u = 100 \cdot \frac{13.5}{200} = 6{,}75 \text{ M} \text{m}
$$

Окончательно, подставив все, получаем:

$$
\sigma_{\text{max}} = \sigma_1 + \sigma_V + \sigma_u = 3.6 + 0.08 + 6.75 = 10.43 > [\sigma_p]
$$

где  $[\sigma p]$  – допускаемое напряжение растяжения; для клинового ремня  $[\sigma p] = 10$  Mna.

Определим перенапряжение:

$$
\Delta \sigma = \frac{\sigma \max - [\sigma p]}{[\sigma p]} = \frac{10,43 - 10}{10} = 4,3\% < 5\%
$$

Перенапряжение меньше 5%, можно считать, что условие прочности ремня выполнено.

### *Вывод по разделу*

В данном разделе выполнен расчёт основных параметров валковой дробилки, а именно: диаметр валков D составил 850мм, ширина валков B = 500мм, ширина выходной щели  $d = 12,5$  мм, частота вращения валков  $n = 2,9$ об/сек. Расчетная производительность дробилки составила 76 т/час. Общий расход мощности для работы дробилки  $N = 41.3$  к $B$ т. Согласно произведенным расчетам были выбраны 2 двигателя мощностью N = 22 кВт для привода валков.

Для проектируемой валковой дробилки выбран отдельный ременной привод на каждый валок, т.к. эта схема наиболее простая в обслуживании и получила большее распространение. Выбраны приводные клиновые ремни

сечения С в количестве по 5 шт. для привода каждого валка дробилки. Рассчитаны диаметры шкивов привода, ведущий - 200мм, ведомый - 900мм.

В разделе выполнены расчеты для определения диаметров валов под посадку валков, подшипников и шкивов, а также подобраны роликовые радиально-сферические двухрядные подшипники.

Произведен подбор конструкционных материалов для изготовления дробилки.

Раму и корпус дробилки изготовим из Ст3 ГОСТ380-94.

Для изготовления корпусов подшипников, колёс ременной передачи выберем в качестве конструкционного материала серый чугун марки СЧ 20 ГОСТ 1412-85.

В проектируемой дробилке выбрали оптимальные для дробления стеклобоя ребристые валки на цилиндрических поверхностях которых находятся полосы из износостойкого материала. Ступицу валка изготавливают из серого чугуна СЧ 15, а для изготовления бандажа валков применим износостойкий модифицированный чугун, так называемый белый чугун ИЧХ28Н2.

Для изготовления валов выберем конструкционную углеродистую сталь марки Ст 45 ГОСТ 1050-74 с термообработкой улучшение.

# **ЗАДАНИЕ К РАЗДЕЛУ «ФИНАНСОВЫЙ МЕНЕДЖМЕНТ, РЕСУРСОЭФФЕКТИВНОСТЬ И РЕСУРСОСБЕРЕЖЕНИЕ»**

**Группа ФИО**

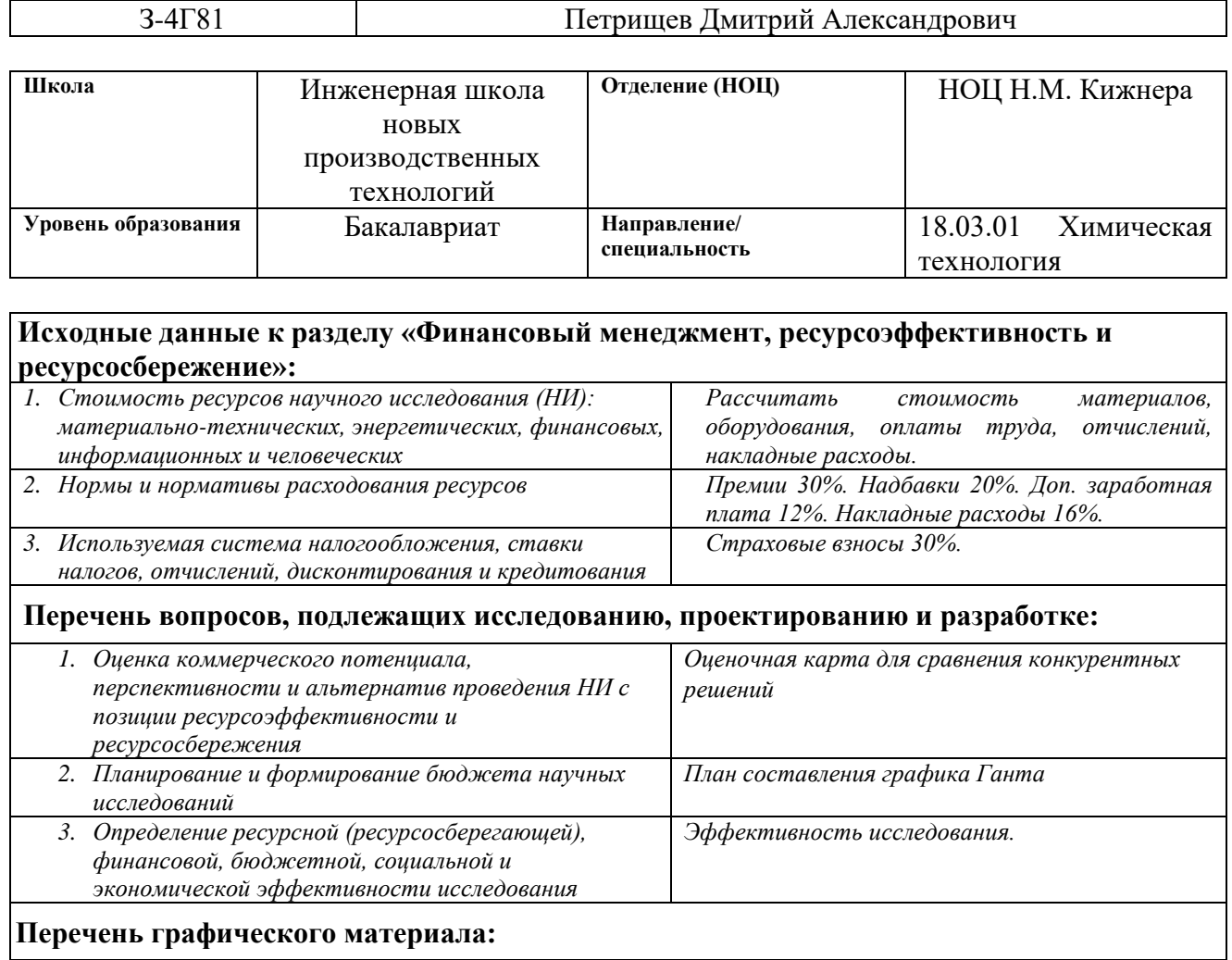

- *1. Оценка конкурентоспособности технических решений*
- *2. Матрица SWOT*

Обучающемуся:

- *3. Альтернативы проведения НИ*
- *4. График проведения и бюджет НИ*
- *5. Оценка ресурсной, финансовой и экономической эффективности НИ*

### **Дата выдачи задания к разделу в соответствии с календарным учебным графиком**

20.02.2023 г.

### **Задание выдал консультант по разделу «Финансовый менеджмент, ресурсоэффективность и ресурсосбережение»:**

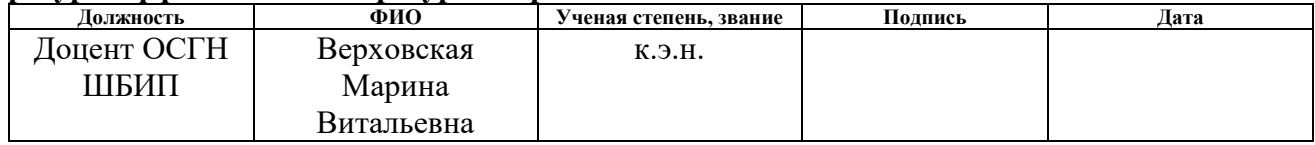

### **Задание принял к исполнению обучающийся:**

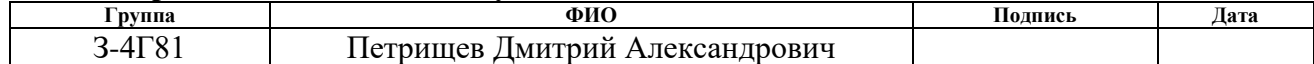

Цель раздела – комплексное описание и анализ финансовоэкономических аспектов модернизации технологической схемы обработки стеклобоя на предприятии по производству стеклотары с целью повышения ресурсоэффективности технологического процесса. Необходимо оценить полные денежные затраты на разработку технологического процесса, а также дать хотя бы приближенную экономическую оценку результатов внедрения. Это в свою очередь позволит с помощью традиционных показателей эффективности инвестиций оценить экономическую целесообразность осуществления работы. Раздел должен быть завершен комплексной оценкой научно-технического уровня ВКР на основе экспертных данных.

Цель работы и ее задачи заключаются в разработке технологического процесса изготовления дробилки для переработки стеклобоя, а также чтоб технологический процесс был подобран экономически выгодно [22].

## 4.1 Анализ конкурентных технических решений

Для достижения поставленной цели необходимо произвести анализ конкурентных технических решений. Для этого составим таблицу, на основе которой дадим оценку конкурентоспособности данной детали.

Таблица 4.1 – Оценочная карта для сравнения конкурентных технических решений

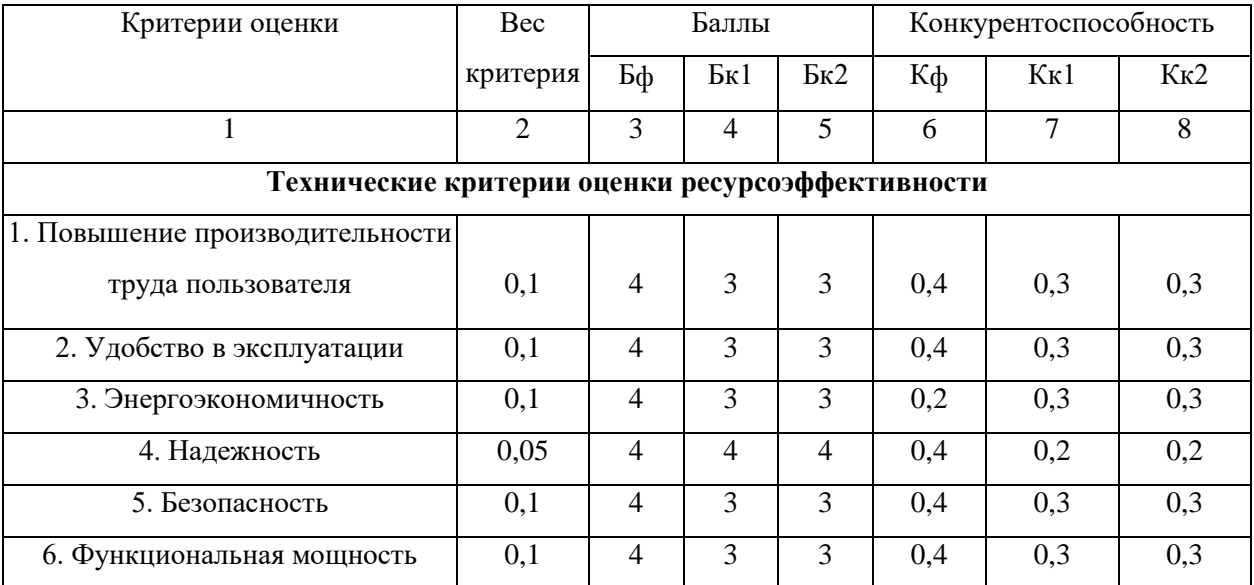

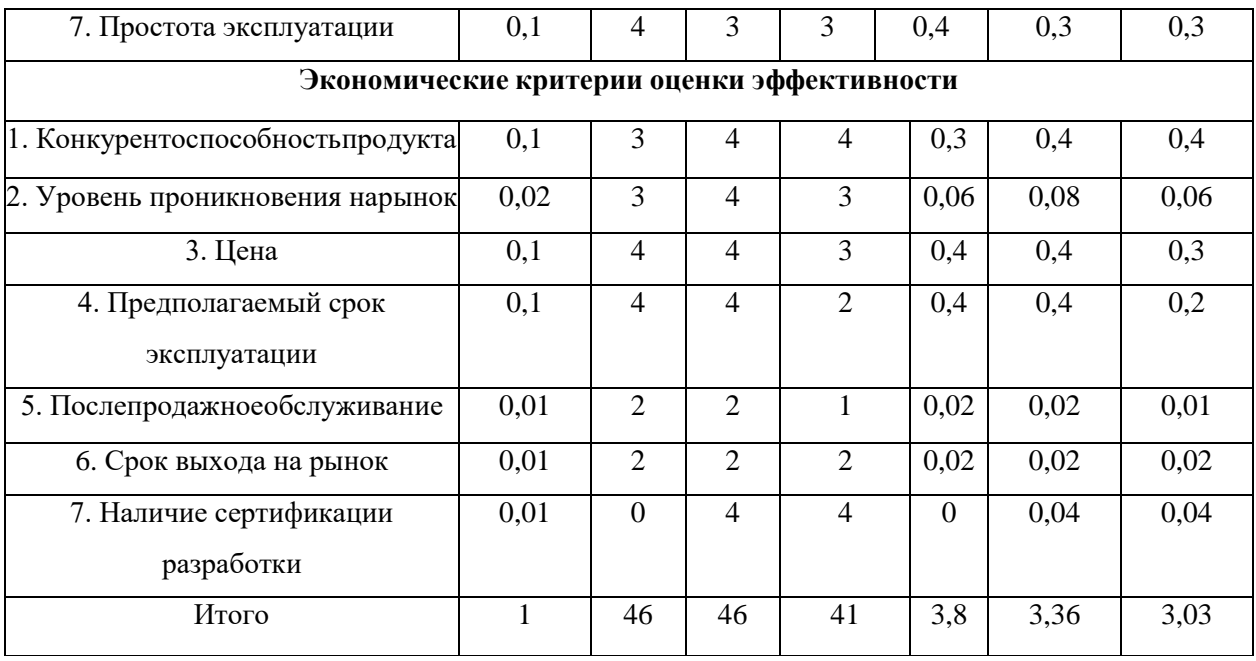

Анализ конкурентных технических решений определяется по формуле:  $K = \sum Bi \cdot Bi$  $(4.1)$ 

где К - конкурентоспособность научной разработки или конкурента;

 $B_i$  – вес показателя (в долях единицы);

 $B_i$  – балл i-го показателя.

 $K = \sum Bi \cdot Bi = 46 \cdot 3.8 = 174.8$ Разработка:

Конкуренты:

$$
K_1 = \sum Bi \cdot Bi = 46 \cdot 3,36 = 154,56
$$
  

$$
K_2 = \sum Bi \cdot Bi = 41 \cdot 3,03 = 124,23.
$$

Анализ показывает, что деталь конкурентоспособна. Разработанная технология является удобной в эксплуатации и повышает производительность труда. Цена детали, изготовленной по разработанному техпроцессу в рамках допустимой нормы. Разработка выполнялась в соответствии со стандартами ЕСТПП.

# 4.2 Технология QuaD

Технология QuaD (QUality ADvisor) описывает качество новой разработки иее перспективность на рынке и позволяет принимать решение целесообразности вложения денежных средств в научно-исследовательский проект. Показатели оценки качества и перспективности новой разработки подбираются исходя из выбранного объекта исследования с учетом его технических и экономических особенностей разработки, создания и коммерциализации.

В соответствии с технологией QuaD каждый показатель оценивается экспертным путем по сто балльной шкале, где 1 - наиболее слабая позиция, а 100

- наиболее сильная. Веса показателей, определяемые экспертным путем, в сумме должны составлять 1.

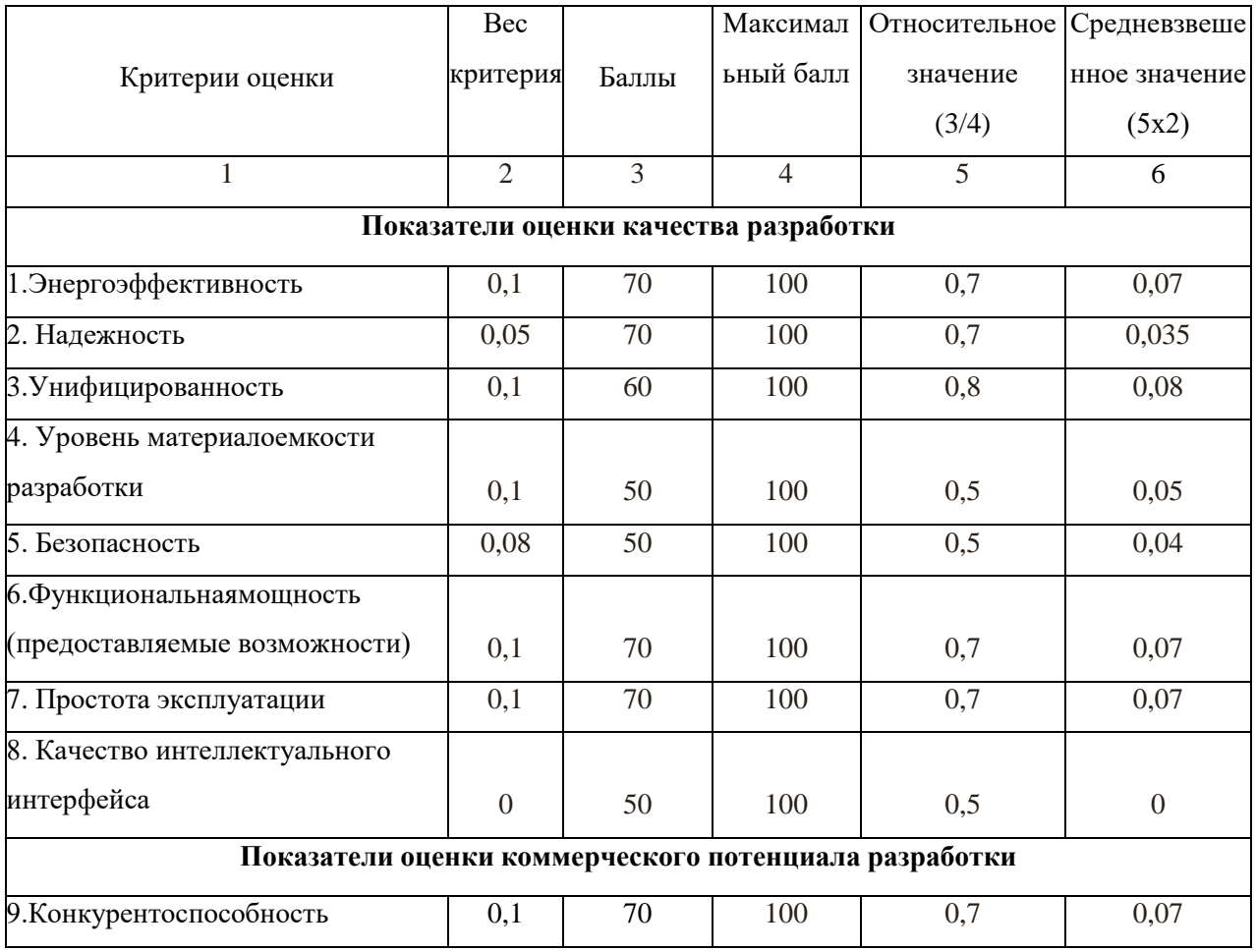

Таблица 4.2 – Оценочная карта для сравнения конкурентных решений

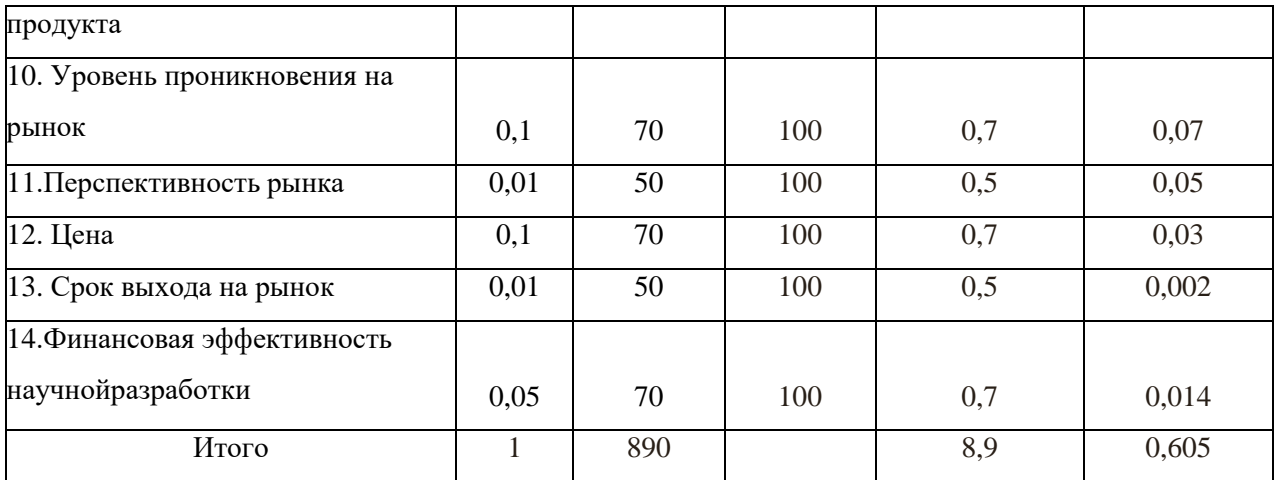

Оценка качества и перспективности по технологии QuaD определяется поформуле:

$$
\Pi_{cp} = \sum Bi \cdot Bi = 890 \cdot 0,605 = 538,45 \tag{4.2}
$$

где  $\Pi_{\rm cn}$  – средневзвешенное значение показателя качества и перспективностинаучной разработки;

 $B_i$  – вес показателя (в долях единицы);

 $E_i$  - средневзвешенноезначение *i*-го показателя.

Разработка считается перспективной, если средневзвешенное значение показателя качества и перспективности научной разработки более 80, в нашем случае 538,45, разработка перспективна.

# 4.3 SWOT-анализ

SWOT представляет собой комплексный анализ научноисследовательского проекта. SWOT- анализ применяют для исследования внешней и внутренней среды проекта.

Описание сильных и слабых сторон проекта, выявление возможностей и угроз для реализации проекта, которые проявились или могут появиться в его внешней среде.

54

# Таблица 4.3 – Матрица SWOT

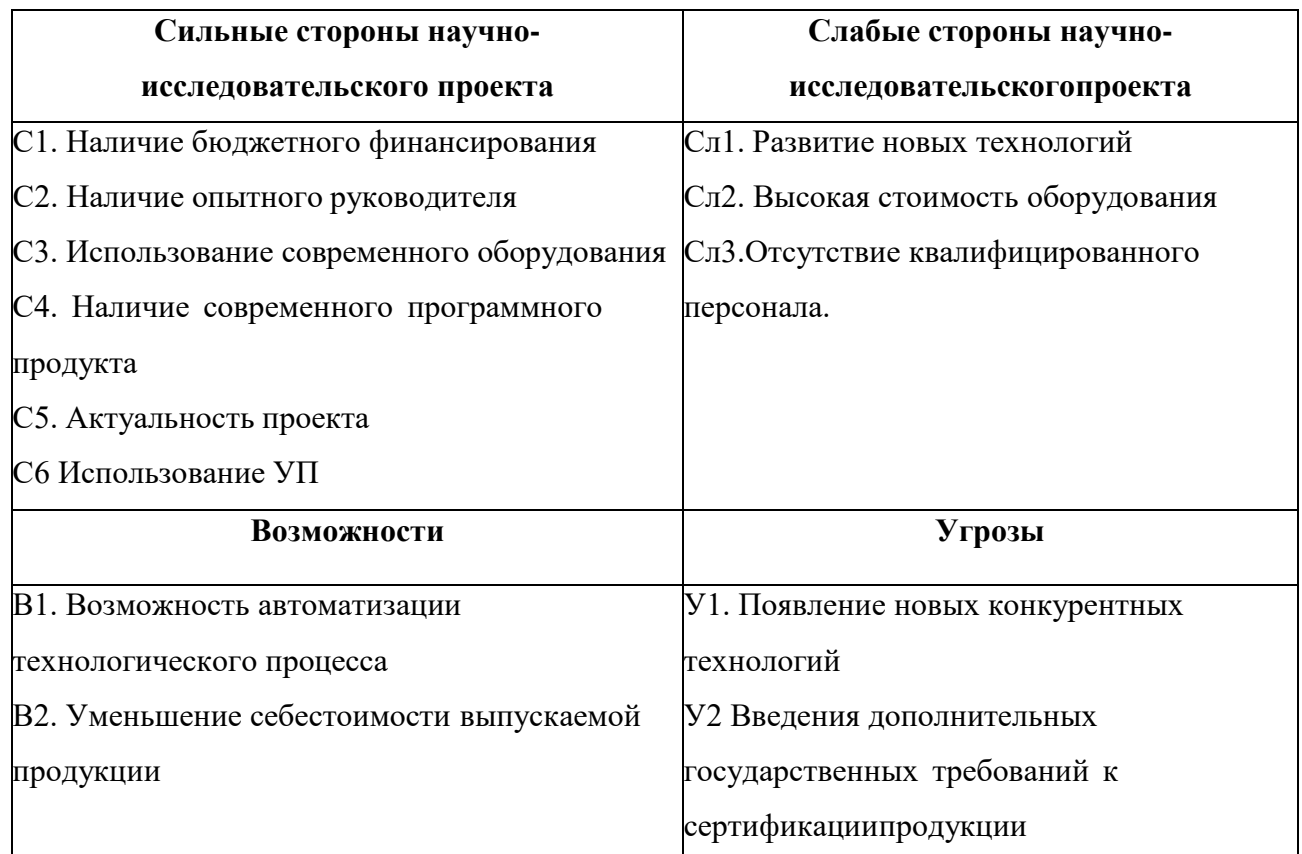

Выявление соответствия сильных и слабых сторон научноисследовательского проекта внешним условиям окружающей среды. Это соответствие или несоответствие должны помочь выявить степень необходимостипроведения стратегических изменений.

Таблица 4.4 – Интерактивная матрица возможностей и сильных сторон проекта

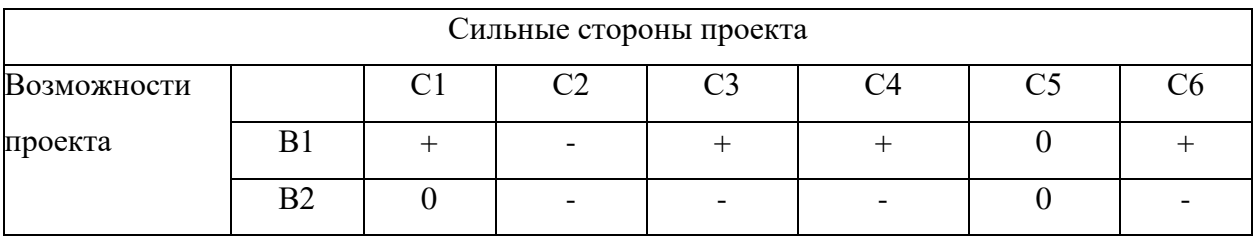

# Таблица 4.5 – Интерактивная матрица возможностей и слабых сторон проекта

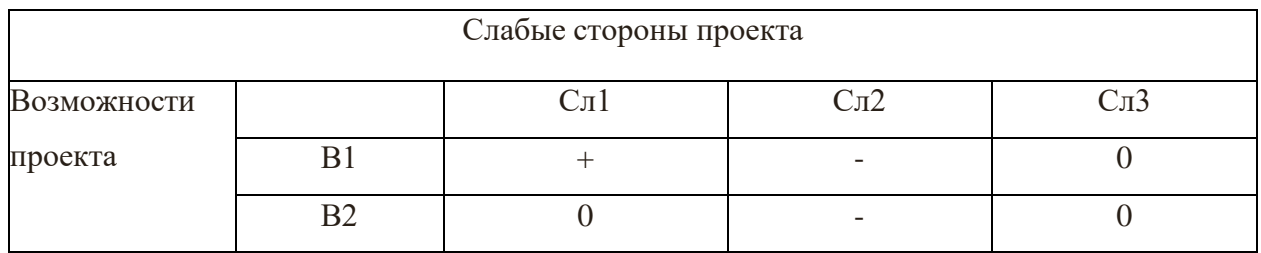

# Таблица 4.6 – Интерактивная матрица угроз и сильных сторон проекта

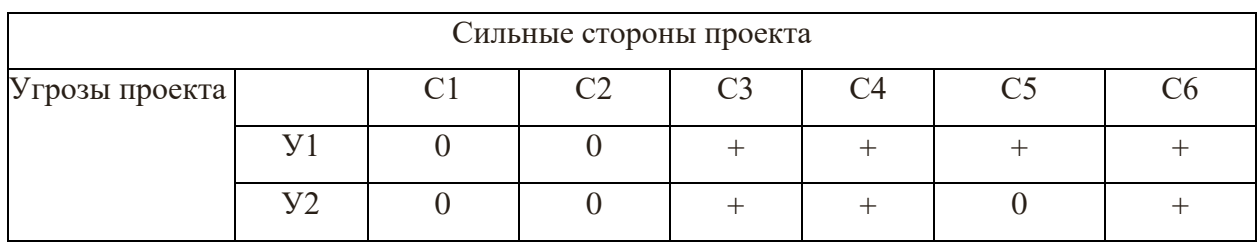

# Таблица 4.7 – Интерактивная матрица угроз и слабых сторон проекта

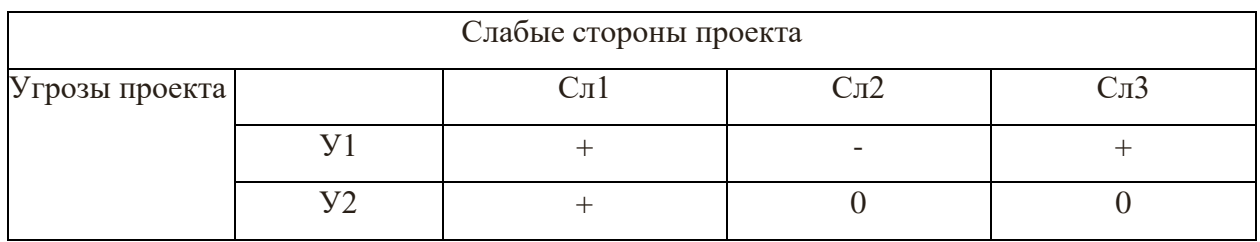

# Таблица 4.8 – Итоговая матрица SWOT-анализа

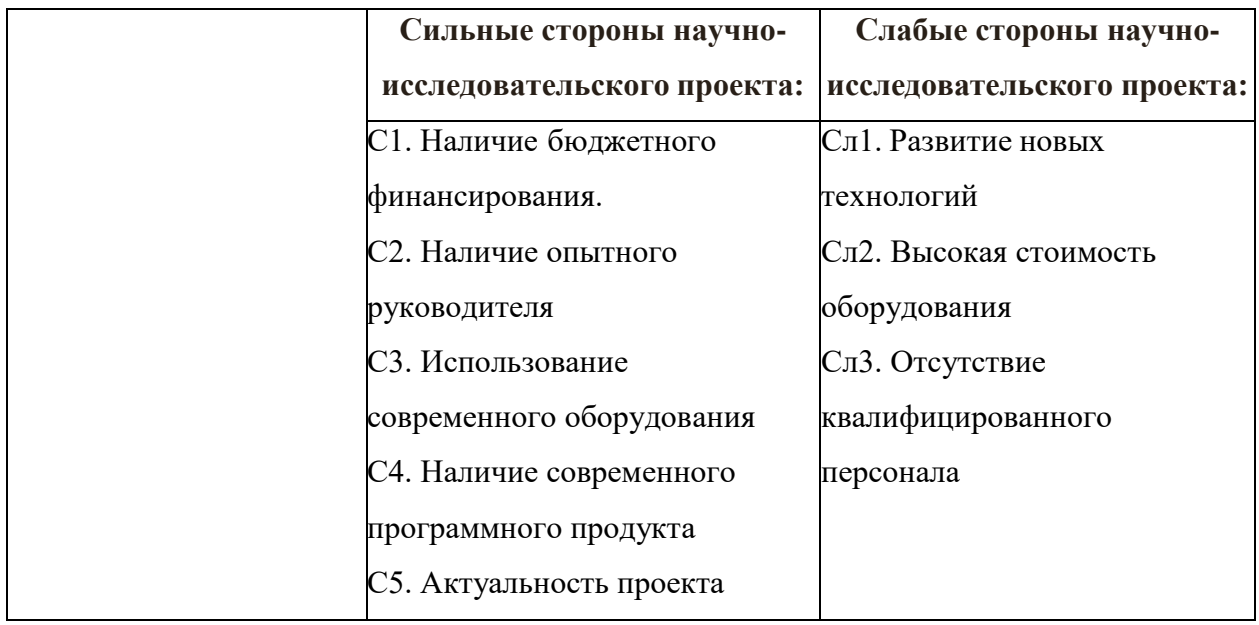

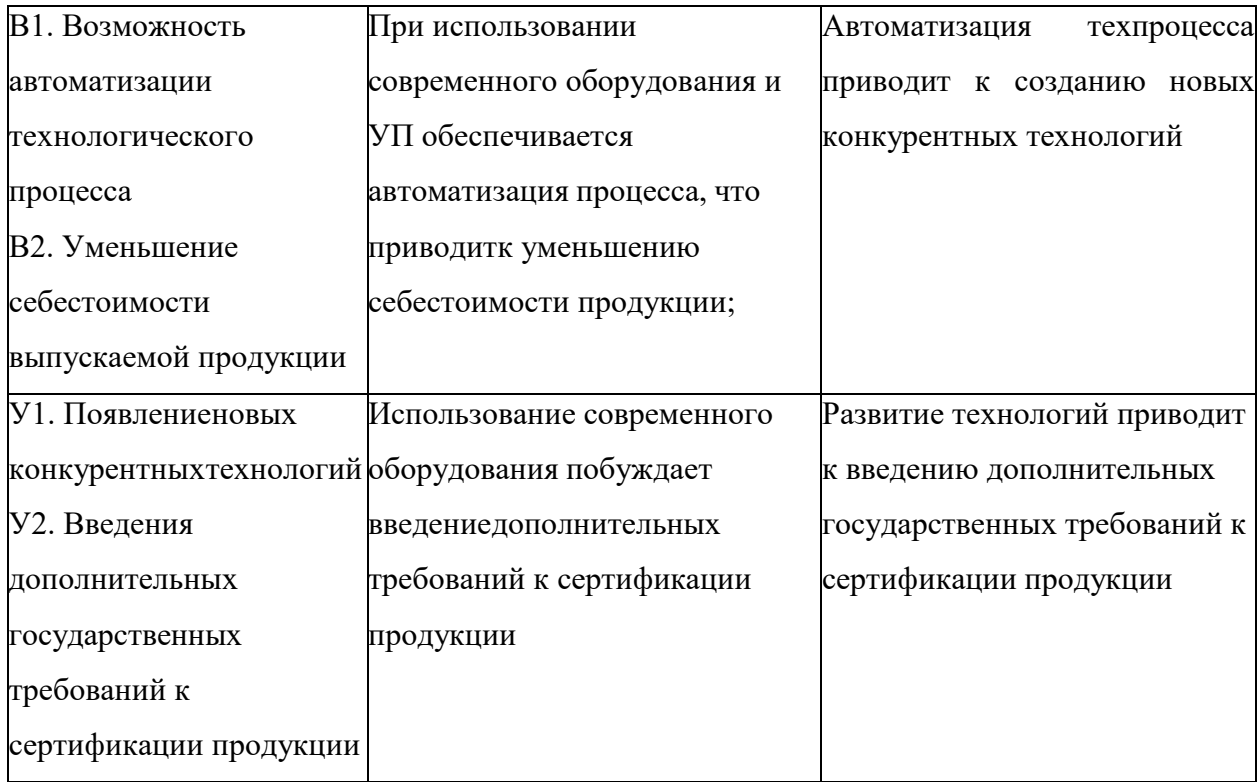

#### $4.4$ Организация и планирование работ

При организации процесса реализации конкретного проекта необходимо рационально планировать занятость каждого из его участников и сроки проведения отдельных работ.

В данном пункте составляется полный перечень проводимых работ, определяются ИX исполнители  $\overline{M}$ рациональная продолжительность. Наглядным результатом планирования работ является сетевой, либо линейный график реализации проекта. Так как число исполнителей редко превышает двух (степень распараллеливания всего комплекса работ незначительна) в большинстве случаев предпочтительным является линейный график. Для его построения хронологически упорядоченные вышеуказанные данные должны быть сведены в таблицу 4.9.

Таблица 4.9 – Перечень работ и продолжительность их выполнения

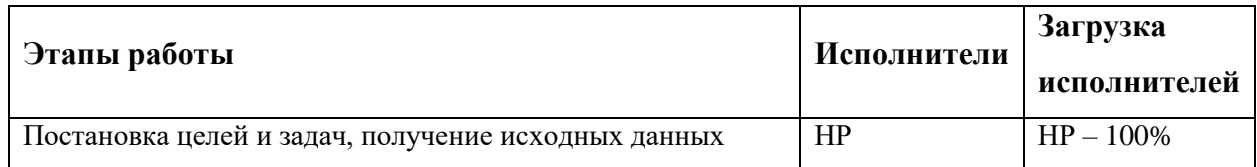

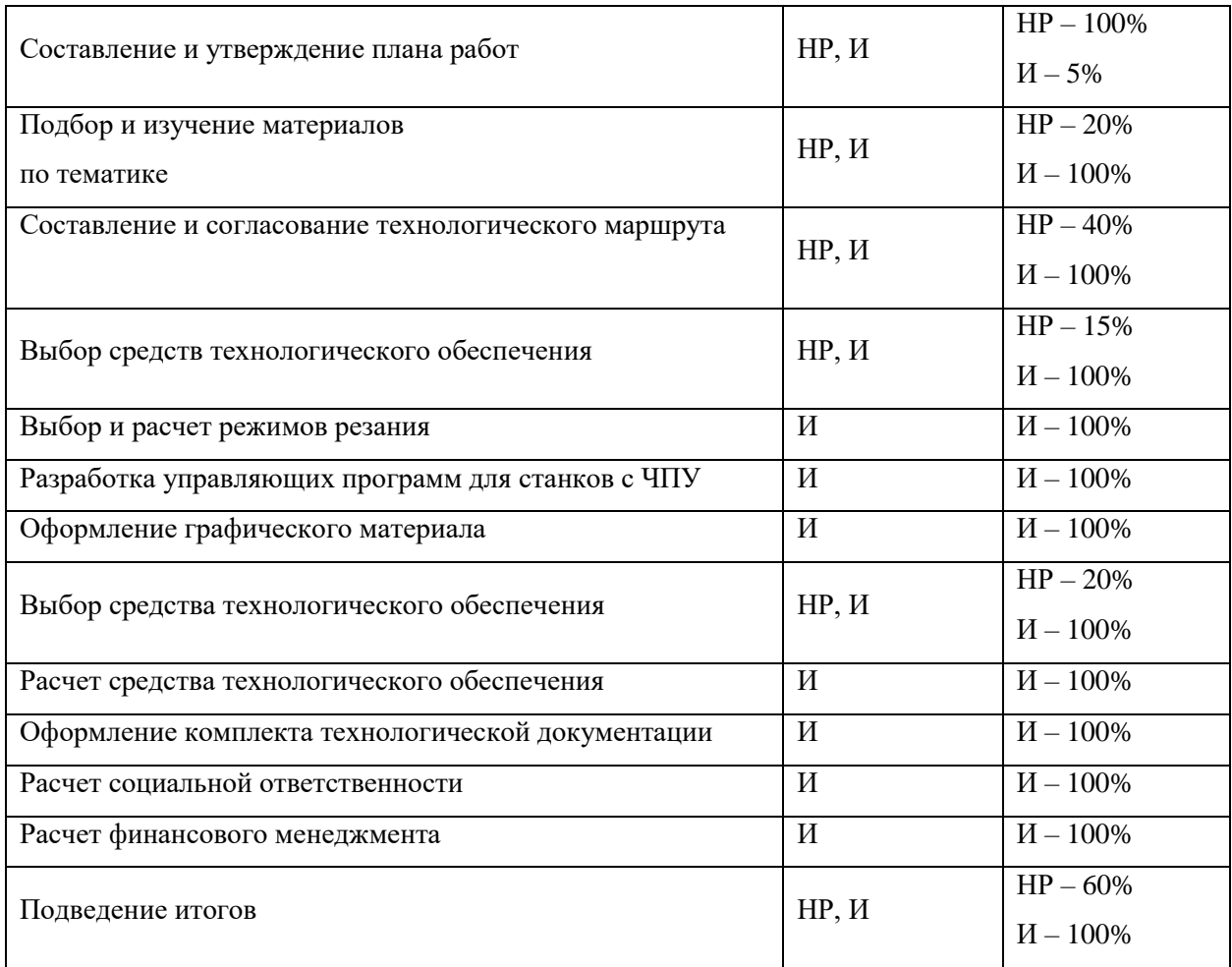

# *Продолжительность этапов работ*

Расчет продолжительности этапов работ может осуществляется двумя методами:

- технико-экономическим;
- опытно-статистическим.

Первый применяется в случаях наличия достаточно развитой нормативной базы трудоемкости планируемых процессов, что в свою очередь обусловлено их высокой повторяемостью в устойчивой обстановке. Так как исполнитель работы зачастую не располагает соответствующими нормативами, то используется опытно-статистический метод, который реализуется двумя способами:

- аналоговый;
- экспертный.

Аналоговый способ привлекает внешней простотой и около нулевыми затратами, но возможен только при наличии в поле зрения исполнителя НИР не устаревшего аналога, т.е. проекта в целом или хотя бы его фрагмента, который по всем значимым параметрам идентичен выполняемой НИР. В большинстве случаев он может применяться только локально – для отдельных элементов (этапов работы).

Экспертный способ используется при отсутствии вышеуказанных информационных ресурсов и предполагает генерацию необходимых количественных оценок специалистами конкретной предметной области, опирающимися на их профессиональный опыт и эрудицию. Для определения вероятных (ожидаемых) значений продолжительности работ  $t_{\text{ox}}$  применяется по усмотрению исполнителя одна из двух формул:

$$
t_{\text{ox}} = \frac{3 \cdot t_{\text{min}} + 2 \cdot t_{\text{max}}}{5} \tag{4.3}
$$

$$
t_{\text{ox}} = \frac{t_{\text{min}} + 4 \cdot t_{\text{prob}} + t_{\text{max}}}{6} \tag{4.4}
$$

где t<sub>min</sub> - минимальная продолжительность работы, дни;

t<sub>max</sub> – максимальная продолжительность работы, дни;

t<sub>prob</sub> – наиболее вероятная продолжительность работы, дни.

Вторая формула дает более надежные оценки, но предполагает большую «нагрузку» на экспертов.

Для выполнения перечисленных в таблице 9 работ требуются спениалисты:

инженер – в его роли действует исполнитель НИР (ВКР);  $\qquad \qquad -$ 

научный руководитель.

Лля построения линейного графика необходимо рассчитать длительность этапов в рабочих днях, а затем перевести ее в календарные дни. Расчет продолжительности выполнения каждого этапа в рабочих днях ( $T_{PI}$ ) ведется по формуле:

$$
T_{\rm P\mathcal{A}} = \frac{t_{\rm ox}}{K_{\rm BH}} \cdot K_{\mathcal{A}} \tag{4.5}
$$

где  $t_{\text{ox}}$  – продолжительность работы, дни;

 $K_{BH}$  – коэффициент выполнения работ, учитывающий влияние внешних факторов на соблюдение предварительно определенных длительностей, в частности, возможно  $K_{\text{BH}} = 1$ ;

Кд – коэффициент, учитывающий дополнительное время на компенсацию непредвиденных задержек и согласование работ ( $K_A = 1-1,2$ ; в этих границах конкретное значение принимает сам исполнитель).

Расчет продолжительности этапа в календарных днях ведется по формуле:

$$
T_{\text{KJ}} = T_{\text{PJ}} \cdot T_{\text{K}} \tag{4.6}
$$

где  $T_{KII}$  – продолжительность выполнения этапа в календарных днях;

 $T_{K}$  – коэффициент календарности, позволяющий перейти от длительности работ в рабочих днях к их аналогам в календарных днях, и рассчитываемый по формуле:

$$
T_{K} = \frac{T_{KAI}}{T_{KAI} - T_{BJ} - T_{HJ}}
$$
(4.7)

где Т<sub>КАЛ</sub> – календарные дни (Т<sub>КАЛ</sub> = 365);  $T_{\text{BJI}}$  – выходные дни (T<sub>BJ</sub> = 52);  $T_{\text{H},\text{H}}$  – праздничные дни ( $T_{\text{H},\text{H}}$  = 10).

$$
T_{K} = \frac{365}{365 - 52 - 10} = 1,2052
$$

В таблице 4.10 приведен пример определения продолжительности этапов работ и их трудоемкости по исполнителям, занятым на каждом этапе. В столбцах (3−5) реализован экспертный способ. Столбцы 6 и 7 содержат величины трудоемкости этапа для каждого из двух участников проекта (научный руководитель и инженер) с учетом коэффициента  $K_{\text{I}} = 1,2$ . Каждое из них в отдельности не может превышать соответствующее значение  $t_{\text{ox}}$ \*К<sub>Д</sub>.

Столбцы 8 и 9 содержат те же трудоемкости, выраженные в календарных днях путем дополнительного умножения на  $T_K$ . Итог по столбцу 5 дает общую ожидаемую продолжительность работы над проектом в рабочих днях, итоги по столбцам 8 и 9 – общие трудоемкости для каждого из участников проекта. Две последних величины далее будут использованы для определения затрат на оплату труда участников и прочие затраты. Величины трудоемкости этапов по исполнителям  $T_{KJ}$  (данные столбцов 8 и 9 кроме итогов) позволяют построить линейный график осуществления проекта, представленный в таблице 4.11.

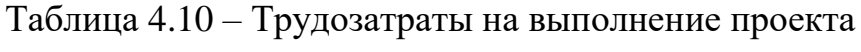

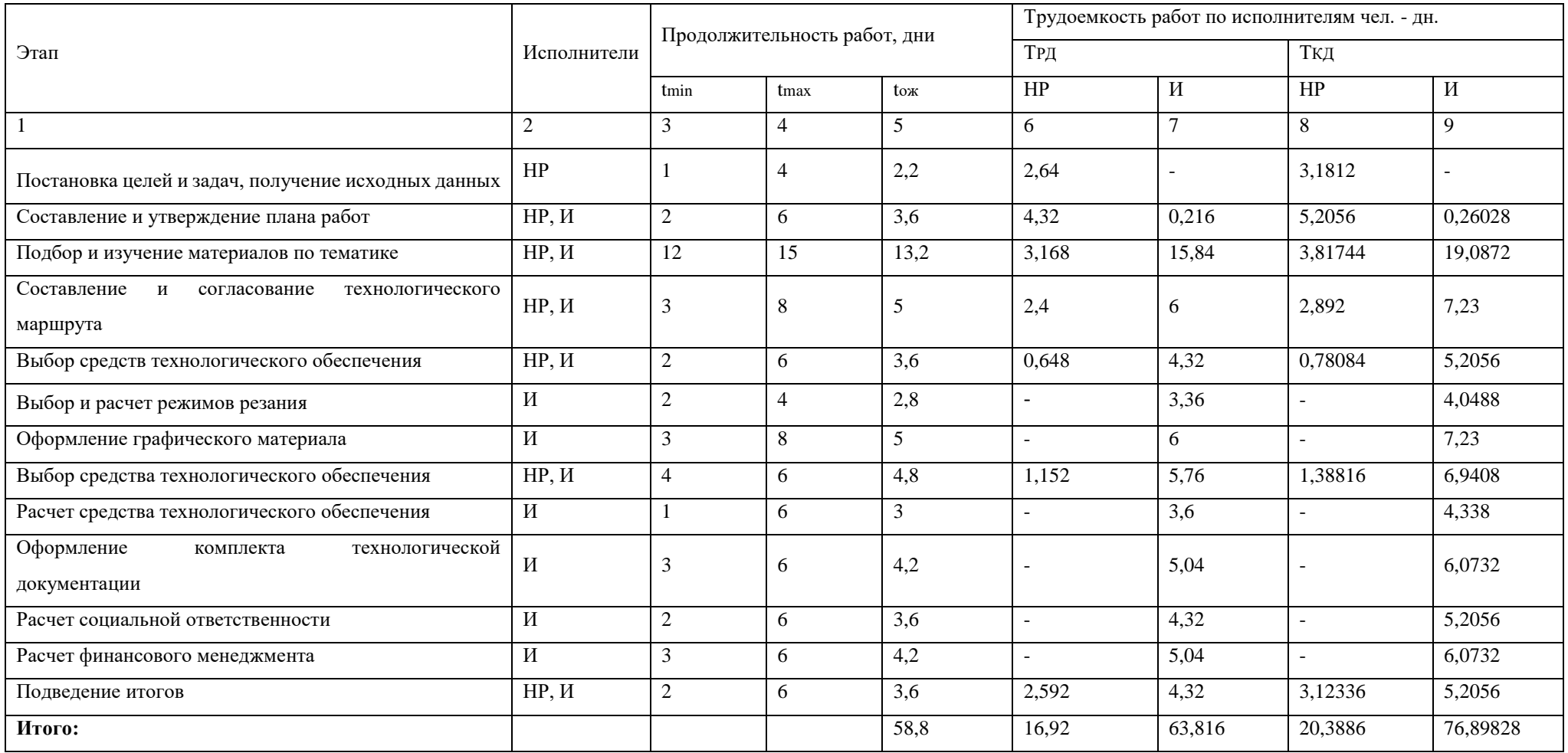

| Этап           | HP                       | $\boldsymbol{\mathit{H}}$ | Март |    |    | Апрель |    |    | Май |    |    | Июнь |
|----------------|--------------------------|---------------------------|------|----|----|--------|----|----|-----|----|----|------|
|                |                          |                           | 10   | 20 | 30 | 40     | 50 | 60 | 70  | 80 | 90 | 100  |
| $\mathbf{1}$   | 4,0488                   | $\overline{\phantom{a}}$  |      |    |    |        |    |    |     |    |    |      |
| $\sqrt{2}$     | 6,9408                   | 0,34704                   |      |    |    |        |    |    |     |    |    |      |
| 3              | 3,4704                   | 17,352                    |      |    |    |        |    |    |     |    |    |      |
| $\overline{4}$ | 3,23904                  | 8,0976                    |      |    |    |        |    |    |     |    |    |      |
| 5              | 1,04112                  | 6,9408                    |      |    |    | ш      |    |    |     |    |    |      |
| 6              | $\overline{\phantom{a}}$ | 4,0488                    |      |    |    |        |    |    |     |    |    |      |
| $8\,$          | $\overline{\phantom{a}}$ | 8,0976                    |      |    |    |        |    |    |     |    |    |      |
| 9              | 1,38816                  | 6,9408                    |      |    |    |        |    | ▜▅ |     |    |    |      |
| $10\,$         | $\overline{\phantom{a}}$ | 5,2056                    |      |    |    |        |    |    |     |    |    |      |
| 11             | $\overline{\phantom{a}}$ | 5,2056                    |      |    |    |        |    |    |     |    |    |      |
| 12             | $\overline{\phantom{a}}$ | 5,2056                    |      |    |    |        |    |    |     |    |    |      |
| 13             | $\overline{\phantom{a}}$ | 6,0732                    |      |    |    |        |    |    |     |    |    |      |
| 14             | 3,12336                  | 5,2056                    |      |    |    |        |    |    |     |    |    |      |

Таблица 4.11 – Линейный график работ

 $\overline{HP}$ 

 $\blacksquare$  -  $\blacksquare$ 

### **4.5 Расчет сметы затрат на выполнение проекта**

В состав затрат на создание проекта включается величина всех расходов, необходимых для реализации комплекса работ, составляющих содержание данной разработки. Расчет сметной стоимости ее выполнения производится по следующим статьям затрат:

- материалы и покупные изделия;
- заработная плата;
- социальный налог;
- расходы на электроэнергию (без освещения);
- амортизационные отчисления;
- командировочные расходы;
- оплата услуг связи;
- арендная плата за пользование имуществом;
- прочие услуги (сторонних организаций);
- прочие (накладные расходы) расходы.

### **Расчет затрат на материалы**

К данной статье расходов относится стоимость материалов, покупных изделий, полуфабрикатов и других материальных ценностей, расходуемых непосредственно в процессе выполнения работ над объектом проектирования. Сюда же относятся специально приобретенное оборудование, инструменты и прочие объекты, относимые к основным средствам, стоимостью до 40 000 руб. включительно. Цена материальных ресурсов определяется по соответствующим ценникам или договорам поставки. Кроме того, статья включает так называемые транспортно-заготовительные расходы, связанные с транспортировкой от поставщика к потребителю, хранением и прочими процессами, обеспечивающими движение (доставку) материальных ресурсов от поставщиков к потребителю. Сюда же включаются расходы на совершение сделки купли-продажи (т.н. транзакции). Приближенно они оцениваются в процентах к отпускной цене закупаемых материалов, как правило, это  $5 \div 20$ %. Исполнитель работы самостоятельно выбирает их величину в указанных границах.

| Наименование материалов    | Цена за ед., руб | Кол - во       | Сумма, руб. |  |
|----------------------------|------------------|----------------|-------------|--|
| Услуги печати:             |                  |                |             |  |
| A <sub>4</sub>             | 3                | 110            | 660         |  |
| Al $(cdw, dwg)$            | 100              | $\overline{2}$ |             |  |
| Брошюровка                 | 130              |                |             |  |
| Канцелярия:                |                  |                |             |  |
| тетрадь                    | 40               | 1              | 110         |  |
| ручка                      | 50               | -1             |             |  |
| пишущий стержень           | 10               | $\overline{2}$ |             |  |
| Лицензия КОМПАС - 3D v17.1 | 2500             | 1              | 5500        |  |
| Microsoft Office 2020      | 3000             |                |             |  |
| Итого:                     |                  |                | 6270        |  |

Таблица 4.12 – Расчет затрат на материалы

Допустим, что ТЗР составляют 5 % от отпускной цены материалов, тогда расходы на материалы с учетом ТЗР равны:

$$
C_{\text{mar}} = 6270 + 5\% = 6583 \text{ py6}
$$
 (4.8)

### **Расчет заработной платы**

Данная статья расходов включает заработную плату научного руководителя и инженера (в его роли выступает исполнитель проекта), а также премии, входящие в фонд заработной платы. Расчет основной заработной платы выполняется на основе трудоемкости выполнения каждого этапа и величины месячного оклада исполнителя. Оклад инженера принимается равным окладу соответствующего специалиста низшей квалификации в организации, где исполнитель проходил преддипломную практику. При отсутствии такового берется оклад инженера собственной кафедры (лаборатории).

65

Среднедневная тарифная заработная плата  $(3\Pi_{n+1})$  рассчитывается по формуле:

$$
3\Pi_{\text{m}+1} = MO/25,083\tag{4.9}
$$

учитывающей, что в году 301 рабочий день и, следовательно, в месяце в среднем 25,083 рабочих дня (при шестидневной рабочей неделе).

Расчет затрат на полную заработную плату приведем в виде таблицы 13. Затраты времени по каждому исполнителю в рабочих днях с округлением до целого взяты из таблицы 10. Для учета в ее составе премий, дополнительной зарплаты и районной надбавки используется следующий ряд коэффициентов:  $K_{\text{HP}} = 1,1; K_{\text{AOD}} = 1,118; K_{\text{p}} = 1,3.$  Таким образом, для перехода от тарифной (базовой) суммы заработка исполнителя, связанной с участием в проекте, к соответствующему полному заработку (зарплатной части сметы) необходимо первую умножить на интегральный коэффициент  $K_n = 1,1*1,118*1,3 = 1,699$ . Вышеуказанное значение К<sub>лоп. 3</sub> применяется при шестидневной рабочей неделе, при пятидневной оно равно 1,113, соответственно в этом случае  $K_n =$ 1,62.

Расчет заработной платы представим в виде таблицы:

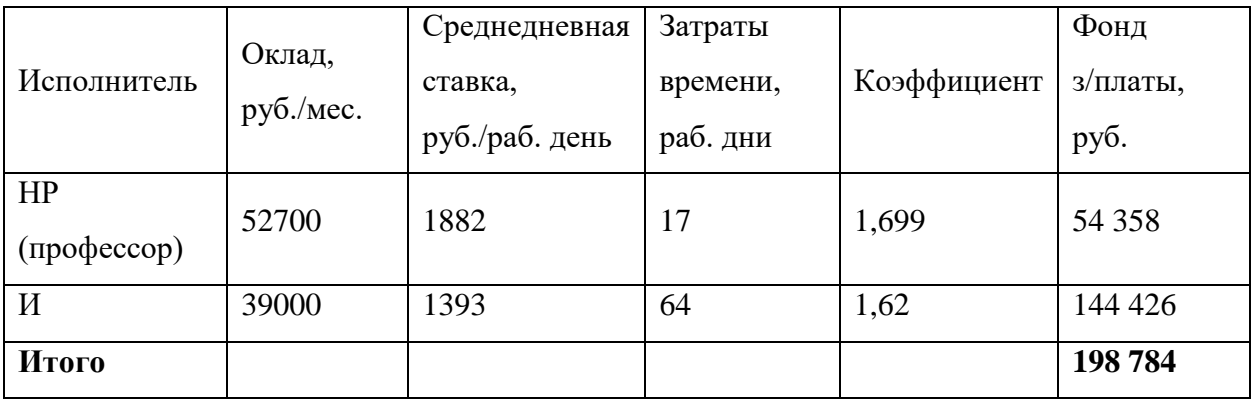

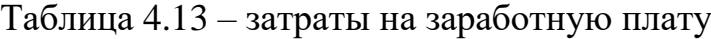

### **Расчет затрат на социальный налог**

Затраты на единый социальный налог (ЕСН), включающий в себя отчисления в пенсионный фонд, на социальное и медицинское страхование, составляют 30 % от полной заработной платы по проекту, т.е.

$$
C_{\text{cou.}} = C_{\text{3H}} \cdot 0.3 \tag{4.10}
$$

$$
C_{\text{cou.}} = 198\ 784\cdot 0.3 = 59635\ \text{py6}.
$$

### **Расчет затрат на электроэнергию**

Данный вид расходов включает в себя затраты на электроэнергию, потраченную в ходе выполнения проекта на работу используемого оборудования, рассчитываемые по формуле:

$$
C_{\text{50.06}} = P_{\text{06}} \cdot t_{\text{06}} \cdot L_3 \tag{4.11}
$$

где  $P_{OB}$  – мощность, потребляемая оборудованием, кВт;

Ц<sup>Э</sup> – тариф на 1 кВт∙час;

 $t_{06}$  – время работы оборудования, час.

Так как работа на 99% выполнялась на домашнем ПК тариф одноставочный на электроэнергию для населения (на первое полугодие 2023года) Цэ = 3,36 руб./квт∙час

Время работы оборудования вычисляется на основе итоговых данных таблицы 4.10 для инженера ( $T_{PI}$ ) из расчета, что продолжительность рабочего дня равна 8 часов.

$$
t_{o6} = T_{P\mu} \cdot K_t \tag{4.12}
$$

где  $K_t \leq 1$ – коэффициент использования оборудования по времени, равный отношению времени его работы в процессе выполнения проекта к  $T_{PI}$ , определяется исполнителем самостоятельно. В ряде случаев возможно определение  $t_{o6}$  путем прямого учета, особенно при ограниченном использовании соответствующего оборудования.

Мощность, потребляемая оборудованием, определяется по формуле:

$$
P_{OB} = P_{HOM.} \cdot K_C \tag{4.13}
$$

где Pном. – номинальная мощность оборудования, кВт;

 $K_C \leq 1$  – коэффициент загрузки, зависящий от средней степени использования номинальной мощности. Для технологического оборудования малой мощности  $K_C = 1$ .

Расчет затрат на электроэнергию для технологических целей представим в виде таблицы:

Таблица 4.14 - Затраты на электроэнергию технологическую

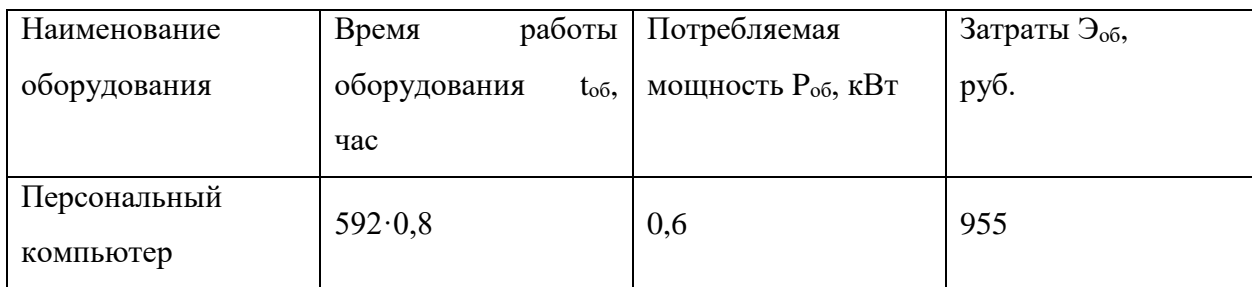

### Расчет амортизационных расходов

В статье «Амортизационные отчисления» рассчитывается амортизация используемого оборудования за время выполнения проекта. Используется формула:

$$
C_{AM} = \frac{H_A \cdot U_{OB} \cdot t_{p\phi} \cdot n}{F_A},
$$
\n(4.14)

где Н<sub>А</sub> - годовая норма амортизации единицы оборудования;

Ц<sub>об</sub> – балансовая стоимость единицы оборудования с учетом ТЗР. При невозможности получить соответствующие данные из бухгалтерии она может быть заменена действующей ценой, содержащейся в ценниках, прейскурантах И Т.П.:

 $F_{II}$  – действительный годовой фонд времени работы соответствующего оборудования, берется из специальных справочников или фактического режима его использования в текущем календарном году. При этом второй вариант позволяет получить более объективную оценку С<sub>АМ</sub>. Например, для ПК в 2015 г. (298 рабочих дней при шестидневной рабочей неделе) можно принять  $F_{II} = 298.8 = 2384$  часа;

68

 $t_{\rm{rob}}$  – фактическое время работы оборудования в ходе выполнения проекта, учитывается исполнителем проекта;

n – число задействованных однотипных единиц оборудования.

При использовании нескольких типов оборудования расчет по формуле делается соответствующее число раз, затем результаты суммируются.

Для определения Н<sub>а</sub> следует обратиться к приложению 1, содержащему фрагменты из постановления правительства РФ «О классификации основных средств, включенных в амортизационные группы». Оно позволяет получить амортизации (полезного рамочные значения сроков использования) оборудования – СА. Например, для ПК это  $2 \div 3$  года. Необходимо задать конкретное значение СА из указанного интервала, например, 2,5 года. Далее определяется Н<sub>а</sub> как величина обратная СА, в данном случае это 1: 2,5 = 0,4.

Стоимость ПК 45000 руб., время использования 592 часа, тогда для него

$$
C_{AM} = \frac{0.4.45000.592.1}{2384} = 4470 \text{py6}
$$
 (4.15)

### Расчет прочих расходов

В статье «Прочие расходы» отражены расходы на выполнение проекта, которые не учтены в предыдущих статьях, их следует принять равными  $10\%$ от суммы всех предыдущих расходов, т.е:

$$
C_{\text{mpoy.}} = (C_{\text{mar}} + C_{\text{3H}} + C_{\text{coH}} + C_{\text{3L.06}} + C_{\text{an}}) \cdot 0,1 \tag{4.16}
$$

$$
C_{\text{mpoy.}} = (6583 + 198784 + 59635 + 955 + 4470) \cdot 0,1 = 27043 \text{ py6}.
$$

### Расчет общей себестоимости разработки

Проведя расчет по всем статьям сметы затрат на разработку, можно определить общую себестоимость проекта

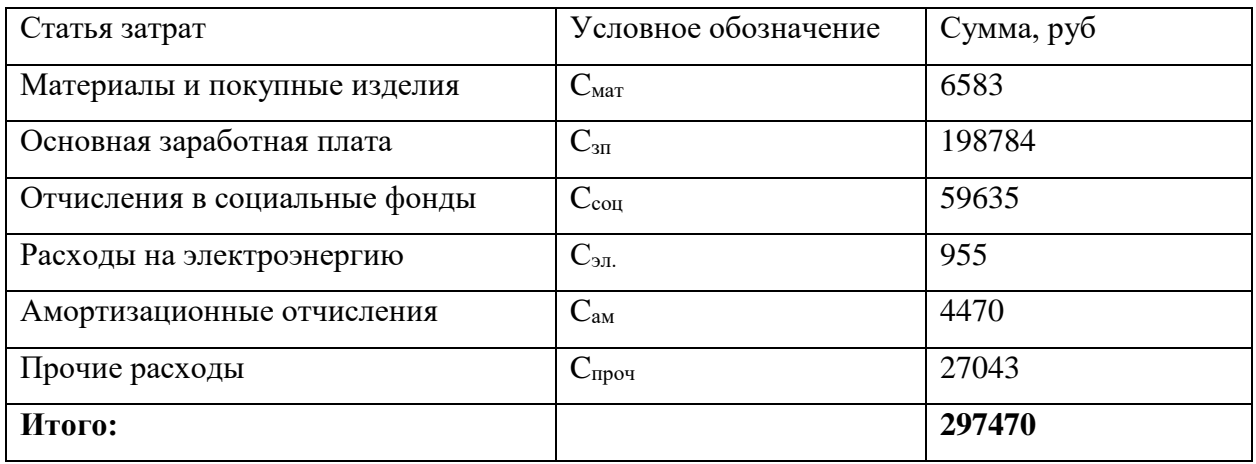

Таблица 4.15 – Смета затрат на разработку проекта

Таким образом, затраты на разработку составили  $C = 297470$  руб.

# **Расчет прибыли**

Прибыль от реализации проекта в зависимости от конкретной ситуации (масштаб и характер получаемого результата, степень его определенности и коммерциализации, специфика целевого сегмента рынка и т.д.) может определяться различными способами. Если исполнитель не располагает данными для применения сложных методов, то прибыль следует принять в размере 5-20% от себестоимости проекта. В нашем проекте прибыть будет составлять 44620 (15%) от расходов на разработку проекта.

# **Расчет НДС**

НДС составляет 20% от суммы затрат на разработку и прибыли. В нашем случае это:

$$
H \underline{\mu} C = (297470 + 44620) \cdot 0,2 = 68418 \text{ py6}
$$
 (4.17)

# **Цена разработки НИР**

Цена равна сумме полной себестоимости, прибыли и НДС, в нашем случае

$$
L_{\text{HHP(KP)}} = 297470 + 44620 + 68418 = 410\,508\,\text{py6} \tag{4.18}
$$

### 4.6 Оценка экономической эффективности проекта

Актуальным аспектом качества выполненного проекта является эффективность экономическая ero реализации. T.e. соотношение обусловленного ей экономического результата (эффекта) и затрат на разработку проекта. Так как последние являются единовременными, то мы имеем дело с частным случаем задачи оценки экономической эффективности инвестиций, т.е. вложением денежных средств в предприятие с целью получения определенного результата  $\overline{B}$ будущем. Отличительными особенностями инвестиций, особенно когда речь идет о вложениях в нематериальные активы в форме НИР и ОКР являются:

результат может быть получен в течение ряда последующих лет, в общем случае - на протяжении жизненного цикла создаваемой системы;

инвестиций результаты содержат элементы риса  $\mathbf{M}$ неопределенности;

связывание на некоторое время финансовых средств инвестора.

Инвестиции предполагают расширение функциональных возможностей их объектов, влияя на многие стороны их деятельности. Посредством правильной инвестиционной политики организации достигают своих стратегических и тактических целей, таких как проникновение на рынок, увеличение доли рынка, рост доходности и т.д.

Необхолимость экономической опенки инвестиций связана  $\overline{c}$ следующими факторами:

ограниченность источников финансирования;  $\equiv$ 

наличие многих направлений инвестирования средств;  $\equiv$ 

различие в отдаче инвестиций, направляемых на различные цели.

Это вызывает необходимость качественного и количественного анализа исходного множества инвестиционных проектов  $\mathbf{c}$ целью отбора ограниченного множества наиболее эффективных. Исходным является

71

качественный анализ, в ходе которого проекты проверяются по ряду критериев, среди которых типовыми являются:

соответствие целям и стратегии развития объекта инвестирования;  $\equiv$ 

соответствие финансовым возможностям инвестора;  $\equiv$ 

правовая обеспеченность проекта;

обеспеченность кадрами специалистов, сырьевой базой, каналами сбыта и т.л.

Качественный анализ позволяет радикально ограничить Круг перспективных проектов, но зачастую его недостаточно для формирования окончательного множества, подлежащего реализации. В этом случае он дополнятся количественным анализом, предполагающим использование ряда расчетных показателей, позволяющих в итоге про ранжировать оставшиеся проекты с точки зрения их экономической эффективности.

Прежде чем приступить к расчету данных показателей, необходимо основательно разобраться с содержанием и масштабами ожидаемого эффекта. Что касается инвестиций, будем считать, что их характеристики определены в ходе предварительной проработки проекта.

Определение круга учитываемых при расчете показателей эффектов является одним из исходных пунктов оценки эффективности инвестиций и делается исполнителем по согласованию с руководителем экономической части проекта.

### Определение срока окупаемости инвестиций (PP – payback period)

Данный показатель определяет продолжительность того периода, через который инвестиции будут возвращены полученной благодаря им прибылью. Чем меньше РР, тем эффективнее проект. Использование показателя предполагает установление для него приемлемого значения как меры эффективности инвестиций.

Используется формула:

72
$$
PP = \frac{I_0}{\Pi P_{\mathbf{q}}} \tag{4.18}
$$

где I<sub>0</sub> - величина инвестиций;

ПР<sub>ч</sub> - годовая чистая прибыль.

Применяется в тех случаях, когда величины ПР<sub>ч</sub> примерно равны по годам эксплуатационной стадии проекта. Если это не так, то применяется следующая модификация:

$$
PP = n_{\text{II}_j} + \frac{\Delta \Pi P_{\text{II}_j}}{\Pi P_{\text{II}_{j+1}}} \tag{4.19}
$$

где n<sub>uj</sub>- целое число лет, при котором накопленная сумма прибыли наиболее близка к величине инвестиций  $I_0$ , но не превосходит ее;

ΔΠΡ<sub>ч<sub>1</sub> – непокрытая часть инвестиций по истечении n<sub>цi</sub> лет реализации</sub> проекта;

ПР<sub>ч<sub>і+1</sub> - прибыль за период, следующий за п<sub>ці</sub>-м.</sub>

Произведем расчет и представим его в виде таблицы

Таблица 4.16 - Накопленные денежные поступления по проекту

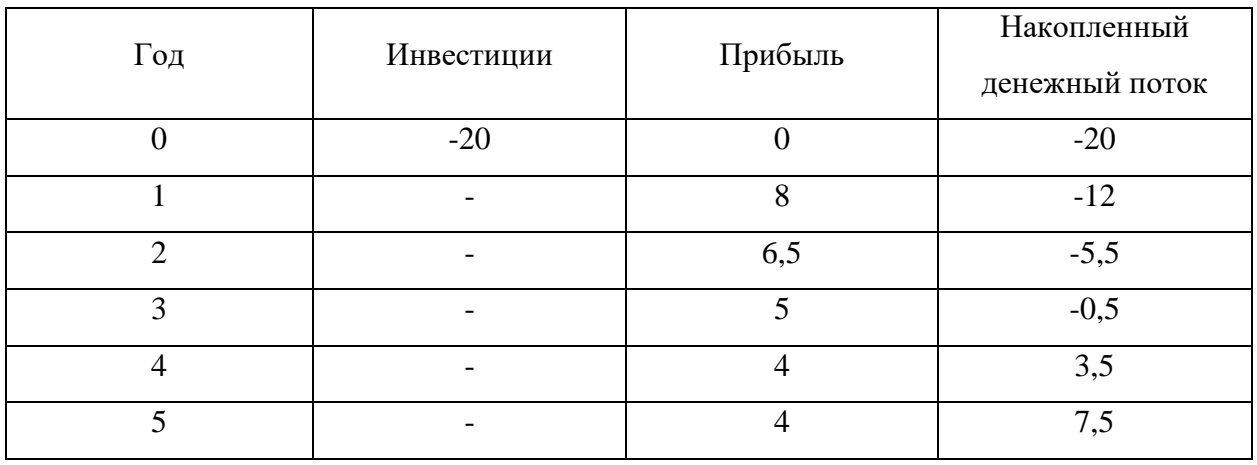

Здесь 3-й год эксплуатационного периода дает минимум непокрытого остатка (0,5) от инвестированной суммы в 20 млн. руб., следовательно,  $n_{\text{II}} = 3$ .

$$
\frac{\Delta \Pi P_{\mathbf{q_j}}}{\Pi P_{\mathbf{q_{j+1}}}} = 0,5/3,5 = 0,159;
$$

следовательно,  $PP \approx 3,16$  лет.

Очевидным недостатком рассмотренного показателя является его относительный характер - он не отражает масштаб проекта и соответственно объем полученного результата. Поэтому наряду с PP целесообразно рассчитать величину накопленного чистого эффекта по формуле

$$
\text{NPV} = \sum_{j=1}^{n} \Pi P_{q_j} - I_0
$$

где n - продолжительность в годах периода оценки эффекта, например, жизненного цикла проекта или прогнозируемого периода. Очевидно, что в итоге реализации проекта эта величина должна быть положительной, иначе проект убыточен.

Если период реализации проекта больше одного года и величины ПР<sub>ч</sub> существенно различаются по годам реализационного периода, то необходимо учесть изменение ценности денег во времени. В этом случае при расчете по формулам вместо величин  $\Delta \Pi P_{y_i}$  и  $\Pi P_{y_{i+1}}$  следует использовать их дисконтированные аналоги, получаемые путем деления  $\Delta \Pi P_{q_i}$  и  $\Pi P_{q_{i+1}}$  на (1 + i)<sup>j</sup>, где i - ставка дисконтирования (целевой уровень годовой доходности инвестируемых средств). Она принимается исполнителем по согласованию с руководителем экономической части проекта. При определении n<sub>ui</sub> также используются дисконтированные значения ежегодной прибыли. Такая (динамическая) оценка инвестиций является более надежной, особенно при сравнении конкурирующих проектов.

| Год            | Инвестиции | Номинальная<br>прибыль | Коэффициент<br>дисконтирования<br>$1/(1+0,1)$ | Дисконтированная<br>прибыль | Накопленный<br>денежный<br>поток |
|----------------|------------|------------------------|-----------------------------------------------|-----------------------------|----------------------------------|
| $\overline{0}$ | $-20$      | $\Omega$               |                                               | $\overline{0}$              | $-20$                            |
|                |            | 8                      | 0,9091                                        | 7,2728                      | $-12,7272$                       |
| 2              |            | 6,5                    | 0,8264                                        | 5,3716                      | $-7,3556$                        |
| 3              |            | 5                      | 0,7513                                        | 3,7565                      | $-3,5991$                        |
| $\overline{4}$ |            | $\overline{4}$         | 0,683                                         | 2,732                       | $-0,8671$                        |
| 5              |            | $\overline{4}$         | 0,6209                                        | 2,4836                      | 1,6165                           |

Таблица 4.17 – Расчет дисконтированного срока окупаемости

Здесь 4-й год эксплуатационного периода дает минимум непокрытого остатка (0,8671) от инвестированной суммы в 20 млн. руб., следовательно,  $\rm n_{\rm u_{\rm j}}\rm =$ 4. Тогда:

$$
\frac{\Delta \Pi P_{q_j}}{\Pi P_{q_{j+1}}} = 0,8671/1,6165 = 0,5364
$$

следовательно, РР ≈ 4,536 лет.

## **ЗАДАНИЕ ДЛЯ РАЗДЕЛА «СОЦИАЛЬНАЯ ОТВЕТСТВЕННОСТЬ»**

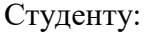

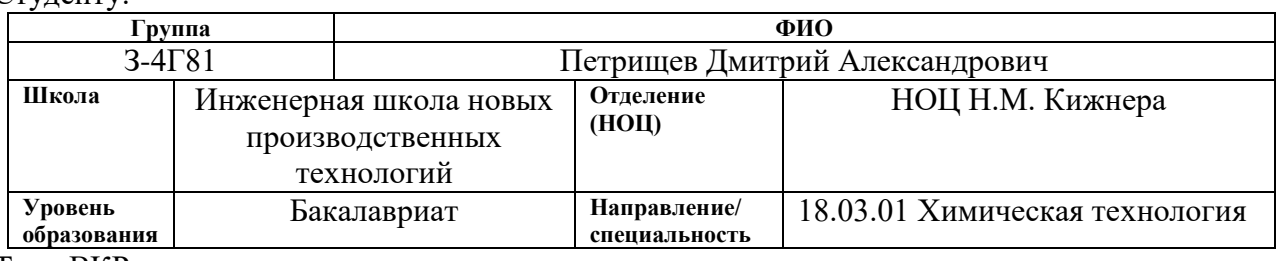

Тема ВКР:

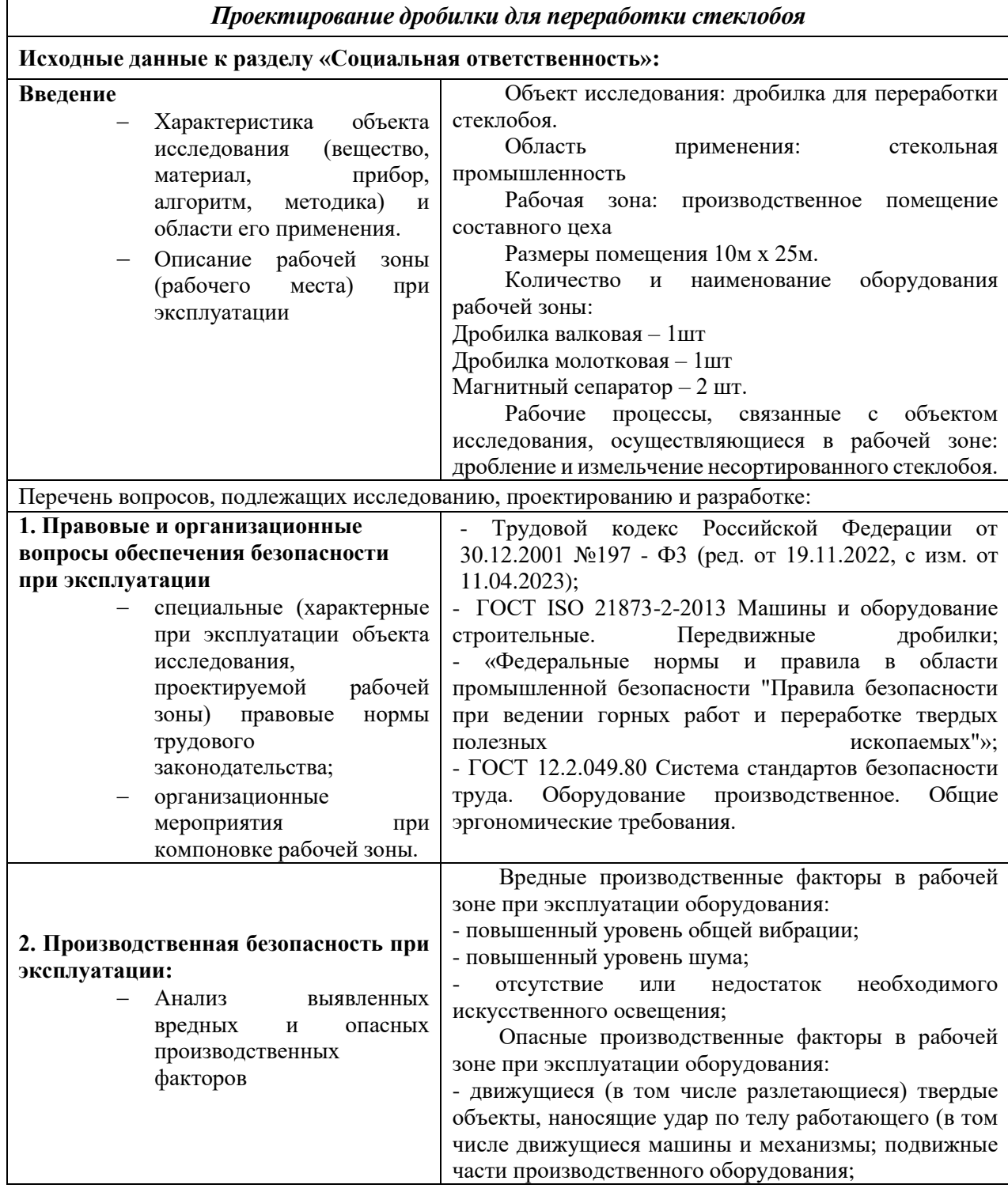

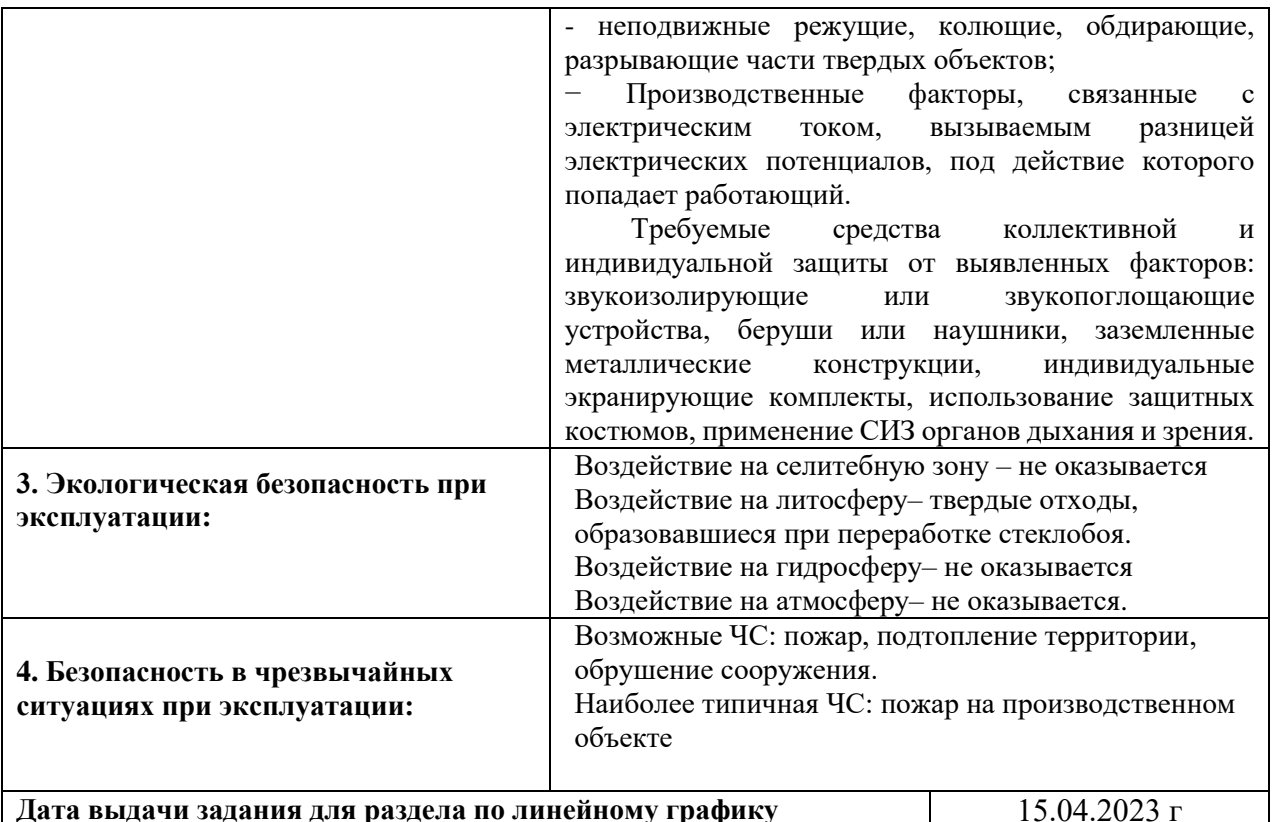

## **Дата выдачи задания для раздела по линейному графику** 15.04.2023 г

### **Задание выдал консультант:**

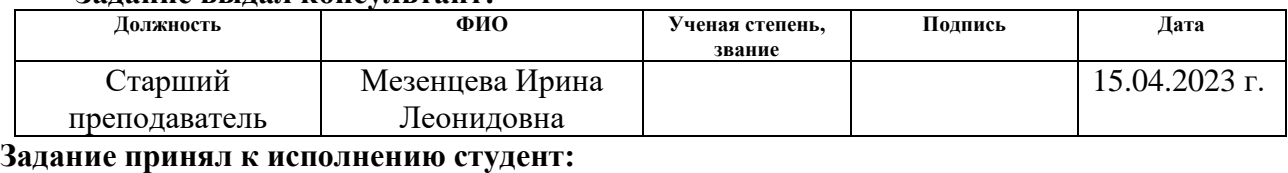

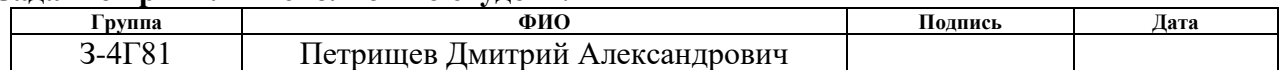

В ходе дипломной работы проектируется валковая дробилка для мелкого дробления стеклобоя, с целью его последующей сепарации от магнитных и немагнитных примесей. Раздел социальной ответственности необходим для определения условий труда на данном оборудовании, обнаружение и изучение факторов рабочей среды, отрицательно влияющих на здоровье человека, а также утверждение требуемых норм безопасности и методов обеспечения безопасности при эксплуатации и в условиях ЧС. Раздел социальной ответственности направлен на обеспечение безопасности работника, общества и окружающей среды. В данном разделе необходимо разработать комплекс мероприятий минимизирующих неблагоприятные последствия производства и эксплуатации разработки. Производственная среда должна соответствовать существующим стандартам техники безопасности, эргономики, нормам санитарии, экологической и пожарной безопасности [23].

Рабочая зона: производственное помещение составного цеха

Размеры помещения 10м х 25м.

Количество и наименование оборудования рабочей зоны:

Дробилка валковая – 1шт

Дробилка молотковая – 1шт

Магнитный сепаратор – 2 шт.

Рабочие процессы, связанные с объектом исследования, осуществляющиеся в рабочей зоне: дробление и измельчение несортированного стеклобоя.

# **5.1 Правовые и организационные вопросы обеспечения безопасности**

Основные правовые гарантии в части обеспечения производственной безопасности регламентирует Трудовой кодекс Российской Федерации от 30.12.2001 №197 - Ф3 (ред. От 19.11.2022, с изм. От 11.04.2023) [24].

Трудовой Кодекс РФ устанавливает права и обязанности работника и работодателя, регулирует вопросы охраны труда, профессиональной подготовки и переподготовки, повышения квалификации, трудоустройства. Закрепляются правила оплаты и нормирования труда, порядок разрешения трудовых споров.

Условия труда согласно результатам проведения специальной оценки условий труда согласно ст.14 Федеральному закону от 28.12.2013 N 426-ФЗ (ред. от 30.12.2020) "О специальной оценке условий труда", являются вредными (3 класс, подкласс 3.2), при которых уровни воздействия вредных и (или) опасных производственных факторов превышают уровни, установленные нормативами (гигиеническими нормативами) условий труда.

Основными компенсациями для работников, работающих на дробильном оборудовании с вредными условиями труда являются:

**-** повышенная оплата труда на 4% , согласно ст. [147](https://www.klerk.ru/cdoc/trudovoj-kodeks-tk-rf/stata-147-oplata-truda-rabotnikov-zanatyh-na-rabotah-s-vrednymi-i-ili-opasnymi-usloviami-truda/) ТК РФ

- ежегодный дополнительный оплачиваемый отпуск - 7 дней, согласно ст. [117](https://www.klerk.ru/cdoc/trudovoj-kodeks-tk-rf/stata-117-ezegodnyj-dopolnitelnyj-oplacivaemyj-otpusk-rabotnikam-zanatym-na-rabotah-s-vrednymi-i-ili-opasnymi-usloviami-truda/) ТК РФ.

Продолжительность рабочей смены работника составляет 12 часов, график работы - сменный ст.103 ТК РФ. Данный график исключает сокращенный рабочий день.

Согласно трудовому кодексу РФ и федеральному закону РФ «О специальной оценке условий труда» работникам с вредными условиями труда предусматриваются следующие обязанности и гарантии:

1) В соответствии с ч. 1 ст. 213 ТК РФ персонал проходит обязательные предварительные и периодические медицинские осмотры для определения пригодности выполнения поручаемой работы и предупреждения профессиональных заболеваний;

2) В соответствии с законодательством на работах с вредными и или опасными условиями труда, а также на работах, связанных с загрязнением, работодатель обязан бесплатно обеспечить выдачу сертифицированных средств индивидуальной защиты согласно действующим типовым отраслевым

нормам бесплатной выдачи работникам спецодежды, специальной обуви и других средств индивидуальной защиты;

3) Защита передаваемых персональных данных работодателю, от неправомерного их использования или утраты;

4) Своевременную выплату заработной платы согласно ст. 135 ТК РФ в соответствии с квалификацией и сложностью труда;

5) Обязательное медицинское страхование и обязательное социальное страхование от несчастных случаев на производстве и профессиональных заболеваний в порядке и на условиях, установленных для работников действующим законодательством РФ;

6) Ущерб, нанесенный работнику увечьем либо иным повреждением здоровья, связанным с использованием им своих трудовых обязанностей, подлежит возмещению [24].

## **Эргономические требования к правильному расположению и компоновке рабочей зоны**

Важным направлением охраны труда на предприятии является выполнение физиологических и психологических требований при эксплуатации машин и другого оборудования, организации и планировании рабочих мест. Правильное расположение и компоновка рабочего места, обеспечение удобной позы и свободы трудовых движений, использование оборудования, отвечающего требованиям эргономики и инженерной психологии, обеспечивают наиболее эффективный трудовой процесс, уменьшают утомляемость и предотвращают опасность возникновения профессиональных заболеваний.

Рабочее место оператора должно соответствовать эргономическим требованиям указанным в [Приказе Минтруда России от 29.10.2021 N 774н "Об](https://www.consultant.ru/document/cons_doc_LAW_401279/)  [утверждении общих требований к организации безопасного рабочего места"](https://www.consultant.ru/document/cons_doc_LAW_401279/) а так же ГОСТ 12.2.049.80 Система стандартов безопасности труда. «Оборудование производственное. Общие эргономические требования»

Рабочее место должно обеспечивать возможность удобного выполнения работ в положении сидя или стоя.

### **5.2 Производственная безопасность**

Рассмотрим опасные и вредные производственные факторы, возникающие при эксплуатации валковой дробилки [25].

Таблица 5.1 – Возможные опасные и вредные производственные факторы на рабочем месте при эксплуатации и работе на валковой дробилке.

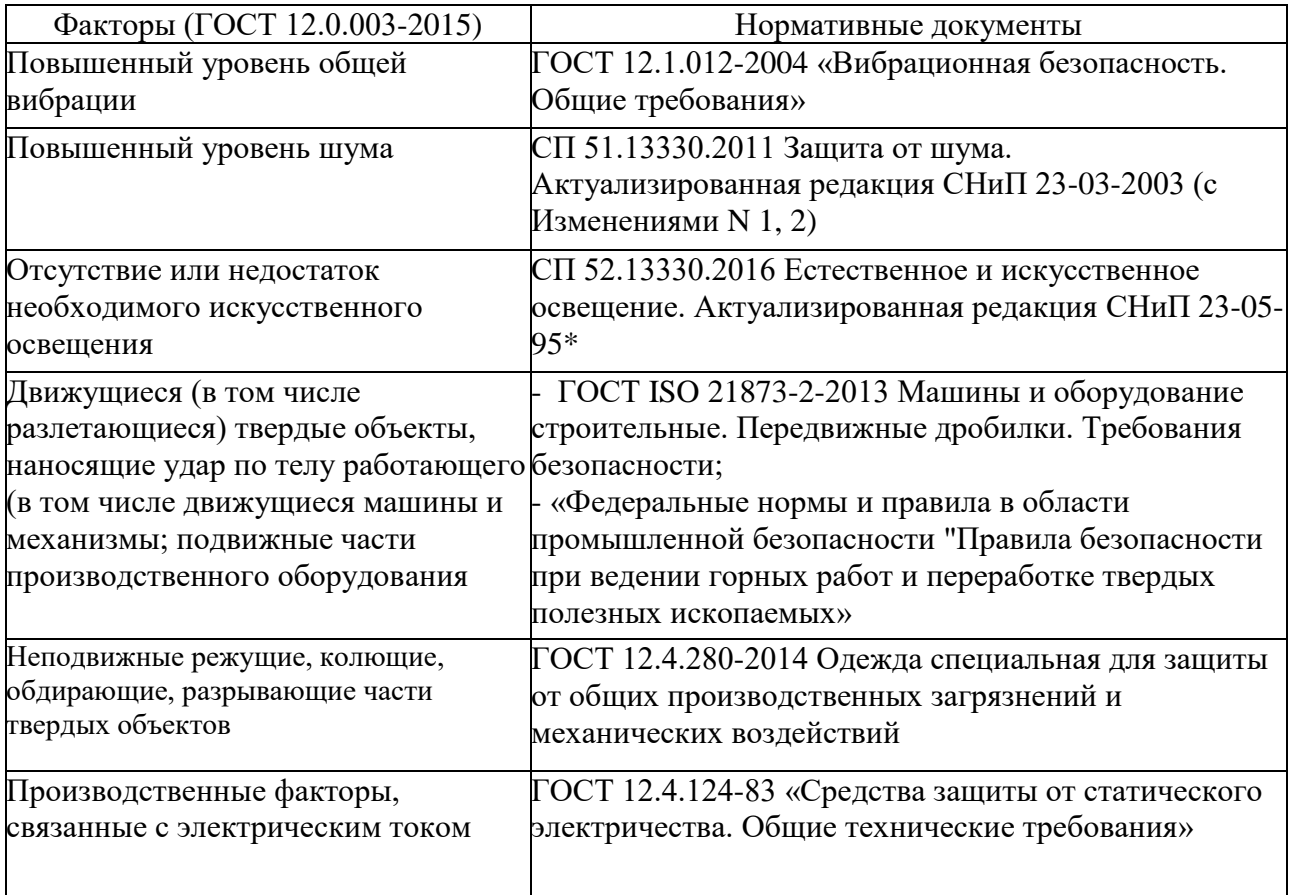

Анализ опасных и вредных производственных факторов.

### *1. Повышенный уровень общей вибрации.*

1) Источник: движущиеся части (валки) дробилки, качающийся питатель.

2) Типичные заболевания: при действии на организм общей вибрации страдает в первую очередь нервная система и анализаторы: вестибулярный, зрительный, тактильный. Эти нарушения вызывают головные боли, головокружения, нарушения сна, снижение работоспособности, ухудшение самочувствия, нарушения сердечной деятельности, расстройство зрения, онемение и отечность пальцев рук, заболевание суставов, снижение чувствительности.

3) Общие требования по вибрационной безопасности для персонала представлены в таблице 2 (согласно СанПиН 1.2.3685-21 «Гигиенические нормативы и требования к обеспечению безопасности и (или) безвредности для человека факторов среды обитания»).

Таблица 5.2 – Общие требования по вибрационной безопасности

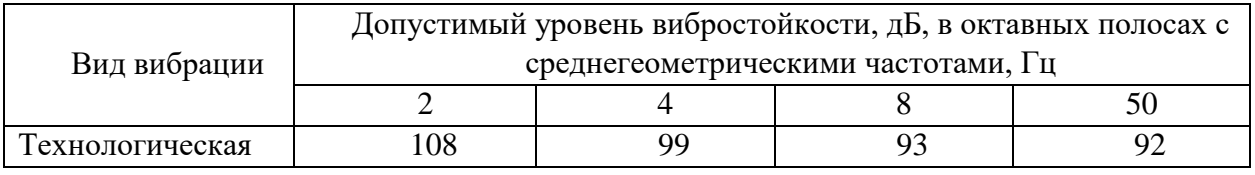

4) Вибрационная безопасность труда должна обеспечиваться:

системой технических, технологических и организационных решений и мероприятий по созданию машин и оборудования с низкой вибрационной активностью;

устранение непосредственного контакта с вибрирующим оборудованием. Осуществляется это путем применения дистанционного управления, автоматизации оборудования;

- оборудование, являющееся источником вибраций, должно быть на виброопорах, либо самостоятельных виброгосящих установлено фундаментах.

#### 2. Повышенный уровень шума [26]

Источник: работающее основное оборудование: дробилки,  $1)$ электродвигатели и т.д.

2) Типичные заболевания и травмы: снижение уровня слуха, в последующем тугоухость, различные вегетативные сдвиги и изменения в работе сердечно-сосудистой системы.

3) Согласно постановлению Главного государственного санитарного врача РФ от 28.01.2021 №2 об утверждении санитарных правил и норм СанПиН 1.2.3685 - 21 «Гигиенические нормативы и требования к обеспечению безопасности и (или) безвредности для человека факторов среды обитания» п.35., при работе в помещении, уровень шума не должен превышать 80 дБ.

4) При эксплуатации машины, а также при организации рабочего места следует принимать все необходимые меры по снижению шума, такие как:

разработкой шумобезопасной техники;

 применение средств и методов коллективной защиты по ГОСТ 12.1.029-80 (защитные экраны и т.д)

 применением средств индивидуальной защиты по ГОСТ 12.4.051- 87. (наушники, беруши, противошумные каски, специальная противошумная одежда) [20].

*3. Отсутствие или недостаток необходимого искусственного освещения [27]*

1) Источник: отсутствие достаточного искусственного освещения.

2) Типичные травмы: недостаточное освещение влияет на функционирование зрительного аппарата, то есть определяет зрительную работоспособность, на психику человека, его эмоциональное состояние, вызывает усталость центральной нервной системы, возникающей в результате прилагаемых усилий для опознания четких или сомнительных сигналов.

3) Необходимо руководствоваться СП 52.13330.2016 «Естественное и искусственное освещение» при выборе освещения в производственном помещении: освещенность рабочего места должна быть не менее 200 лк.

4) Наилучшим видом освещения является дневное, солнечное. Однако, как уже было сказано выше, дневной свет не может обеспечить нужное освещение в течении всего рабочего дня. Поэтому в соответствии с СП все помещения предприятия имеют искусственное освещение. В качестве источников искусственного освещения применяются энергосберегающие светодиодные и газоразрядные лампы.

*4. Движущиеся (в том числе разлетающиеся) твердые объекты, наносящие удар по телу работающего (в том числе движущиеся машины и механизмы; подвижные части производственного оборудования*

1) Источник: работающее основное оборудование: валковая дробилка, конвейеры, разлетающиеся осколки стекла, механические движения качающегося питателя.

2) Типичные травмы: ушибы, защемления, растяжения, переломы, вывихи, повреждения внутренних органов.

3) Необходимо руководствоваться по обеспечению охраны труда при работе на дробильном оборудовании по ГОСТ ISO 21873-2-2013 «Машины и оборудование строительные. Передвижные дробилки. Требования безопасности», а также «Федеральные нормы и правила в области промышленной безопасности "Правила безопасности при ведении горных работ и переработке твердых полезных ископаемых»

4) Безопасность конструкции производственного оборудования обеспечивается:

 выбором принципов действия и конструктивных решений, источников энергии и характеристик энергоносителей, параметров рабочих процессов, системы управления и ее элементов;

 выбором комплектующих изделий и материалов для изготовления конструкций, а также применяемых при эксплуатации;

 применением встроенных в конструкцию средств защиты работающих, а также средств информации, предупреждающих о возникновении опасных ситуаций;

 надежностью конструкции и ее элементов (в том числе дублированием отдельных систем управления, средств защиты и информации, отказы которых могут привести к созданию опасных ситуаций);

 применением средств механизации, автоматизации (в том числе автоматического регулирования параметров рабочих процессов) дистанционного управления и контроля;

 возможностью использования средств защиты, не входящих в конструкцию;

выполнением эргономических требований;

 ограничением физических и нервнопсихических нагрузок на работающих.

# *5. Неподвижные режущие, колющие, обдирающие, разрывающие части твердых объектов*

1) Источник: корпус, рама валковой дробилки.

2) Наиболее типичные травмы: порезы, ушибы.

3) Значения разрывной нагрузки ниточных швов соединений основных деталей в изделиях спецодежды должны соответствовать таблице 1 ГОСТ 12.4.280-2014

4) Работник должен быть обеспечен СИЗ: спецодеждой, специальной обувью соответствующей характеру и условиям выполняемой работы [28]

### *6. Производственные факторы, связанные с электрическим током*

1) Источник: незаземлённые электропроводные узлы и детали оборудования, нарушение изоляции электропроводки.

2) Наиболее типичные травмы: электротравмы.

3) Безопасные номинальные значения: напряжение - менее 12 В; ток менее 0,1 А; заземление менее 4 Ом.

4) Для защиты персонала от поражения электрическим током на рабочих местах предприятия используются следующие меры:

- изоляция проводов и её непрерывный контроль;
- безопасное расположение токоведущих частей;
- предупредительная сигнализация и блокировка;
- использование знаков безопасности и предупреждающих плакатов;
- защита от случайного прикосновения;
- защитное заземление;
- защитное отключение;
- зануление.

### **5.3 Экологическая безопасность**

При проектировании и эксплуатации валковой дробилки не оказывается воздействие на селитебную зону, гидросферу и атмосферу. При эксплуатации данного оборудования при дроблении стеклобоя возникают отходы, которые наносят оказывают негативное воздействие на литосферу. Основными отходами при переработке стеклобоя являются: пластиковые, металлические пробки, фарфор, бумага. Так же воздействие на литосферу оказывается при проектировании и обслуживании валковой дробилки. Т.к. элементы конструкции выполняются из металла, то отходами производства будут являться: металлическая стружка, использованное масло и СОЖ [29]

*Мероприятия направленные на защиту земли и земляных ресурсов* Загрязнение земляных ресурсов может быть в результате неправильной утилизации твердых отходов, таких как: отходы после переработки (крышки бутылок), отработанные детали оборудования, промасленная ветошь, бытовые отходы, коммунальные отходы.

Для исключения загрязнения необходимо обеспечить территорию площадками временного хранения твердых бытовых отходов (ТБО) и твердых коммунальных отходов (ТКО), и ящиками накопления для промасленной ветоши. Для последующей утилизации отходов заключаются договора с лицензированными организациями.

Отработанное масло может быть утилизировано следующими способами: отправка на нефтеперерабатывающий завод, регенерация, переработка и сжигание для извлечения энергии.

Утилизация СОЖ осуществляется несколькими методами: разделением масла и воды, сжиганием масляной фазы и очистка воды [29].

### **5.4 Безопасность в чрезвычайных ситуациях**

К возможным чрезвычайным ситуациям на данном рабочем месте выделяют: пожар, подтопление территории, обрушение сооружения.

С учетом специфики работы и наличием электрического оборудования наиболее вероятно возникновение пожара, под которым понимается вышедший из-под контроля процесс горения, обусловленный возгоранием электропроводки, электродвигателей конвейерных лент и угрожающий жизни и здоровью работников.

*Класс пожара*: в зависимости от вещества, которое будет гореть, его можно отнести к классу В (пожары горючих жидкостей или плавящихся твердых веществ и материалов) или к классу Е (пожары горючих веществ и материалов электроустановок, находящихся под напряжением).

Причины возникновения пожара:

возгорание материалов от электроэнергии высокого напряжения;

неисправность электродвигателей:

 возгорание взрывопожарных веществ, обусловленное их возможностью накапливать заряды статического электричества при транспортировании.

*Первичные средства пожаротушения,* используемые в целях борьбы с пожарами: переносные и передвижные огнетушители; пожарный инвентарь (пожарные багры, ломы, топоры, крюки, пилы, лопаты); покрывала для изоляции очага возгорания (противопожарное полотно); генераторные огнетушители аэрозольные переносные.

*Мероприятия для обеспечения пожарной безопасности [30]:* 

 Проведение ТО и ППР электроустановок и средств пожаротушения.

Проведение первичных и повторных инструктажей.

 Проверка целостности электрооборудования перед началом работы.

 Оборудование помещения средствами пожаротушения и пожарной сигнализацией.

План действий в случае ЧС:

 установить факт пожара и сообщить о нем. Сообщить нужно в пожарную охрану по тел. «01» или «112», уведомить о ситуации руководство и всех сотрудников, работающих в загоревшемся здании.

остановить работу и все производственные процессы.

 постараться потушить очаг самостоятельно. При возможности это сделать безопасно и не дать огню распространиться.

 эвакуироваться из горящего здания предприятия. Предварительно (по возможности) отключив подачу электроэнергии на оборудование, горючих материалов.

### *Выводы по разделу*

В данной главе выпускной квалификационной работы было рассмотрено рабочее место оператора валковой дробилки и действий на него возможных опасных и вредных производственных факторов.

Определено, что помещение рабочей зоны относится к категории В3 по взрывопожарной и пожарной опасности и к II классу по электробезопасности. По микроклиматическим условиям работа персонала (оператора) относится к IIб категории, а по нормируемой освещенности – к V разряду.

Были описаны возможные чрезвычайные ситуации при эксплуатации валковой дробилки при переработке стеклобоя, а также разработаны меры по их предотвращению и ликвидации последствий.

### **ЗАКЛЮЧЕНИЕ**

В ходе выполнения данной выпускной квалификационной работы была спроектирована валковая дробилка для мелкого дробления стеклобоя. Производительность дробилки составила 76 т/час, что удовлетворяет требованиям задания. Были выполнены расчеты основных параметров дробилки, подобраны необходимые конструкционные материалы. Для привода дробилки выбрана схема с отдельным ременным приводом на каждый валок и подобраны электродвигатели.

Спроектированная валковая дробилка может быть включена в модернизированную технологическую схему переработки несортированного стеклобоя на стекольном предприятии, что повысит его качество и качество выпускаемой продукции, снижение потерь и увеличение прибыли предприятия.

В разделе «Финансовый менеджмент» выполнен расчет затрат на проектирование валковой дробилки, а также выполнена оценка экономической эффективности проекта.

В разделе «Социальная ответственность» определены условия труда на данном оборудовании, проведен анализ опасных и вредных производственных факторов при работе на данном оборудовании, разработан комплекс мероприятий для их минимизации. Так же рассмотрены вопросы экологической безопасности и освещены вопросы при чрезвычайных ситуациях.

### **СПИСОК ИСПОЛЬЗУЕМЫХ ИСТОЧНИКОВ**

1. Мелконян Р. Г. Экологические и экономические проблемы использования стеклобоя в производстве стекла/ Мелконян Р. Г., Власова С. Г. - УрФУ- 2013г, 99с.

2. Особенности использования дробилок различной конструкции в линиях рециклинга стеклобоя – ООО Стромизмеритель, [Электронный ресурс] Режим доступа: <http://www.stromi-nn.ru/site.aspx?IID=2661549&SECTIONID>  $=912450$ 

3. Интернет ресурс https://www.ftmmachinery.com/ru/blog/5-types-ofglass-crusher-for-sale.html

4. Перов В.А. Дробление, измельчение и грохочение полезных ископаемых: Учеб. пособие для вузов. 4-е изд. / Перов В.А., Андреев Е.Е., Биленко Л.Ф., - М.: Недра, 1990г., 301 с

5. Богданов В.С., Булгаков С.Б., Ильин А.С. Технологические комплексы и механическое оборудование предприятий строительной индустрии- Изд-во «Проспект науки», 2010. - 624с

6. Строительные машины / А.В. Раннев, В.Ф. Корелин, А.В. Жаворонков и др. М.: Машиностроение, 1991. 496 с.

7. Степанов Л. П. Устройство и монтаж дробильно-обогатительного оборудования / Л. П. Степанов, А. И. Косарев. М.: Высш. шк., 1982. 192 с.

8. Васильев А. А. Дорожные машины / А. А. Васильев. М.: Машиностроение, 1987. 416 с

9. Фейгин П. А. Дробильные, сортировочные и транспортирующие машины / П. А. Фейгин. М.: Высш. шк., 1983. 223 с.

10. Андреев С.Е. Перов В.А. Зверевич В.В. Дробление, измельчение и грохочение полезных ископаемых. Москва: Изд-во Недра, 1980 – 223 с.

11. Иванов Э.Э. Колтунов А.В. Дробление, измельчение и подготовка сырья к обогащению. Екатеринбург: Изд-во УГГУ, 2009 – 33 с.

12. Колтунов А.В. Комлев С.Г. Дробление, измельчение, грохочение. Екатеринбург: Изд-во УГГУ, 2014 – 122 с.

13. Клушанцев Б.В. [Дробилки. Конструкция, расчет, особенности](https://www.geokniga.org/books/8742)  [эксплуатации/](https://www.geokniga.org/books/8742) [Клушанцев Б.В.,](javascript:%20%20%20%20%20%20%20%20%20%20%20%20document.getElementById() [Косарев А.И.,](javascript:%20%20%20%20%20%20%20%20%20%20%20%20document.getElementById() [Муйземнек Ю.А.](javascript:%20%20%20%20%20%20%20%20%20%20%20%20document.getElementById() - [Машиностроение,](javascript:%20%20%20%20%20%20%20%20%20%20%20%20%20%20%20%20%20%20%20%20%20%20%20%20%20document.getElementById() Москва, 1990 г., 320 с.

14. ТР-GA5-15 Технологический регламент производства шихты и подготовки стеклобоя ООО «Сибстекло»

15. Методические указания к практическим занятиям для студентов направлений подготовки 18.03.01 «Химическая технология» Расчет процессов измельчения и механоактивации твердых топлив - Казань 2015, 57с.

16. Методическое указание к практическим занятиям по дисциплине "Строительные и дорожные машины"-Тюмень 2007 г, [Электронный ресурс] Режим доступа: <https://studfile.net/preview/5341389/#2>

17. Дамдинова Д.Р Методические указания к курсовому проектированию по дисциплине «Механическое оборудование предприятий строительной индустрии», ВСГТУ/Сост. Дамдинова Д.Р., Изд-во ВСГТУ, Улан-Уде 2000г.

18. Поскребышев В.А. Механическое оборудование для производства строительных материалов и изделий/ В.А. Поскребышев – Братск 2009г, 379с. [Электронный ресурс] Режим доступа: [https://biblio.rii.kz/wp](https://biblio.rii.kz/wp-content/uploads/Books/RUS/PSM/08/Поскребышев.мех.оборудование1.pdf)[content/uploads/Books/RUS/PSM/08/Поскребышев.мех.оборудование1.pdf](https://biblio.rii.kz/wp-content/uploads/Books/RUS/PSM/08/Поскребышев.мех.оборудование1.pdf)

19. ГОСТ 20889 – 88 Шкивы для приводных клиновых ремней нормальных сечений. Общие технические условия

20. ГОСТ 1284.1-89 - Ремни приводные клиновые нормальных сечений. Основные размеры и методы контроля.

21. ГОСТ 5721-75 Подшипники роликовые радиальные сферические двухрядные. Типы и основные размеры.

22. Видяев И.Г. [Учебно-методическое пособие по выполнению](http://web.tpu.ru/webcenter/content/conn/WebCenterSpaces-ucm/path/WebCenterSpaces-Root/osgn/%d0%a4%d0%b8%d0%bd%d0%b0%d0%bd%d1%81%d0%be%d0%b2%d1%8b%d0%b9%20%d0%bc%d0%b5%d0%bd%d0%b5%d0%b4%d0%b6%d0%bc%d0%b5%d0%bd%d1%82/01.pdf?lve)  [раздела выпускной квалификационной работы «Финансовый менеджмент,](http://web.tpu.ru/webcenter/content/conn/WebCenterSpaces-ucm/path/WebCenterSpaces-Root/osgn/%d0%a4%d0%b8%d0%bd%d0%b0%d0%bd%d1%81%d0%be%d0%b2%d1%8b%d0%b9%20%d0%bc%d0%b5%d0%bd%d0%b5%d0%b4%d0%b6%d0%bc%d0%b5%d0%bd%d1%82/01.pdf?lve) 

[ресурсоэффективность и ресурсосбережение» Т](http://web.tpu.ru/webcenter/content/conn/WebCenterSpaces-ucm/path/WebCenterSpaces-Root/osgn/%d0%a4%d0%b8%d0%bd%d0%b0%d0%bd%d1%81%d0%be%d0%b2%d1%8b%d0%b9%20%d0%bc%d0%b5%d0%bd%d0%b5%d0%b4%d0%b6%d0%bc%d0%b5%d0%bd%d1%82/01.pdf?lve)ПУ/Сост. И.Г. Видяев, Г.Н. Серикова, Н.А. Гаврикова – Томск: Изд-во ТПУ, 2014. – 36 с.

23. [Методические указания по разработке раздела «Социальная](https://stud.lms.tpu.ru/mod/resource/view.php?id=475907)  [ответственность» ВКР бакалавра всех направлений \(специальностей\) и форм](https://stud.lms.tpu.ru/mod/resource/view.php?id=475907)  [обучения ТПУ/Сост. Е.Н. Пашков, А.И. Сечин, И.Л. Мезенцева, О.А.](https://stud.lms.tpu.ru/mod/resource/view.php?id=475907)  Антоневич, И.И. Авдеева – [Томск: Изд-во ТПУ, 2022. –](https://stud.lms.tpu.ru/mod/resource/view.php?id=475907) 18 с.

24. Трудовой кодекс Российской Федерации от 30.12.2001 №197 - Ф3 (ред. от 19.11.2022, с изм. от 11.04.2023);

25. [ГОСТ 12.0.003-2015 ССБТ. Опасные и вредные производственные](https://stud.lms.tpu.ru/mod/resource/view.php?id=457625)  [факторы. Классификация](https://stud.lms.tpu.ru/mod/resource/view.php?id=457625)

26. [ГОСТ 12.1.003-2014 Система стандартов безопасности труда.](https://stud.lms.tpu.ru/mod/resource/view.php?id=457626)  [Шум. Общие требования безопасности](https://stud.lms.tpu.ru/mod/resource/view.php?id=457626)

27. [СНиП 23-05-95\\* Естественное и искусственное освещение](https://stud.lms.tpu.ru/mod/resource/view.php?id=457627)

28. [ГОСТ 12.4.011-89 ССБТ. Средства защиты работающих. Общие](https://stud.lms.tpu.ru/mod/resource/view.php?id=540057)  [требования и классификация.](https://stud.lms.tpu.ru/mod/resource/view.php?id=540057)

29. [ГОСТ Р 53692-2009 «Ресурсосбережение. Обращение с отходами.](https://stud.lms.tpu.ru/mod/resource/view.php?id=540058)  [Этапы технологического цикла отходов».](https://stud.lms.tpu.ru/mod/resource/view.php?id=540058)

30. Верескунов В.К. Организация работы по профилактике пожаров на промышленных предприятиях. - М.: Стройиздат, 1986.